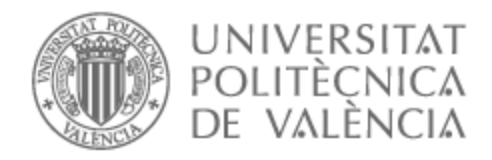

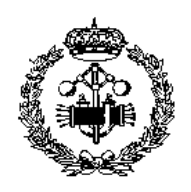

# UNIVERSITAT POLITÈCNICA DE VALÈNCIA

## Escuela Técnica Superior de Ingeniería Industrial

Implementación de un Chatbot de preconsulta en Salud Sexual y Reproductiva como propuesta de herramienta de soporte para la Atención Médica

Trabajo Fin de Máster

Máster Universitario en Ingeniería Biomédica

AUTOR/A: Vega Sarabia, Alejandra Tutor/a: Sáez Silvestre, Carlos Cotutor/a externo: RUIZ HERRERA, MARCO POLO CURSO ACADÉMICO: 2022/2023

### **Agradecimientos**

Quiero expresar mi profundo agradecimiento a todas las personas que han contribuido de manera significativa en la realización de este Trabajo de Fin de Máster.

En primer lugar, quiero agradecer a mi familia, amigos y pareja por su apoyo emocional inquebrantable. Su constante ánimo y comprensión me han brindado la fuerza necesaria para enfrentar los desafíos que este proyecto implicó. Asimismo, deseo expresar mi gratitud a mis compañeros de trabajo, quienes me guiaron con su experiencia, su colaboración fue esencial para la consecución de este trabajo.

Un agradecimiento especial va dirigido a mi tutor, cuya guía académica y apoyo constante han sido fundamentales en este proceso. Sus valiosas sugerencias, consejos y dedicación a mi desarrollo académico han contribuido de manera significativa a la calidad de este trabajo.

En resumen, este TFM no habría sido posible sin el apoyo inestimable de mi familia, amigos, pareja, compañeros de trabajo y tutor. A todos ellos, les agradezco sinceramente por ser parte de este logro académico y por haberme impulsado a alcanzar mis metas.

### **Resumen**

La Salud Sexual y Reproductiva (SSR), según la definición de la OMS, abarca el bienestar físico, emocional, mental y social relacionado con la sexualidad, trascendiendo la mera ausencia de enfermedades o disfunciones. En esta perspectiva, es esencial fomentar y respetar los derechos relativos a la salud sexual de las personas.

En este contexto, se plantea la creación de un chatbot de preconsulta en SSR basado en el procesamiento del lenguaje natural (PLN). Su principal ventaja radica en permitir a los pacientes abordar preguntas incómodas o difíciles de plantear en persona, lo que podría mejorar la precisión diagnóstica y recopilar información detallada antes de la consulta. El propósito es brindar una experiencia más cómoda para el paciente y proporcionar información previa al profesional de manera detallada.

En consecuencia, se ha establecido un contacto directo con la población en general para comprender sus necesidades y su disposición para utilizar una herramienta de este tipo. Además, se ha colaborado con personal médico para diseñar los cuestionarios a implementar. Un análisis de mercado se ha realizado para evaluar la viabilidad del entorno de IBM, específicamente utilizando la herramienta Watson Assistant, para la implementación del chatbot.

Sobre esta base, se ha desarrollado una aplicación para el paciente que se ajusta al marco de salud establecido por la Generalitat Valenciana. La aplicación no solo incluye características básicas para la gestión de citas, sino que también integra cuestionarios de pre-anamnesis presentados en el formato de un chatbot.

Este trabajo ha demostrado que la implementación de un chatbot en la atención médica es tecnológicamente viable. Las conclusiones obtenidas no solo responden a necesidades actuales en este ámbito, sino que también establecen una base sólida para futuros desarrollos tecnológicos y exploraciones más avanzadas. La relevancia de esta investigación radica en su capacidad para transformar la atención médica tradicional en una experiencia más personalizada y adaptable, allanando el camino para un futuro más eficiente y cómodo en el ámbito de la salud.

**Palabras clave:** Salud Sexual y Reproductiva, procesamiento del lenguaje natural, chatbot, cuestionario, preconsulta.

### **Abstract**

Sexual and Reproductive Health (SRH), as defined by the WHO, encompasses the physical, emotional, mental, and social well-being related to sexuality, transcending mere absence of diseases or dysfunctions. In this perspective, it is essential to promote and respect the rights concerning the sexual health of individuals.

Within this context, the creation of a pre-consultation chatbot in SRH based on Natural Language Processing (NLP) is proposed. Its primary advantage lies in enabling patients to address uncomfortable or difficult questions that may be challenging to pose in person, potentially enhancing diagnostic accuracy and collecting detailed information before the consultation. The purpose is to provide a more comfortable experience for the patient and to furnish the healthcare professional with comprehensive preliminary information.

Consequently, direct contact has been established with the general population to understand their needs and willingness to utilize such a tool. Additionally, collaboration with medical personnel has taken place to design the questionnaires to be implemented. A market analysis has been conducted to evaluate the feasibility of the IBM environment, specifically employing the Watson Assistant tool, for chatbot implementation.

Building upon this foundation, an application for patients has been developed, aligning with the healthcare framework established by the Generalitat Valenciana. The application encompasses not only basic features for appointment management but also integrates preanamnesis questionnaires presented in a chatbot format.

This work has demonstrated the technological viability of implementing a chatbot in healthcare. The conclusions derived not only address current needs in this field but also establish a solid groundwork for future technological developments and more advanced explorations. The significance of this research lies in its potential to transform traditional healthcare into a more personalized and adaptable experience, paving the way for a more efficient and comfortable future within the realm of healthcare.

**Keywords:** Sexual and Reproductive Health, Natural Language Processing, chatbot, questionnaire, pre-consultation.

# ÍNDICE

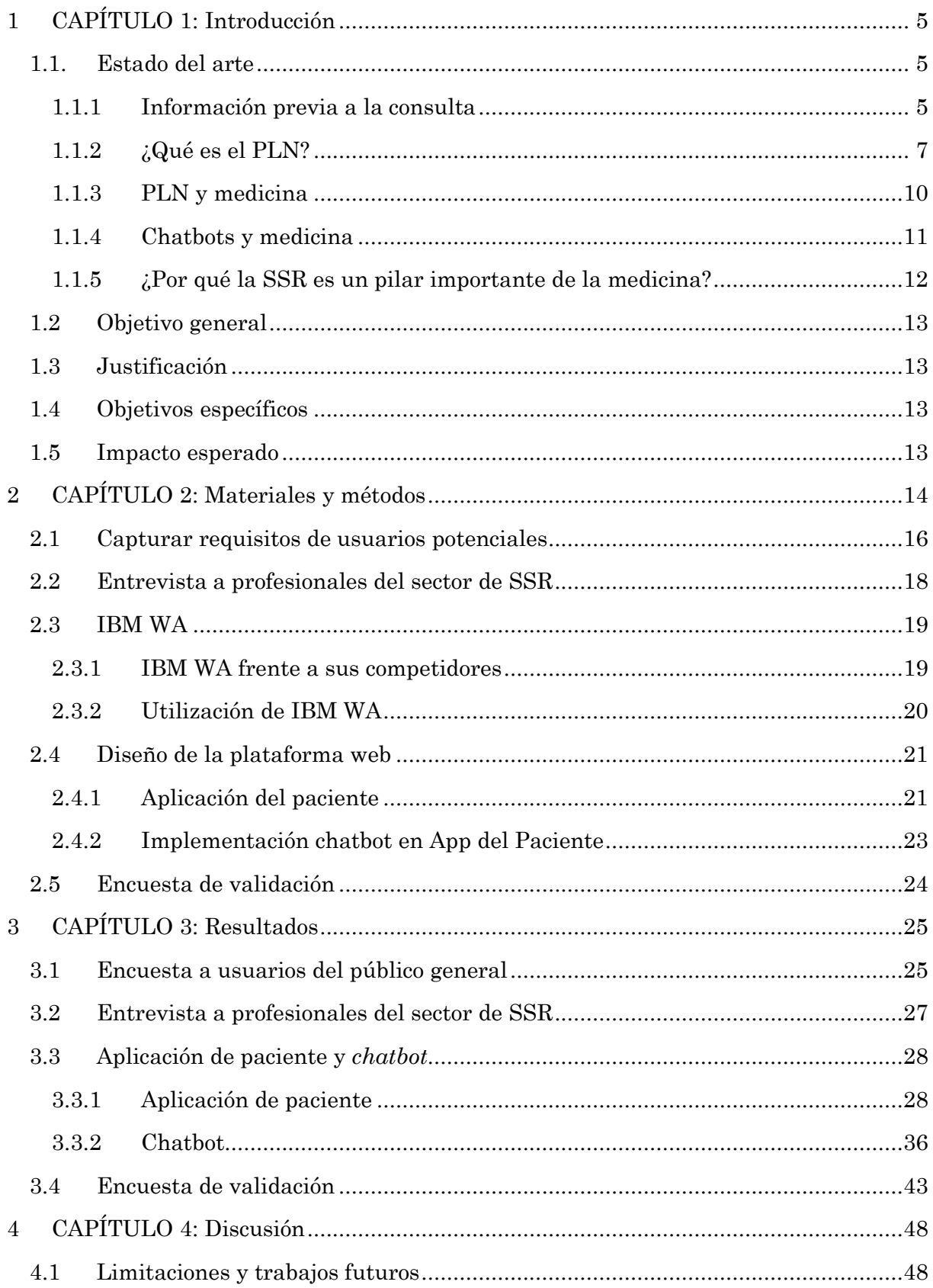

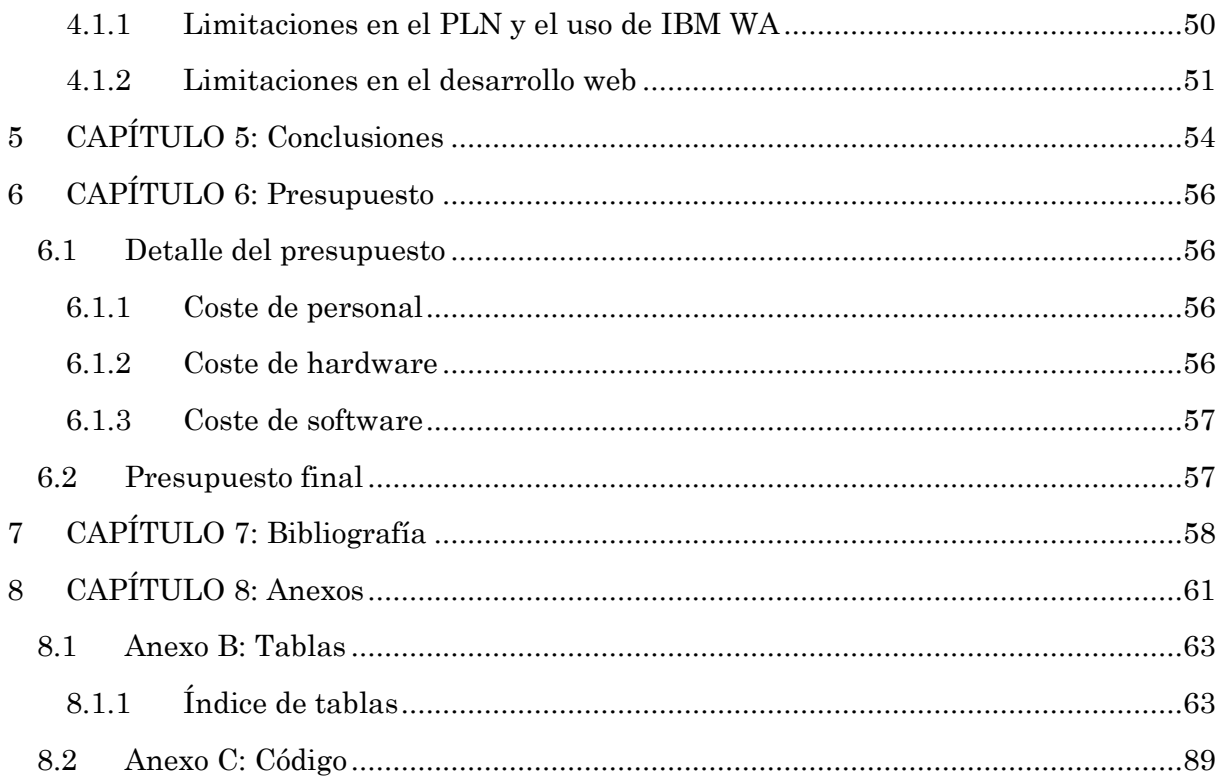

### <span id="page-6-0"></span>**1 CAPÍTULO 1: Introducción**

### <span id="page-6-1"></span>**1.1. Estado del arte**

### <span id="page-6-2"></span>*1.1.1 Información previa a la consulta*

Al disponer de información de antemano, el profesional médico puede prepararse

mejor para la consulta y tener una idea de lo que está sucediendo. Una tendencia creciente en la práctica médica consiste en proporcionar al personal sanitario información sobre la situación del paciente antes de la visita al centro. Esto puede hacerse con un cuestionario previo a la consulta, de tal forma que pueda aportar información para el diagnóstico y tratamiento de enfermedades al recopilar información relevante sobre la historia clínica del paciente. Las preguntas pueden tratar de recoger datos sobre síntomas, antecedentes médicos, medicamentos actuales y alergias entre otros.

Desde la perspectiva del paciente, la comunicación con el profesional puede ser más efectiva, pudiendo leer con detenimiento las preguntas y a veces incluso, seleccionar entre una serie de respuestas predeterminadas, lo que puede contribuir a su indecisión. Los cuestionarios electrónicos además permiten guardar la información de forma estructurada, en su mayor parte, lo que facilita la lectura del profesional sanitario, así como análisis posteriores de esos datos.

Un estudio realizado en 2020 por diversas universidades en Wisconsin, Estados Unidos (Holt et al., 2020) evaluó la influencia de la recolección de Datos Contextuales del Paciente (PCD) obtenidos mediante una herramienta informática para los pacientes, en la planificación previa a la visita y en las discusiones rutinarias durante la misma. El estudio comparó la comunicación paciente-profesional entre los usuarios y no usuarios de la herramienta, utilizando la *Communication Assessment Tool* (CAT) *score* (Makoul et al., 2007). Esta herramienta se trataba de una aplicación web en la que el paciente podía añadir información a su historia clínica electrónica a partir de unos formularios. Los resultados se evaluaron mediante los principios de intención de tratamiento (ITT) (Hernán & Hernández-Díaz, 2012). El análisis de ITT indicó que la herramienta PCD se asoció con aumentos notables en elementos específicos de CAT calificados como excelentes, esto es, que se notó una mejora en la comunicación paciente-profesional en aquellos que sí hicieron uso de la herramienta frente a los que no.

Asimismo, en ese mismo año, un estudio publicado en el *Journal of Medical Internet Research* (Jibb et al., 2020)reveló que la obtención digital de datos del paciente para incorporarlos a su historia clínica no solo era igual de válido que los obtenidos de forma tradicional, sino que además permitían recoger más información y de mayor número de pacientes, en menos tiempo.

Además, existen otros ejemplos menos específicos de las ventajas que puede suponer un triaje previo a las consultas. Es el caso de las urgencias en su día a día, en las que se hace una primera anamnesis desde enfermería y se asigna al paciente un código de color en función de la gravedad (Sánchez-Bermejo et al., 2021) para así asegurar que se atienden primero los casos en peor estado y por último aquellos menos urgentes. También pudo observarse cómo estos procesos agilizaron las atenciones en los momentos más críticos de la pandemia COVID-19, en los que se demostró que con una atención telefónica en primera instancia pudo reducirse la saturación de los centros.

Si bien estos últimos casos no fueron exactamente cuestionarios realizados a través de una herramienta informática, sí arrojan luz sobre el tema que se viene tratando y es: la tenencia de información general o específica del paciente de forma previa a la consulta supone una herramienta potencial para la agilidad de las visitas, así como su personalización. Entre las herramientas informáticas que están *in crescendo* se encuentran sin duda los *chatbots* que emplean tecnologías basadas en Procesamiento del Lenguaje Natural (PLN), a partir de las cuales pueden desarrollarse cuestionarios dinámicos/personalizados como los que se vienen comentando hasta ahora.

Según el método de procesamiento de lenguaje utilizado, estos chatbots se pueden dividir en diferentes tipos. Primero, aquellos basados en reglas o patrones conocidos que los expertos han definido previamente para que los chatbots puedan interpretar y responder las preguntas de los usuarios. Estos chatbots son muy efectivos en áreas específicas y pueden brindar respuestas precisas y controladas.

En segundo lugar, están los chatbots basados en machine learning o estadística, los cuales utilizan algoritmos para aprender patrones a partir de grandes cantidades de datos. Estos modelos pueden ser entrenados utilizando conjuntos de datos etiquetados y son capaces de comprender y generar respuestas más complejas, adaptándose a diferentes contextos. El aprendizaje automático permite a estos chatbots mejorar su desempeño con el tiempo a medida que se exponen a más ejemplos y retroalimentación de los usuarios.

Por último, se puede considerar el Deep Learning como un tercer tipo de PLN. El Deep Learning es una subárea del machine learning que se enfoca en algoritmos y modelos que utilizan redes neuronales profundas para aprender representaciones de alto nivel de los datos. Este enfoque ha demostrado ser especialmente efectivo en tareas de PLN, como el reconocimiento de voz, la traducción automática y la generación de texto. (Heaton, 2018; *Jurafsky, Martin.-Speech and Language Processing\_ An Introduction to Natural Language Processing (2007)*, 2007; *Neural Network Methods for Natural Language Processing*, 2017; Manning & Schiitze, 2000)

Como se ha mencionado en los objetivos y se desarrollará más adelante, este proyecto se ha planteado para ser desarrollado en el entorno de IBM. Concretamente, en el uso de la herramienta Watson Assistant (WA) para el desarrollo de *chatbots*. Esta herramienta encaja en la segunda clasificación de PLN, el enfoque basado en machine learning o estadística (Welcome to the New Watson Assistant; IBM Cloud Docs, n.d.):

- Aprendizaje de patrones: WA utiliza técnicas de machine learning para aprender patrones a partir de grandes conjuntos de datos. La herramienta es entrenada utilizando ejemplos etiquetados y datos de entrenamiento para comprender y generar respuestas adecuadas.
- Adaptabilidad y personalización: Uno de los aspectos clave del enfoque basado en machine learning es su capacidad para adaptarse y personalizarse. WA puede ser

configurado y entrenado para adaptarse a diferentes contextos y necesidades, lo que le permite proporcionar respuestas específicas y relevantes para cada usuario. La herramienta aprende de las interacciones pasadas y utiliza esa información para mejorar su desempeño con el tiempo.

• Reconocimiento de patrones complejos: El enfoque basado en machine learning permite a WA reconocer y comprender patrones complejos en el lenguaje natural. La herramienta puede analizar la estructura y el significado de las consultas de los usuarios, identificar palabras clave y frases relevantes, y generar respuestas coherentes y contextuales.

Aunque es cierto que WA puede utilizar técnicas de Deep Learning en algunos componentes subyacentes, como el procesamiento del lenguaje natural basado en redes neuronales, podemos considerar el enfoque basado en machine learning como la categoría principal en la que encaja la herramienta.

Las ventajas e inconvenientes de esta herramienta frente a otras se desarrollarán más adelante en el texto.

#### <span id="page-8-0"></span>*1.1.2 ¿Qué es el PLN?*

El PLN es una disciplina de la inteligencia artificial (IA) que pretende hacer posible que las computadoras comprendan y procesen el lenguaje humano de manera automatizada y eficiente. Esto supone la ejecución de diversas tareas tales como el análisis sintáctico y semántico, la extracción de información, la generación de texto, la traducción automática e, incluso, el reconocimiento de voz. Esto es factible gracias al uso de complejos algoritmos y modelos de aprendizaje automático que se entrenan con grandes conjuntos de datos lingüísticos.

Sus inicios se remontan a los años 50 con aproximaciones muy sencillas como las traducciones palabra a palabra, que pronto quedaron obsoletas por los errores que presentaban ante palabras homógrafas, esto es, que se escriben igual, pero difieren en su definición. En el español este podría ser el caso de la palabra "banco", que a las veces hace referencia a un asiento como a una entidad financiera. (Nadkarni et al., 2011)

En esa misma década, en el año 1956, el análisis teórico de Chomsky de las gramáticas del lenguaje dio paso a la notación de Backus-Naur, que es un metalenguaje utilizado para expresar gramáticas libres de contexto y es la base de la sintaxis de los lenguajes de programación que conocemos hoy en día. Este análisis también permitió a Chomsky identificar gramáticas más restrictivas, o regulares, que son la base de lo que hoy llamamos "expresiones regulares", ampliamente utilizadas para especificar patrones de búsqueda de texto.

Estas gramáticas basadas en reglas fueron las que permitieron, en los años 70, el desarrollo de herramientas para ayudar a los programadores a escribir programas más fácilmente. Como es el caso de los "lexer" se encargan de tomar el código escrito en el lenguaje de programación y dividirlo en partes más pequeñas llamadas "tokens". Estos

trabajan de la mano de otra herramienta llamada "parser" que se encarga de asegurarse de que los tokens estén ordenados correctamente y que todo tenga sentido.

Sin embargo, estas reglas hechas a mano alzada y basadas en gramáticas regulares presentaban infinitas limitaciones cuando se trata de simplificar y comprender el lenguaje natural. El procesado del lenguaje natural lleva implícita la necesidad de reconocer significado, es decir, semántica; pero las gramáticas se dirigen casi exclusivamente a un análisis más bien de tipo sintáctico. Si bien pudiera ser posible extender estas gramáticas empleadas en la redacción de código al lenguaje natural, la subcategorización del texto y las reglas a utilizar crecerían enormemente en número, haciendo esta estrategia inviable.

Esto se apoya también en el hecho de que el lenguaje hablado puede ser incorrecto o seguir reglas gramaticales distintas. Si además trasladamos esto al contexto de la medicina, donde muchas veces los informes no siguen la gramática natural sino más bien una prosa similar a la de un telegrama, estas reglas de nuevo fallarían en comprender el mensaje. A pesar de que ambos contextos suelen ser correctamente interpretados por la vasta mayoría de la población humana alfabetizada.

Con todo esto, en los años 80, el PLN se reorienta hacia un PLN estadístico. Dando lugar a menos reglas, pero más amplias que llevan asociadas probabilidades. Estas reglas usan algoritmos de aprendizaje automático (*machine learning* en inglés) y mayormente tratan de determina el análisis más probable de una oración o frase, siendo "lo más probable" dependiente del contexto. Por regla general, los enfoques estadísticos suelen dar buenos resultados en la práctica simplemente porque, al aprender con grandes cantidades de datos reales, utilizan los casos más comunes: cuanto más abundantes y representativos sean los datos, mejores resultados se obtienen. Algunos de los algoritmos de *machine learning* que se incluyen son modelos ocultos de Markov (HMM), campos aleatorios condicionales (CRF) o N-gramas. Aunque estas últimas se han desarrollado en mayor medida en los últimos 15 años.

Pero no fue hasta la primera década de los años 2000 cuando fueron descritos y enumerados los principales retos que debe superar el PLN (Jurafsky & Martin, 2023), y que forma las directrices de todos los avances en PLN que tenemos hasta la fecha.

En un nivel básico las tareas del PLN incluyen:

- 1. Detección de límites de frases.
- 2. Tokenización: subdivisión del texto en unidades más pequeñas o tokens, que pueden ser desde palabras hasta signos de puntuación o incluso emoticonos.
- 3. Asignación parcial del habla a palabras individuales o etiquetado (*tagging* en inglés): etiquetar cada palabra de un texto con su parte del discurso correspondiente, esto es, identificar si la palabra es un sustantivo, verbo, adjetivo, adverbio, preposición, pronombre, etc.
- 4. Descomposición morfológica de palabras compuestas: esta es una tarea especialmente importante en el ámbito clínico, ya que palabras como "nasogástrico" requieren una descomposición en morfemas para su correcta comprensión.
- 5. Análisis superficial o fragmentación (*chunking* en inglés): identificar frases en un texto a partir de las etiquetas de cada palabra.
- 6. Segmentación específica del problema: segmentar texto en grupos significativos para resolver un problema en concreto. Por ejemplo, en la tarea de generar un resumen automático, el objetivo específico sería identificar las oraciones más importantes del documento a resumir.

En un nivel superior, los retos a los que se enfrenta el PLN incluyen:

- 1. Identificación y recuperación de errores ortográficos/gramaticales.
- 2. Reconocimiento de entidad designada: esto es la identificación de los hiperónimos correspondientes a cada hipónimo. Por ejemplo, la palabra "margarita" es el hipónimo asociado a la palabra "flor", siendo "flor" hiperónimo de todos los tipos de flores. Así, "margarita" debería identificarse como una palabra correspondiente a la entidad "flor".
- 3. Desambiguación del sentido de la palabra (WSD): los homógrafos suponen un problema, ya mencionado con anterioridad en este documento. Esta tarea consistiría en captar el significado correcto de la palabra según el contexto. Volviendo al ejemplo anterior, WSD hace referencia a ser capaces de distinguir cuando "banco" es un asiento y cuándo una entidad financiera en función del contexto.
- 4. Identificación de negación e incertidumbre: inferir si una entidad nombrada está presente o ausente, y cuantificar la incertidumbre de esa inferencia. Esto es de especial utilidad en el ámbito clínico puesto que la mayor parte de los síntomas aparecen como la negación de estos ya sea de forma explícita o implícita. Por ejemplo, "no tiene dolor de pecho" y "tras la auscultación los pulmones se aprecian intactos", pueden hacer referencia a la ausencia del mismo síntoma que es el "dolor de pecho".
- 5. Extracción de relaciones: consiste en la determinación de relaciones entre entidades. Por ejemplo, la entidad "fármaco" puede relacionarse a través de "tratamiento" con la entidad "enfermedad".
- 6. Inferencias temporales/extracción de relaciones: ser capaces de inferir en qué momento de la línea temporal ocurren los fragmentos de texto para así poder añadir un análisis y orden cronológico.
- 7. Extracción de información: esto es la capacidad de extraer del texto aquella información relativa al problema a resolver y devolverla de forma ordenada y estructurada.

Siguiendo todas estas tendencias de pensamiento, en el año 2020, K. R. Chowdhary publica *Fundamentals of Artificial Intelligence* (Chowdhary, 2020)donde sugiere una agrupación de todas estas tareas. Para eso establece las tres componentes sobre las que se basa todo sistema de PLN y son: análisis sintáctico, análisis semántico y análisis del discurso. Las dos primeras constituyen la tarea de analizar oraciones mientras la última supone el análisis de la estructura del diálogo y el discurso.

Si bien todo esto sienta las bases del PLN y sabemos que en la actualidad los avances de este son indiscutibles y cada vez mayores, existe una limitación que sigue sin haberse podido resolver y aparenta ser la que más dificultad presenta. Esta es la ausencia de lo que llamamos "sentido común" por parte de las computadoras.

Un sistema de PLN ideal funcionaría como el cerebro de un humano: le damos significado a algo según cómo ese algo esté representado en nuestro cerebro, y esta representación se la damos en base al contexto y al conocimiento previo. Si alguna de las ramas o características del conocimiento propio falla, pueden sencillamente ser remplazadas por otras. En *Fundamentals of Artificial Intelligence* también se explica cómo el problema de las computadoras de hoy en día es que siempre "empiezan de cero", es decir, en su mayoría no cuentan con un conocimiento previo.

Incluso con las herramientas que hoy conocemos se parte de cero, es necesario cargar las librerías de "conocimiento común" y no son capaces de "aprender de la experiencia", sino que las nuevas combinaciones de características son almacenadas con sus resultados y esto pasa a formar parte del siguiente entrenamiento de los algoritmos. Con todo y esto, cada vez son menores y menos frecuentes los errores que las herramientas más punteras presentan en el ámbito del PLN.

No obstante, se ha logrado una solución parcial a este problema mediante el uso de modelos de lenguaje extensos (*large language models)*, que se basan en técnicas de aprendizaje profundo (*deep learning*) y aprendizaje por transferencia, con modelos previamente entrenados. Estos modelos, se han entrenado en una gran cantidad de datos textuales y han aprendido a capturar patrones y estructuras del lenguaje humano. Además, gracias a este entrenamiento previo en una amplia variedad de textos, han adquirido también un conocimiento general del mundo y de diversas temáticas.

El uso de estos modelos de lenguaje extenso permite aprovechar el conocimiento previo que han adquirido, lo que les confiere una base sólida para comprender y generar texto en diferentes contextos. Gracias al aprendizaje por transferencia (*transfer learning*), pueden transferir ese conocimiento previo a nuevas tareas y adaptarse a distintos dominios de aplicación. Esto les permite no empezar desde cero en cada tarea, sino aprovechar la información previa que han adquirido, lo cual mejora significativamente su desempeño y capacidad para comprender y generar lenguaje natural de manera más coherente y precisa. (Devlin et al., 2019).

En este proyecto, el PLN se llevará a cabo a través el entorno de IBM WA. Es importante destacar las capacidades y características que ofrece WA en el ámbito del PLN y compararlas con otras opciones disponibles en el mercado. Por lo tanto, se busca justificar el uso de WA como la mejor opción para abordar los problemas planteados en este trabajo.

#### <span id="page-11-0"></span>*1.1.3 PLN y medicina*

De entre las múltiples aplicaciones que el PLN puede tener la recuperación de información (RI), la clasificación de texto en categorías, la extracción de información (IE) y la adquisición de conocimientos son algunas de las que más interesan en el ámbito de la

medicina. Otras pueden encontrarse listadas y desarrolladas en *Fundamentals of Artificial Intelligence*.

Hasta ahora, las tecnologías de PLN se han utilizado de forma más frecuente en la extracción de información de las historias clínicas. Ese fue el caso de un estudio publicado en junio de 2013 por la revista *Inflamatory Bowel Diseases Journal* (Ananthakrishnan et al., 2013) que fue uno de los primeros estudios en utilizar PLN además de códigos de facturación para mejorar la capacidad predictiva de los modelos de diagnóstico a partir de la historia clínica electrónica de pacientes con enfermedades inflamatorias intestinales. Este enfoque les permitió incorporar texto libre, lo que dio lugar a una mejora en la precisión y el valor predictivo positivo del algoritmo de diagnóstico.

En una revisión de diversos estudios publicada en mayo de 2022 por *The British Medical Journal*, los estudios revisados (Reading Turchioe et al., 2022) mostraron que la extracción de información para identificar y clasificar enfermedades es la aplicación más frecuente del procesamiento de lenguaje natural (PLN) en el ámbito de la enfermedad cardiovascular. Estos estudios informaron una precisión bastante alta, lo que indica que los algoritmos de PLN están bien desarrollados hacia este objetivo en la enfermedad cardiovascular.

Y como estos existen muchos otros estudios sobre las ventajas del uso de PLN para la introducción de texto libre en las historias clínicas electrónicas. Si esta capacidad que ya se conoce del PLN se aplica al análisis de los datos recolectados para informes previos a la consulta, como es el caso de los estudios mencionados en la primera sección de este apartado, se presenta una herramienta potencial no solo para la contribución a la labor diagnóstica y pronóstica del personal sanitario sino también a la posterior adición de estos datos de forma estructurada al historial clínico de los pacientes.

#### <span id="page-12-0"></span>*1.1.4 Chatbots y medicina*

Un ejemplo notable de aplicación exitosa de chatbots en medicina es el caso del chatbot Woebot. un chatbot basado en inteligencia artificial diseñado para brindar apoyo en la gestión de la salud mental. A través de conversaciones interactivas, Woebot proporciona terapia cognitivo-conductual, técnicas de manejo del estrés y seguimiento emocional a los usuarios. Estudios han demostrado que el uso de Woebot ha llevado a mejoras significativas en la reducción de síntomas depresivos y de ansiedad en los usuarios. (Fitzpatrick et al., 2017)

Otra investigación llevada a cabo por Denecke et al. (2018) exploró el uso de chatbots en el ámbito de la salud sexual y reproductiva. El estudio mostró que los chatbots pueden ser eficaces para proporcionar información precisa y confiable sobre salud sexual, responder preguntas comunes y eliminar barreras de acceso a información y asesoramiento.(Denecke et al., 2019)

Desde la empresa Lãberit Sistemas, donde surgió la idea de este proyecto, están en desarrollo actualmente algunos proyectos que incluyen el uso de *chatbots*. De entre ellos cabe destacar una iniciativa de monitorización domiciliaria para el seguimiento de pacientes con enfermedades crónicas empleando un *bot* telefónico. Además, otro proyecto

de preconsulta en el que se ha diseñado un *chatbot* que establece una conversación con el paciente para hacerle una anamnesis previa, bien a su consulta concertada o bien a una consulta de urgencias. Todo esto se está desarrollando, haciendo uso de la plataforma WA de IBM.

### <span id="page-13-0"></span>*1.1.5 ¿Por qué la SSR es un pilar importante de la medicina?*

La Organización Mundial de la Salud (OMS) define a la salud sexual como "un estado de bienestar físico, emocional, mental y social relacionado con la sexualidad; no es solamente la ausencia de enfermedad, disfunción o incapacidad. Para que la salud sexual se logre y se mantenga, los derechos sexuales de todas las personas deben ser respetados, protegidos y ejercidos a plenitud". Son diversos los motivos que hacen de la SSR un pilar importante de la medicina. Uno de ellos forma parte de la definición anterior y es que es un componente esencial del bienestar general de las personas. Poder disfrutar de una vida sexual placentera y saludable es una parte integral de la vida humana y contribuye a la felicidad y con ello a la calidad de vida. Más allá, la salud reproductiva es fundamental en cualquier sociedad ya que se refiere a la capacidad de las personas para tener hijos de manera segura y saludable. Aquí se incluyen una amplia gama de temas que van dese la planificación familiar hasta la atención prenatal, en cualquier caso, la prestación y acceso a servicios de atención médica de calidad para tratar cualquier problema de salud reproductiva.

Además, la SSR también es fundamental para la salud reproductiva, que se refiere a la capacidad de hombres y mujeres de tener hijos de manera segura y saludable. El ser humano una especie cuya estrategia de supervivencia es de tipo "K", esto es una estrategia reproductiva que se basa en la tenencia de menor número de crías, pero a las que se les proporciona un cuidado parental mayor; asegurar una salud reproductiva de calidad no es más que colaborar con lo que es natural para nuestra especie (Terradas, 2015).

Otra rama importante de la SSR es la prevención y el tratamiento de enfermedades y trastornos, como es el caso de las infecciones de transmisión sexual (ITS) y el cáncer de cuello uterino. Así pues, la atención médica en el ámbito de la SSR es crucial para la prevención y el tratamiento de una amplia gama de problemas de salud, así como para el bienestar general y la calidad de vida de las personas. as enfermedades y afecciones relacionadas con la salud sexual son comunes en la población general y pueden ser una fuente de angustia emocional y física para aquellos que las padecen. La necesidad de atención médica para estos problemas puede ser aún mayor para aquellas personas que se sienten incómodas al discutir estos temas con un profesional de la salud en persona.

En este sentido, la presentación de una herramienta basada en tecnología de procesamiento de lenguaje natural que pueda ayudar en el diagnóstico y tratamiento de estas afecciones, así como mejorar la experiencia del usuario al proporcionar una forma cómoda y confidencial para consultar temas relacionados con la salud sexual, se presenta como una oportunidad única y valiosa para mejorar la atención médica en esta área.

### <span id="page-14-0"></span>**1.2 Objetivo general**

Desarrollar y evaluar un chatbot de preconsulta en Salud Sexual y Reproductiva (SSR) basado en tecnología de Procesamiento de Lenguaje Natural (PLN) para mejorar la recopilación de información y contribuir al diagnóstico. Embeber este chatbot en una aplicación para el paciente.

### <span id="page-14-1"></span>**1.3 Justificación**

La principal ventaja de este chatbot de preconsulta es que permitirá a los pacientes responder a preguntas que a menudo resultan incómodas o difíciles de plantear en persona, lo que puede llevar a una falta de precisión en el diagnóstico o incluso a distorsiones. Al proporcionar esta información de forma confidencial y cómoda, se espera ofrecer una experiencia más agradable al paciente a las veces que se colecciona información previa a la consulta de forma detallada.

### <span id="page-14-2"></span>**1.4 Objetivos específicos**

A partir del objetivo general se pretende lograr los objetivos específicos que se listan a continuación:

- OE1 Estudiar y analizar los conceptos teóricos del procesamiento de lenguaje natural mediante un chatbot.
- OE2 Capturar requisitos de usuarios potenciales.
- OE3 Analizar la viabilidad del ecosistema tecnológico de IBM para la implementación de un chatbot como soporte en la recopilación de información previo a la consulta médica.
- OE4 Presentar una iniciativa que, mediante el uso de un cuestionario previo a la cita, permita a los médicos centrarse en los aspectos más relevantes del diagnóstico y tratamiento de los pacientes. Incluyendo aquí el desarrollo de los cuestionarios en formato de chatbot y la aplicación que lo embeba.
- OE5 Presentar conclusiones y recomendaciones que aporten futuras líneas de investigación sobre la implementación de un chatbot como herramienta de soporte para la preconsulta médica.

### <span id="page-14-3"></span>**1.5 Impacto esperado**

Contribuir al diagnóstico al hacer acopio de información detallada de los pacientes antes de la consulta médica, lo que puede evitar distorsiones en la evaluación clínica. Esta información permitirá al médico conocer mejor el caso antes de la consulta y, potencialmente, agilizar el tiempo de esta, lo que en última instancia puede ayudar a optimizar los procesos sanitarios y de diagnóstico involucrados.

### <span id="page-15-0"></span>**2 CAPÍTULO 2: Materiales y métodos**

La metodología se dividirá en tres paquetes de trabajo, que supondrán un flujo donde se obtendrán los materiales previos al trabajo, en este caso captura de requisitos de usuario y contacto de profesionales. A continuación, se hará el desarrollo del proyecto y la discusión de sus resultados. La estructura sería entonces la siguiente [\(Figura 1\)](#page-15-1):

<span id="page-15-1"></span>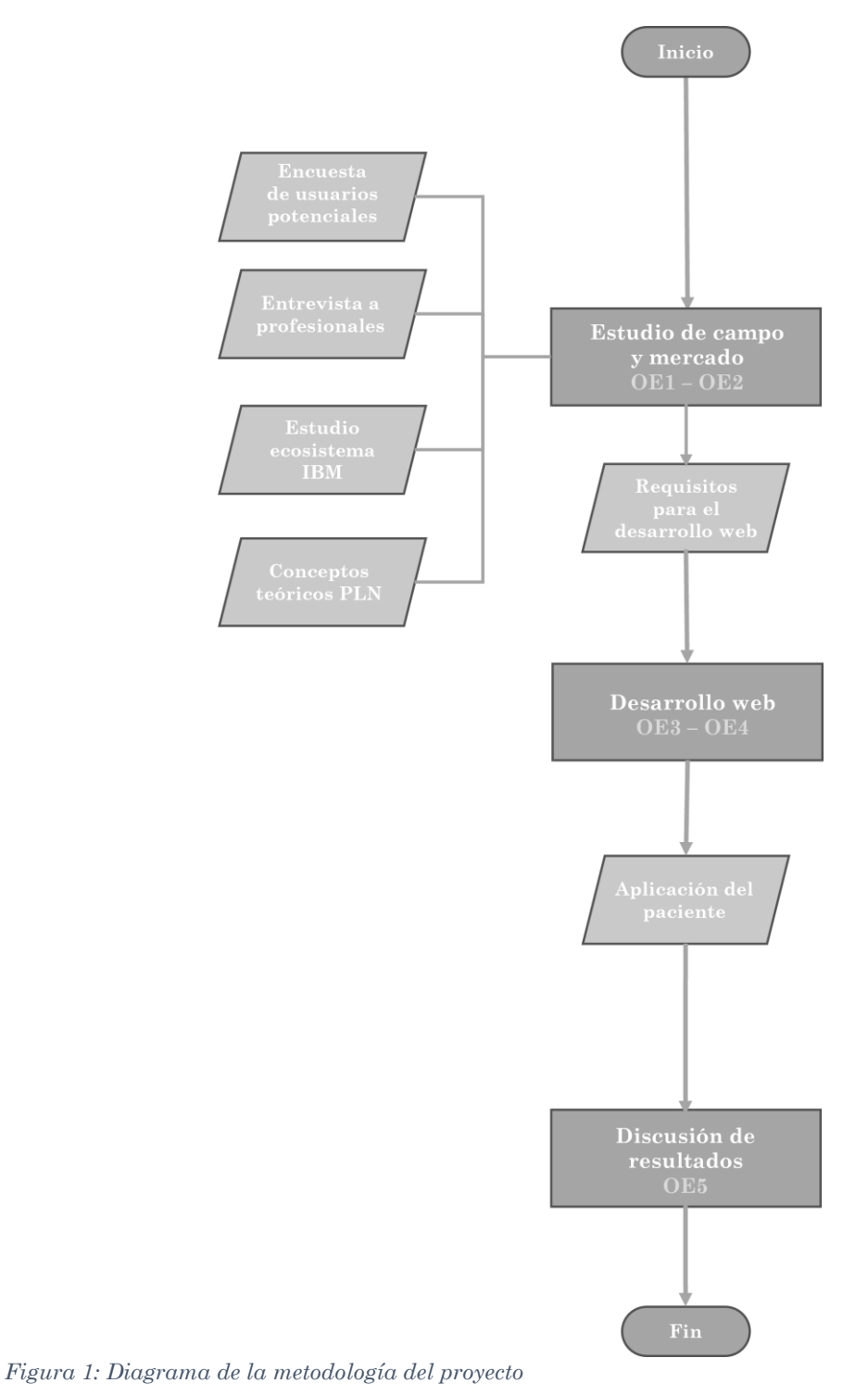

- Paquete 1: Estudio de campo y mercado. Este proyecto se basa en la combinación de la perspectiva del posible usuario final junto con la de los profesionales del sector de la SSR así como el uso de herramientas tecnológicas de PLN. Por lo que se tratarán tres puntos clave:
	- o *Capturar requisitos de usuarios potenciales:* una encuesta al público general sobre su satisfacción y comodidad con respecto a las consultas de SSR tradicionales y su aceptación de un *chatbot* para la preconsulta
	- o *Encuesta a profesionales del sector de SSR:* una entrevista a algunos profesionales sanitarios para conocer su opinión y disposición hacia la implementación de esta herramienta, así como su colaboración en el desarrollo de esta.
	- o *Evaluación de IBM WA:* puesto que se utilizará el entorno de IBM WA, se presentará una comparativa de este frente a otros del mercado, así como se describirán sus capacidades en lo que a PLN se refiere. A partir de la combinación de estos métodos se espera conseguir una visión amplia de la problemática, lo que facilitará el posterior desarrollo del chatbot.
- Paquete 2: Desarrollo web. A partir de los resultados obtenidos en el paquete anterior, se desarrollará tanto el *chatbot* utilizando IBM WA, así como una aplicación de paciente sencilla en la que se incorporará el chatbot.

La empresa en la que ha tenido lugar el desarrollo de este proyecto emplea algo conocido como metodología ágil para la producción de sus aplicaciones y servicios. La metodología ágil es un enfoque de gestión de proyectos que se basa en la colaboración, la adaptabilidad y la entrega iterativa e incremental. Su objetivo principal es proporcionar un marco de trabajo que permita responder de manera efectiva a los cambios y necesidades del proyecto, brindando un producto final de alta calidad. Las metodologías ágiles fomentan la flexibilidad y la retroalimentación constante entre los miembros del equipo y los interesados. (Sutherland, n.d.) Por tanto, los resultados de este proyecto serán analizados y discutidos atendiendo a este enfoque.

Típicamente, estos proyectos se organizan en sprints. Un sprint es un periodo de tiempo fijo y corto durante el cual se lleva a cabo el trabajo de desarrollo, en muchas ocasiones duran en torno a un mes. Bien, pues si se considera la fase previa al desarrollo web y del chatbot como un estudio de mercado, la fase de desarrollo sería entonces el primer sprint del proyecto. Así podría enfocarse este TFM como una entrega inicial al cliente, donde se le proporciona un producto funcional. Este producto cumplirá los primeros requisitos para, tras una aprobación y validación del cliente, proceder con el resto de las peticiones, siempre en cada entrega concediendo un producto completamente funcional.

• Paquete 3: Discusión de resultados. Una vez finalizado el desarrollo, se evaluará el resultado obtenido y se hará expondrán de las limitaciones y trabajos futuros que se puedan plantear.

### <span id="page-17-0"></span>**2.1 Capturar requisitos de usuarios potenciales**

En línea con el objetivo de capturar los requisitos de los usuarios potenciales, se llevará a cabo una encuesta dirigida al público general para evaluar su nivel de satisfacción y comodidad con respecto a las consultas de Servicio al Cliente (SSR) tradicionales. Además, se analizará la aceptación y disposición del público a utilizar un chatbot como herramienta de preconsulta antes de comunicarse con un agente humano.

Esta encuesta, cuenta con una serie de preguntas breves y de respuesta cerrada, cuyo objetivo es evaluar la comodidad con que los posibles pacientes han respondido a las preguntas sobre las consultas de SSR. La realización de esta se justifica en la necesidad de obtener una visión holística, esto es, considerando al paciente potencial como centro del desarrollo. Además, la evaluación de la posible aceptación del chatbot permitiría conocer de antemano si esta herramienta tecnológica pudiera ser realmente una solución efectiva para mejorar el acceso y la calidad de los servicios de SSR para los pacientes.

Atendiendo a las recomendaciones presentadas en diversos artículos y revisiones de ellos (Borgo et al., 2022), la encuesta se configuró empleando escalas de Likert para las opciones de las respuestas, y se decidió utilizar cinco niveles de respuesta para cumplir con el principio de equidistancia(Louangrath, 2018) y por presentar mejores valores de precisión.

Además, se ha observado que el Instituto Nacional de Estadística (INE), emplea también esta metodología para las preguntas de varias de sus encuestas cuyo objetivo es evaluar la satisfacción de usuarios frente a determinados servicios (*INEbase / Sociedad /Salud /Encuesta de Salud y Hábitos Sexuales / Metodología*, 2003). Las preguntas de rangos de edad, identidad de género y sexo biológico, también se han redactado basándose en los esquemas que sigue el INE. Asimismo, la configuración de esta encuesta también ha sido inspirada por las propias encuestas de satisfacción que la Universidad Politécnica de Valencia (UPV) lanza a sus alumnos y personal a lo largo del curso escolar.

Las preguntas de la encuesta se han diseñado tomando en consideración estas diversas fuentes de referencia. Si bien no se ha utilizado un artículo específico sobre Servicio al Cliente (SSR) como guía directa para la configuración de las preguntas, se han tomado en cuenta recomendaciones y enfoques presentados en estudios relevantes sobre encuestas de satisfacción y evaluación de servicios. Además, se ha consultado a los profesionales en el campo del SSR para asegurar la pertinencia y adecuación de las preguntas propuestas.

Si bien existe un amplio campo de investigación en la evaluación de la consistencia de encuestas, se reconoce que esta investigación está fuera del alcance de este trabajo, ya que requiere un piloto de captura de datos para un análisis estadístico más profundo. No obstante, se mencionará brevemente este campo de investigación para demostrar una comprensión general de su existencia y su relevancia en el ámbito de las encuestas de satisfacción (Dillman et al., 2014).

Con el propósito de captar de manera efectiva el mayor número usuarios para el estudio, se difundió la encuesta a través de diversas plataformas de redes sociales y aplicaciones de mensajería, como WhatsApp, Microsoft Teams, Telegram, Instagram y Twitter. Aunque no se establecieron criterios de inclusión específicos durante el proceso de reclutamiento de participantes, se implementaron medidas para garantizar la integridad de las respuestas obtenidas. La utilización de *Google Forms*, cuyo uso está justificado más adelante en el texto, permitió la configuración de respuestas obligatorias, lo que implicó que los participantes debían completar todos los apartados de la encuesta antes de enviarla. Esta aproximación se empleó como estrategia para reforzar la confiabilidad y la exhaustividad de los datos recopilados, asegurando que los encuestados abordaran de manera completa el contenido del cuestionario antes de su envío. Esta elección metodológica tuvo como objetivo mantener la rigurosidad del proceso de recopilación de datos, lo cual contribuyó a la validez general de los resultados y las conclusiones derivadas de las respuestas recabadas en la encuesta.

Este campo de investigación abarca diversas técnicas y metodologías, como el análisis de confiabilidad, validez de contenido, pruebas piloto y otras técnicas estadísticas. Estos enfoques se utilizan para evaluar la coherencia interna de las preguntas, la consistencia en las respuestas y la fiabilidad general de la encuesta. Aunque no se realice un análisis estadístico exhaustivo en este trabajo, se reconoce la relevancia de este campo de investigación en el ámbito de las encuestas de satisfacción y se tiene una comprensión general de su existencia y su importancia en la garantía de la calidad de los datos obtenidos (*Thinking about Answers: The Application of Cognitive Processes to Survey Methodology.*, 1996).

La encuesta ha sido configurada con formularios de Google por ser una herramienta de libre acceso, de fácil uso y que facilita la difusión de forma sencilla, lo que permite una recolección de grandes cantidades de respuestas en cortos periodos de tiempo. Además, permite recopilar los datos para su posterior análisis de forma automatizada.

El cuestionario cuenta con cuatro secciones [\(Anexo B. Tabla 1\)](#page-65-0):

- 1. Preguntas generales: edad, identidad de género, sexo biológico, actividad sexual y asistencia a consultas sobre SSR.
- 2. Preguntas sobre consultas de SSR para quienes sí han acudido con anterioridad.
- 3. Preguntas sobre consultas de SSR para quienes no han acudido con anterioridad.
- 4. Pregunta sobre la implementación del *chatbot* a los servicios de SSR

Está estructurado de tal forma que si los usuarios responden que sí han acudido alguna vez a consultas sobre su SSR se les hagan las preguntas de la sección dos, mientras que, si su respuesta es negativa, se le redirigirán a la sección tres. En cualquiera de los casos, el cuestionario terminará con la sección cuarta.

### <span id="page-19-0"></span>**2.2 Entrevista a profesionales del sector de SSR**

Conocer la opinión de expertos en la materia sobre la posible aceptación y utilidad de un chatbot de preconsulta en esta área se presenta también como una tarea importante en el desarrollo de este proyecto. Así como para definir las preguntas que realizará el chatbot. Es esencial puesto que serán ellos los que tienen la experiencia del trato con pacientes y los que en última instancia tendrían el contacto con estos, en el hipotético caso de que se integrase esta herramienta. Para ello se tratará de establecer una línea de comunicación a lo largo de la ejecución de este trabajo. En primera instancia se buscará conocer su perspectiva y un primer sondeo sobre la posible implementación de estas tecnologías, esto se llevará a cabo con una colección de cinco preguntas breves [\(Tabla 1\)](#page-19-1) que se buscará que sean contestadas por diferentes especialidades y perfiles del sector de SSR. En segundo lugar, se tratará de evaluar el proceso de la mano de los trabajadores del sector para poder ir descubriendo y corrigiendo las distintas limitaciones que pudieran surgir.

En la fase de recolección de datos entre profesionales, los criterios de inclusión se fundamentaron en la especialidad médica, incluyendo solo a expertos en el ámbito de la salud sexual y reproductiva, tales como ginecólogos, urólogos, médicos de familia y psicólogos especializados en sexología, entre otros. No obstante, se limitó la participación a aquellos profesionales que expresaron su disposición a colaborar en el proyecto. La captación de participantes se llevó a cabo utilizando un enfoque de contacto directo, visitando diversos centros de salud y estableciendo comunicación exitosa con solo algunos profesionales de dichos centros.

Así, el resultado de esta entrevista pretende ser el inicio de la redacción de los cuestionarios a implementar en el *chatbot*, su posterior evaluación y aceptación entre uno de los principales beneficiarios de dicha hipotética implementación.

| Tipo de pregunta                            | Formulación de la pregunta                          |  |  |
|---------------------------------------------|-----------------------------------------------------|--|--|
| el desarrollo<br>Relacionadas con<br>de los | ¿Cuáles son los casos más comunes por los que la    |  |  |
| cuestionarios                               | gente acude a Medicina Sexual y Reproductiva?       |  |  |
|                                             | Para cada caso, ¿ dónde se pueden encontrar las     |  |  |
|                                             | preguntas que forman parte de la anamnesis          |  |  |
|                                             | protocolaria o presentar algún ejemplo de las que   |  |  |
|                                             | usted suele realizar?                               |  |  |
| Relacionadas con la opinión del profesional | Como profesional, ¿sospecha que los pacientes no    |  |  |
| sobre la herramienta                        | han sido totalmente honestos en la respuesta a      |  |  |
|                                             | preguntas sobre su vida sexual? ¿Tiene esta         |  |  |
|                                             | sensación con frecuencia?                           |  |  |
|                                             | Como profesional, cree usted que la herramienta     |  |  |
|                                             | que se propone podría mejorar la experiencia de los |  |  |
|                                             | pacientes al acudir a estos servicios?              |  |  |
|                                             | Como profesional, acree usted que le sería de avuda |  |  |
|                                             | esta herramienta?                                   |  |  |

<span id="page-19-1"></span>*Tabla 1: Preguntas de la entrevista a profesionales sanitarios*

### <span id="page-20-0"></span>**2.3 IBM WA**

Como se viene contando, en el contexto actual de la medicina, la tecnología ha demostrado ser una herramienta fundamental para mejorar la calidad de atención sanitaria y acelerar el diagnóstico y tratamiento de enfermedades. En particular la IA está teniendo una importancia creciente en este ámbito, y es aquí donde se incluyen los *chatbots* de preconsulta. En este sentido, IBM WA es uno de los entornos de desarrollo que más viene destacando en el mercado en los últimos años. WA ofrece una serie de herramientas y cuenta con distintas funcionalidades para la elaboración de *chatbots* que van desde la capacidad de procesamiento natural hasta habilidades de aprendizaje automático.

A continuación, se presentará una comparativa de IBM WA con otros entornos similares también presentes en el mercado, con el fin de justificar la elección de este para más adelante explicar en detalle cómo se utilizará IBM WA para la preparación de este proyecto.

#### <span id="page-20-1"></span>*2.3.1 IBM WA frente a sus competidores*

IBM Watson es uno de los entornos para el desarrollo de chatbots que vienen resaltando en el mercado desde el inicio de los proyectos relacionados con IA y PLN. Sin embargo, no es el único disponible en el mercado por lo que para escoger este entorno se hace necesario un estudio previo que lo compare con otras herramientas con gran potencial. Entre los más grandes del mercado se puede encontrar también Dialogflow de Google, Amazon Lex, GPT-3 de OpenAI y Microsoft Bot Framework (API Reference - OpenAI API, n.d.; Documentación de Dialogflow; Google Cloud, n.d.; ¿Qué Es El SDK de Bot Framework? - Bot Service; Microsoft Learn, n.d.; What Is Amazon Lex V2? - Amazon Lex, n.d.).

En primer lugar fue necesario determinar qué características serían discriminatorias en la selección, y a pesar de que las más técnicas puedan componer un listado extenso, se seleccionaron las más generales en base al artículo que surgió como resultado de la Conferencia Internacional sobre Computación Humanizada y Comunicación con Inteligencia Artificial (HCCAI) organizada por el Institute of Electrical and Electronics Engineers en el año 2020 (Srivastava & Prabhakar, 2020). Se hace hincapié en esta parte en que son más las características, pero por simplificación se escogieron cinco para llevar a cabo la comparativa: Integración con los canales de mensajería, personalización, PLN, aprendizaje automático y documentación y experiencia en el mercado, estas dos últimas se aúnan en una sola porque está correlacionado el tiempo en el mercado con la cantidad de documentación disponible.

En segundo lugar, era imperativo llevar a cabo la tarea de investigar el nivel de alcance de las diversas plataformas. Para ello se llevó a cabo un estudio bibliográfico basado en artículos de revisión (Shah & Shah, 2019) cuyo resultado puede resumirse en la [\(Tabla 2\)](#page-21-1). De esta primera revisión se obtuvo como resultado que IBM WA y Microsoft Bot Framework quedaban a la cabeza frente a sus competidores, sin embargo, la decisión final fue la de optar por IBM WA por tener un enfoque basado en la seguridad y la privacidad más potente, lo que es especialmente beneficioso puesto que los datos a tratar están relacionados con la salud de las personas (Thorat & Jadhav, 2020).

|                                                | <b>IBM WA</b>                    | <b>Dialogflow</b>                | <b>Amazon Lex</b>                | OpenAI GPT- Microsoft Bot<br>$\mathbf{3}$ | Framework                        |
|------------------------------------------------|----------------------------------|----------------------------------|----------------------------------|-------------------------------------------|----------------------------------|
| Integración con<br>de<br>canales<br>mensajería | $\checkmark\checkmark$           | $\checkmark\checkmark$           | $\checkmark\checkmark$           | $\checkmark$                              | $\checkmark\checkmark$           |
| Personalización                                | $\checkmark$                     | $\checkmark\checkmark$           | $\checkmark\checkmark\checkmark$ | $\checkmark$                              | $\checkmark\checkmark$           |
| <b>PLN</b>                                     | $\checkmark\checkmark$           | $\checkmark\checkmark$           | $\checkmark\checkmark$           | $\checkmark\checkmark$                    | $\checkmark\checkmark$           |
| Aprendizaje<br>automático                      | $\checkmark\checkmark$           | $\checkmark\checkmark\checkmark$ | $\checkmark\checkmark$           | $\checkmark\checkmark$                    | $\checkmark\checkmark\checkmark$ |
| Documentación<br>experiencia<br>en el mercado  | $\checkmark\checkmark\checkmark$ | $\checkmark$                     | $\checkmark$                     | $\checkmark$                              | $\checkmark\checkmark\checkmark$ |

<span id="page-21-1"></span>*Tabla 2: Comparativa entre diferentes herramientas de desarrollo de chatbots*

### <span id="page-21-0"></span>*2.3.2 Utilización de IBM WA*

Para el diseño y configuración de un chatbot existen dos posibles entornos en los que trabajar desde IBM WA:

- Dialogo: conformado por intenciones (Intents), entidades (Entities), nodos de diálogo y otras opciones. Aquí son los nodos conversacionales los que permiten diseñar el flujo de una conversación. Este entorno es el entorno clásico ofrecido por IBM y se conoce que tiene un mejor procesamiento del lenguaje natural (NLP por sus siglas en inglés).
- Acciones: este entorno aparece en las últimas versiones de WA, si bien su funcionamiento es similar al de los nodos de diálogo, su NLP parece estar aún en desarrollo.

Pueden utilizarse de forma separada o conjunta. Por lo general, el primero se ha utilizado en casos de uso en los que el usuario pretendía extraer información de la plataforma; por ejemplo, un cliente de una tienda queriendo conocer los horarios de dicha tienda. Sin embargo, el segundo parece ser más indicado cuando lo que se pretende es obtener información del usuario. Es por esto por lo que se ha optado por este segundo entorno en el desarrollo del *chatbot* de este proyecto.

Una acción es una conversación, de forma genérica comienza cuando el usuario da una entrada solicitando un servicio al bot, este contestará bien con la respuesta que busca el usuario o con una serie de preguntas aclaratorias para encontrar la respuesta deseada. Pero es posible configurarlo de tal forma que sea el Watson Assistant quien inicie la conversación y no el usuario, esto se explicará más adelante.

Cada acción se compone de pasos (*steps* en WA). Los pasos pueden ejecutarse de forma condicionada, es decir, en función de la respuesta o resultado anterior, se ejecutará o no. En el caso de una acción, los pasos son secuenciales. Esto quiere decir que se ejecutará el paso primero, seguido del segundo, después el tercero, etc. En caso de que uno de los pasos solo se dispare si se da una condición, si esta resulta no darse, el paso será ignorado y se pasará al inmediatamente posterior.

Para la configuración de los distintos cuestionarios se generarán diferentes acciones relacionadas entre ellas para ajustar la conversación a la situación de cada paciente. Su

desarrollo completo y configuración en detalle se explicarán en secciones próximas del texto.

El PLN de las conversaciones configuradas con las acciones de IBM WA se basan en el uso de integraciones. Estas son extensiones de la propia herramienta que están disponibles para la mayor parte de las licencias de pago. La principal herramienta para este PLN es IBM Watson Discovery, cuya estrategia para procesar el lenguaje es la que se ha detallado en el apartado [1.1.2.](#page-8-0) Sin embargo, para este desarrollo se ha hecho uso de una licencia gratuita, lo que reduce el PLN a un proceso más manual. En este caso, se procesan las diferentes respuestas del usuario añadiendo posibles sinónimos de las respuestas esperadas. Por ejemplo, si se espera una respuesta de tipo sí/no/no lo sé, se añadirán sinónimos de sí:

- Claro
- Por supuesto
- Efectivamente
- …

Además se contemplan como sinónimos formas erróneas de escribirlo, tales como:

- Si
- Ssi
- Sip
- Su
- …

Así se agregarían sinónimos de todos los tipos de respuesta que se contemplen en el desarrollo del bot. Entre los sinónimos hay un caso que es muy particular del español y concierne a los acentos. Aunque en realidad "sí" y "si", en español tienen significados diferenciados, en este contexto pueden significar lo mismo puesto que puede tratarse de una falta ortográfica del usuario. Así, estas variantes o errores comunes deben incluirse como sinónimos, aunque estrictamente no lo sean. Es importante destacar que, aunque el enfoque manual de agregar sinónimos puede ser útil en ciertos casos, y en este caso particular era el único disponible por ser la licencia gratuita; el uso de herramientas avanzadas de PLN como IBM Watson Discovery en licencias de pago puede mejorar significativamente la precisión y la comprensión de las interacciones del bot con los usuarios.

### <span id="page-22-0"></span>**2.4 Diseño de la plataforma web**

#### <span id="page-22-1"></span>*2.4.1 Aplicación del paciente*

La aplicación del paciente se diseñará con el propósito de simular la funcionalidad de la aplicación de GVA Salud, la imitará en cuanto a aspecto y formato, pero su funcionalidad estará adaptada a este proyecto. Contará con las siguientes características:

• Inicio de sesión: Los usuarios podrán acceder a la aplicación utilizando sus credenciales personales. No se podrá registrar un usuario nuevo, puesto que se asume que para ello es necesario que el paciente esté asignado al sistema de salud

de la Comunidad Valenciana, y esta función no se realiza desde aquí. Es por esto por lo que se asume que solo podrán acceder los pacientes que hayan sido dados de alta previamente en el sistema.

- Resumen de Citas: Se proporcionará un apartado donde los pacientes podrán visualizar su última cita médica solicitada. En esta sección, tendrán la opción de realizar las siguientes acciones:
	- o Solicitar una cita: Los usuarios podrán solicitar una cita médica nueva desde la aplicación, brindando información necesaria como la especialidad deseada y la fecha preferida.
	- o Ver citas programadas: Los pacientes podrán visualizar la última cita que solicitaron, junto con la fecha y la especialidad correspondiente.
	- o Acceso al cuestionario previo a la consulta: Junto a la cita programada, se mostrará un enlace que permitirá acceder al chatbot para completar el cuestionario previo a la consulta. El enlace estará etiquetado como "Tiene un cuestionario pendiente" cuando aún no se haya completado. Una vez que el paciente responda el cuestionario, el enlace cambiará a "Cuestionario completado". Al proporcionar un canal interactivo para recopilar información clave, el chatbot reduce la carga administrativa tanto para los pacientes como para los médicos. Los pacientes pueden completar el cuestionario en su propio tiempo y conveniencia, evitando la necesidad de llenar formularios en la sala de espera. A su vez, los médicos pueden concentrarse en los aspectos más relevantes del diagnóstico y tratamiento durante la consulta, en lugar de dedicar tiempo valioso a recopilar datos básicos. Además de su utilidad en el proceso de preconsulta, este chatbot tiene el potencial de ofrecer beneficios a largo plazo. Al recopilar datos y respuestas de los pacientes de manera sistemática, se podría generar un valioso conjunto de información que podría contribuir a la investigación médica y mejorar la toma de decisiones clínicas.

Cabe anotar aquí que el término "cuestionario" que se emplea puede llevar a confusión. Es cierto que por cuestionario se entiende algo estático, una serie de preguntas configuradas a priori cuyo orden o flujo no varía según las respuestas del usuario. Aquí, sin embargo, se trata de una conversación o "cuestionario dinámico", en el que el flujo de preguntas varía según sean las respuestas del paciente. Sin embargo, se ha optado por mantener el término "cuestionario" por ser el utilizado por el personal médico cuando se trata de un medio escrito. Esto es, para *chatbots* que están planteados para emitirse a través de una pantalla, hablan de cuestionarios, frente a aquellos destinados a emitirse por voz (como en una llamada), hablan de conversaciones o similar.

En el desarrollo de aplicaciones, es común dividir el trabajo en dos partes principales: el *front-end* (parte del cliente) y el *back-end* (parte del servidor). El *front-end* se encarga de la interfaz de usuario y la interacción con los usuarios, mientras que el *back-end* se encarga del procesamiento de datos y la lógica de negocio. Además, se utiliza una base de datos (BBDD) para almacenar los datos intercambiados entre el *front-end* y el *back-end*.

En este proyecto, no se seguirá esta estructura general de desarrollo de aplicaciones. Debido a limitaciones de tiempo, se enfocará exclusivamente en el desarrollo del *front-end*. Esto significa que se desarrollará una interfaz de usuario atractiva y funcional.

Para facilitar el desarrollo del *front-end*, se hará uso de Angular en el entorno de desarrollo integrado Intellij. Esto será así porque la UPV facilita a sus estudiantes una licencia gratuita desde la que acceder a esta poderosa combinación de herramientas. Angular es un *framework* ampliamente utilizado para el desarrollo de aplicaciones web, conocido por su eficiencia y capacidad para crear interfaces de usuario modernas y receptivas.

Un *framework* es una estructura de software que es diseñada para facilitar el desarrollo de aplicaciones a los programadores. Es un conjunto de herramientas, bibliotecas, componentes y pautas de diseño que proporcionan una base sólida y coherente para construir y organizar el código de una aplicación.

#### <span id="page-24-0"></span>*2.4.2 Implementación chatbot en App del Paciente*

La plataforma WA de IBM proporciona una función de embebido que resulta muy útil en el desarrollo del chatbot. En su sección de vista previa (preview), se encuentra disponible

```
<script>
 window.watsonAssistantChatOptions = {5} integrationID: "…", // The ID of this integration (ID de la integración)
     region: "…", // The region your integration is hosted in (La región en la que se
encuentra alojada la integración)
     serviceInstanceID: "…", // The ID of your service instance (El ID de tu instancia
de servicio)
    onLoad: function(instance) { instance.render(); }
  };
  setTimeout(function(){
     const t=document.createElement('script');
     t.src="https://web-chat.global.assistant.watson.appdomain.cloud/versions/" +
(window.watsonAssistantChatOptions.clientVersion || 'latest') +
"/WatsonAssistantChatEntry.js";
     document.head.appendChild(t);
  });
</script>
```
*Figura 2: JSON para el embebido del chatbot en la aplicación*

el apartado "embebido del webchat" (embed). Este apartado ofrece un código JSON que puede ser agregado en el lugar correspondiente de la aplicación desarrollada, permitiendo así implementar el chatbot en el proyecto. Es importante destacar que esta funcionalidad no solo posibilita agregar el bot a una aplicación, sino también a una página web.

La estructura del JSON para la implementación del chatbot es la siguiente:

Todos esos valores de ID los proporciona la propia plataforma y se establecen al inicializar la herramienta por primera vez y comenzar el desarrollo del bot. No se adjuntan los valores reales de este proyecto en la figura por motivos de privacidad.

Dónde ha sido añadido este código en el desarrollo de la aplicación será explicado en apartados posteriores del texto.

### <span id="page-25-0"></span>**2.5 Encuesta de validación**

Con el objetivo de conseguir una evaluación por parte de los usuarios de la aplicación, se desarrolló una encuesta de validación. La encuesta se administró a un grupo de 20 usuarios del público general, seleccionados al azar, así como a seis profesionales de la salud involucrados en el desarrollo de la aplicación. Los participantes del estudio fueron informados en el encabezado de que se trataba de un proyecto académico, con el propósito de que consideraran este factor al proporcionar sus respuestas. La encuesta constó de seis preguntas [\(Anexo B. Tabla 8\)](#page-74-0), abordando la satisfacción general, la recomendación a otros usuarios, el cumplimiento de expectativas en funcionalidad y facilidad de uso, la percepción de la implementación de chatbot en atención médica y la disposición a financiar el proyecto. Además, se solicitó una comparación entre la atención y respuesta del chatbot y las interacciones tradicionales con profesionales de la salud. Las respuestas se puntuaron en una escala del uno al cinco.

### <span id="page-26-0"></span>**3 CAPÍTULO 3: Resultados**

En este capítulo, se exponen los resultados derivados de la encuesta dirigida al público en general, así como las percepciones obtenidas a partir de las entrevistas realizadas con profesionales en el ámbito de la Salud Sexual y Reproductiva (SSR). Además, se profundiza en los elementos esenciales de la aplicación de paciente y el chatbot, desglosando su desarrollo y funcionalidades. Estos resultados ofrecen una visión integral de los logros y las contribuciones de este estudio en el contexto de la salud sexual y reproductiva. Estos resultados serán brevemente interpretados en el contexto del problema.

### <span id="page-26-1"></span>**3.1 Encuesta a usuarios del público general**

A la encuesta respondieron 350 [\(Anexo B. Tabla 2\)](#page-67-0) personas de las cuales 234 (67%) eran jóvenes de entre 18 y 24 años [\(Figura 3\)](#page-26-2).

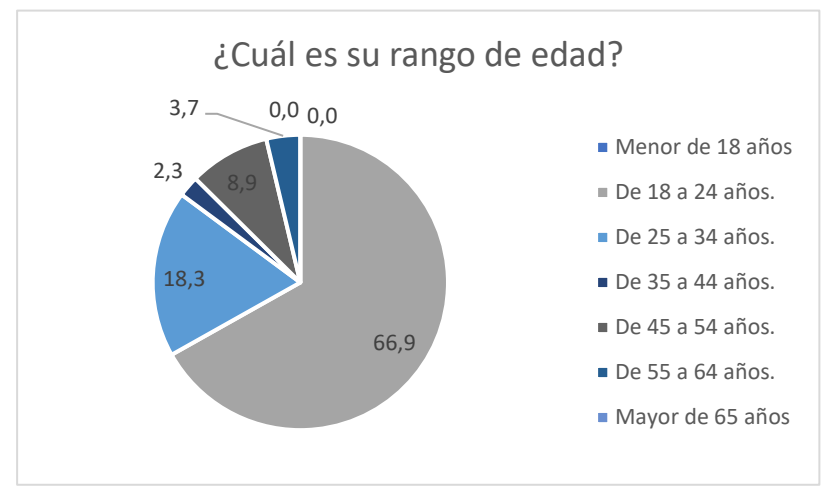

<span id="page-26-2"></span>*Figura 3: Edades de los encuestados*

En su mayor parte (65%) se identificaban como mujeres y se trataba de personas sexualmente activas [\(Figura 4](#page-26-3) y [Figura 5\)](#page-26-4).

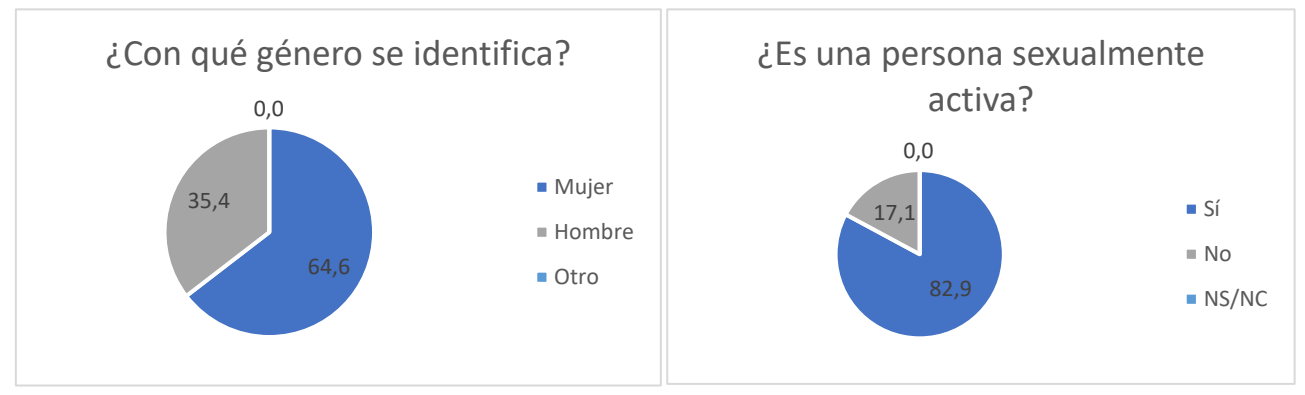

<span id="page-26-4"></span>*Figura 5: Identificación de género de los encuestados Figura 4: Personas sexualmente activas*

<span id="page-26-3"></span>

Del 66% que sí había estado en contacto con alguna rama de la SSR [\(Figura 6\)](#page-27-0), algo más de la mitad de los encuestados manifestaban no haber experimentado dificultades para comunicarse con los profesionales sobre su SSR. Sin embargo, al menos un 30% sí expresaba haber tenido problemas de comunicación en pocas ocasiones, lo que da lugar a un margen de mejora en este aspecto.

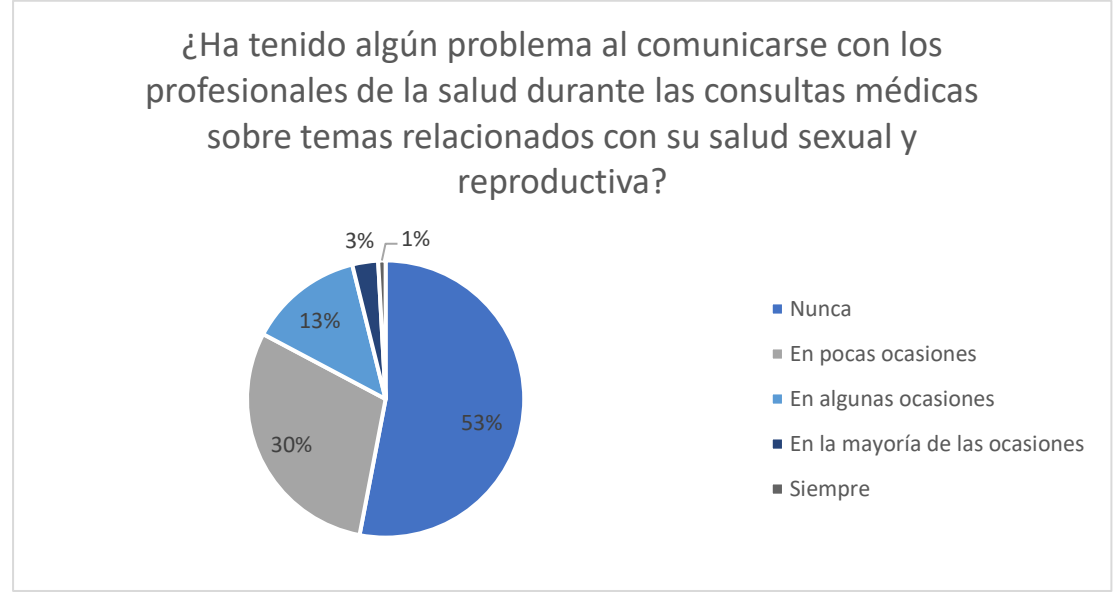

*Figura 6: Problemas de comunicación de los encuestados*

<span id="page-27-0"></span>Por lo que respecta a la privacidad y confidencialidad la amplia mayoría se sentían seguros. Si bien la mayor parte de los encuestados niegan haber mentido u ocultado información durante las consultas (entre el 47 y el 64%), un mínimo del 12% sentirse al menos ligeramente más cómodos respondiendo estas preguntas a un chatbot previo a la

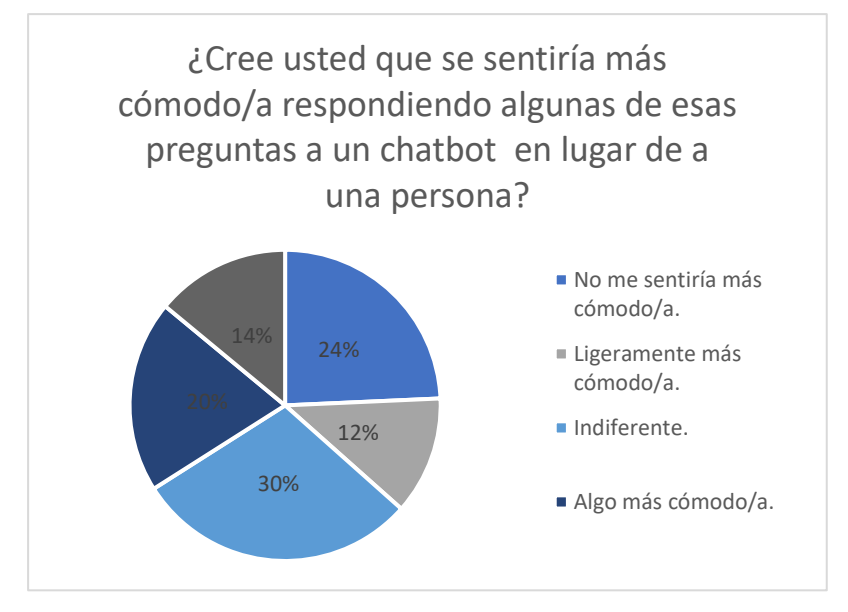

<span id="page-27-1"></span>*Figura 7: Aceptación de los usuarios al uso del chatbot*

consulta [\(Figura 7\)](#page-27-1). De esto podemos inferir que, puesto que en 66% acuden a los servicios de SSR y confiesan que podrían sentirse más cómodos con un cuestionario previo a través de dispositivos electrónicos; la idea que en este proyecto se pretende desarrollar podría verse ampliamente aceptada entre la población joven.

Si bien es posible que no pueda ampliarse a la población general por el sesgo generacional entre los encuestados. Estos resultados obtenidos de población joven suponen un aliciente para este proyecto. La población en estos rangos de edad suele ser los que más se espera que usen estos servicios. Esto es porque ese rango de edad se corresponde con la edad de mayor actividad sexual con o sin perspectiva de procrear, (Herbenick et al., 2010) por lo que podría tratarse de los principales usuarios de este servicio.

Por lo general, la población menor de 35 años está mayormente educada en el uso de tecnologías y es mayor su costumbre de usarlas, pero también se trata de aquellos con más problemas de acceso a la información al respecto de la SSR. Junto con esto, los jóvenes son quienes presentan ciertas barreras a la atención médica en su formato profesional por no disponer de un medio de transporte o depender del permiso de quienes estén a su cargo. En definitiva, podría tratarse de la población objetivo.

### <span id="page-28-0"></span>**3.2 Entrevista a profesionales del sector de SSR**

En el contacto con profesionales se conectó con los servicios de ginecología, urología, medicina familiar y psicología de diversos centros de las provincias de Alicante y Valencia. De entre estos se tuvo éxito con el centro privado IDEM Levante, el Hospital Clínico de Valencia, el Centro de Información y Prevención del Sida (CIPS) de Valencia y profesionales independientes en Alicante. Así mismo, no pudo establecerse contacto con la especialidad de urología en ninguno de los centros anteriormente mencionados. Se hace necesario mencionar aquí que los CIPS de la Comunidad Valenciana cambiarán su nombre por Unidades de Prevención del Sida e Infecciones de Transmisión Sexual (UPS e ITS). Esto puede significar que, posterior a la fecha de publicación de este proyecto, todo lo que aquí se referencia como CIPS esté mencionado como UPS e ITS en otros documentos o sitios web. Además, en el desarrollo de la aplicación que incluirá el *chatbot* esta especialidad será recogida con el nombre "Prevención de ITS" para mejor comprensión de los usuarios potenciales.

Las respuestas específicas de los sanitarios, de forma anonimizada, pueden encontrarse en el *[Anexo B: Tablas](#page-64-0)* (*[Anexo B. Tabla 3](#page-69-0)* hasta *[Anexo B. Tabla 7](#page-73-0)*), pero se resumen a continuación. De manera general, todos los profesionales cedieron información sobre los casos más comunes que atienden en sus especialidades. Esto permitirá más adelante concretar los cuestionarios a implementar en el *chatbot*. Además, coincidían todos ellos en que por lo que respecta a la comunicación con el paciente existe un margen de mejora y que la implementación de la herramienta que aquí se propone presentaría otras ventajas. Entre ellas creen que podría agilizar las consultas, hacerlas más personalizadas y preparar mejor al paciente antes de ser atendido por ellos.

Como resultado de estas entrevistas, se proponen tres secciones a considerar en el desarrollo del *chatbot*: Ginecología, Prevención de ITS y Sexología. Además, dadas las opiniones de los profesionales, serán especialmente relevantes las dos últimas por ser aquellas en las que parecen encontrarse más problemas de comunicación y honestidad. De estas entrevistas también se han obtenido los cuatro cuestionarios a desarrollas: uno para Ginecología, uno para Sexología y dos para el caso de Prevención de ITS. Todo esto siguiendo las indicaciones e intervenciones de los profesionales.

En el caso de Ginecología, el cuestionario será el mismo de anamnesis previa que se realiza en las consultas de forma protocolaria y que ha sido por las ginecólogas que respondieron las preguntas de la entrevista. Si bien pueden revisarse las preguntas concretas en el [Anexo B. Tabla 13,](#page-84-0) estas preguntas se resumen en: preguntas sobre la menstruación, preguntas sobre embarazos, preguntas sobre enfermedades previas y preguntas sobre antecedentes familiares.

Para la sección de Prevención de ITS, los cuestionarios serán un calco de los formularios que se prestan a los pacientes en formato papel en las propias consultas. Son dos cuestionarios distintos, uno para la primera vez que se acude y otro para posteriores revisiones. De nuevo el flujo de preguntas puede revisarse en [Anexo B. Tabla 11](#page-76-0) y [Anexo](#page-82-0)  [B. Tabla 12,](#page-82-0) se trata de un conjunto de preguntas sobre las prácticas sexuales de los pacientes, sus métodos de prevención, así como los de sus parejas.

Por último, en la sección de Sexología, los cuestionarios se han obtenido a partir de las sugerencias de la sexóloga que respondió la entrevista en conjunto con lo establecido en el *Diagnostic and Statistical Manual of Mental Disorders, Fifth Edition* (AmericAn PsychiAtric AssociAtion, n.d.); también facilitado por ella. El cuestionario específico queda plasmado en [Anexo B. Tabla 14,](#page-86-0) pero consta de las siguientes cinco secciones: una de preguntas generales que se hará a todos los pacientes y otras cuatro para los casos más comunes que se atienden en este servicio. De nuevo, todo esto ha sido consensuado y revisado por su profesional correspondiente.

### <span id="page-29-0"></span>**3.3 Aplicación de paciente y** *chatbot*

### <span id="page-29-1"></span>*3.3.1 Aplicación de paciente*

En apartados anteriores se comentaba que el desarrollo de esta aplicación web se ha hecho haciendo uso del *framework* de Angular en Intellij. Típicamente estos proyectos cuentan con componentes y servicios, entre otras cosas.

Los componentes, en particular, desempeñan un papel esencial al actuar como bloques de construcción fundamentales en la creación y presentación de la interfaz de usuario de la aplicación web. Cada componente encapsula una parte específica de la funcionalidad visual y de interacción del sistema, permitiendo una organización modular y estructurada del diseño. A través de la combinación y anidación de estos componentes, se logra la construcción coherente y jerárquica de la interfaz, contribuyendo así a una experiencia de usuario fluida y atractiva.

Por otro lado, los servicios desempeñan una función crucial al encargarse de la gestión de la lógica y funcionalidad subyacente que respalda la operatividad de la aplicación. Estos servicios ofrecen una capa de abstracción que separa la manipulación de datos y la ejecución de tareas complejas del resto de los componentes. Esta separación promueve una arquitectura más modular y mantenible, ya que las operaciones lógicas pueden ser compartidas y reutilizadas en diferentes partes de la aplicación, evitando la duplicación innecesaria de código y facilitando la implementación de actualizaciones y mejoras.

En conjunto, la sinergia entre componentes y servicios dentro del framework Angular en Intellij permite la construcción de aplicaciones web robustas y adaptables, en las cuales la interfaz de usuario y la funcionalidad interna se desarrollan y gestionan de manera eficiente y organizada.

En este caso se cuenta con ocho componentes y tres servicios, sus relaciones pueden resumirse en la [Figura 8.](#page-30-0)

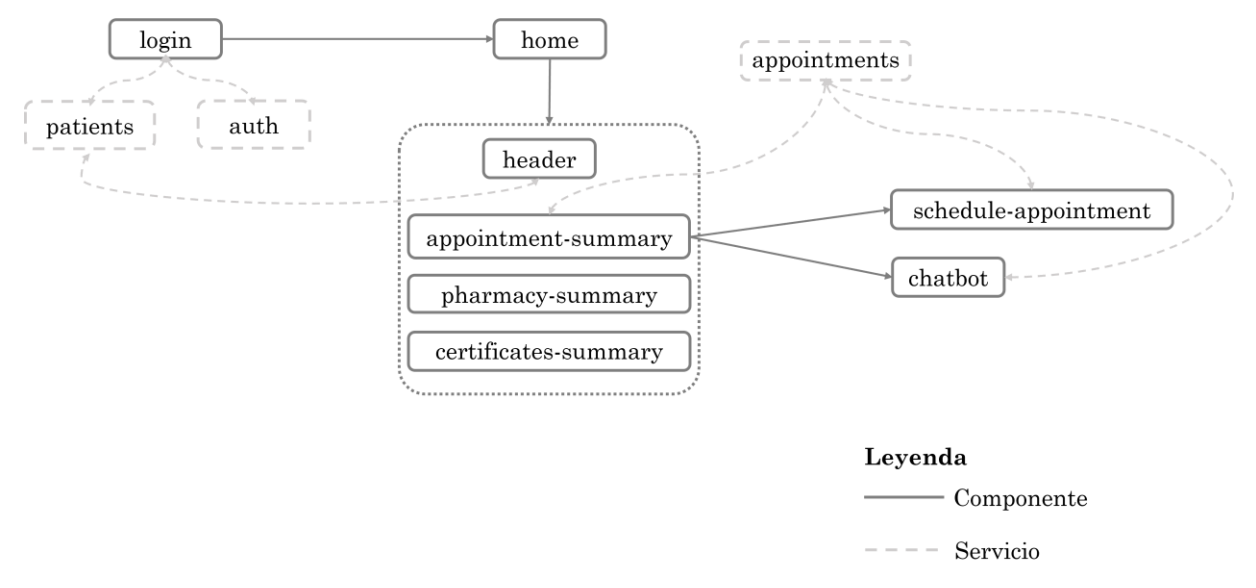

<span id="page-30-0"></span>*Figura 8: Esquema-resumen de la App del Paciente*

Se ha mencionado anteriormente que esta aplicación pretendía imitar a la de GVA Salut, por tanto algunos elementos no tienen funcionalidad y solo se han añadido con el fin de calcar la estética de esta aplicación. Se detalla la explicación de los componentes y servicios a continuación:

• **Inicio de sesión (***Login***):** Este es el componente de inicio de sesión [\(Figura 9\)](#page-31-0). Como se ha mencionado anteriormente, solo podrán iniciar sesión aquellos pacientes que ya hubiesen sido dados de alta en el sistema previamente. Es por esto por lo que este componente recibe información del servicio *Patients*. Este servicio contiene un modelo de paciente, donde se establece que todo paciente tendrá los atributos Nombre, Apellidos, ID y contraseña. También contiene un listado con los pacientes dados de alta en el sistema. Así el componente Login solicitará un ID y una contraseña y le solicitará al servicio *Patients* si ese paciente existe. Si existe y además el ID y contraseña son del mismo paciente, entonces permitirá el acceso del usuario a la pantalla de *Home*.

Por otra parte, este componente se comunica con el servicio **Auth**, de autenticación, cuya función es guardar el inicio de sesión. Así, mientras la sesión se mantenga iniciada, el usuario podrá navegar entre las pantallas de la aplicación sin necesidad de volver a autenticarse. Para este proyecto, el cierre de sesión consiste en cerrar la pestaña del navegador donde se está visualizando la aplicación, mientras esta pestaña se mantenga abierta, la sesión continuará iniciada.

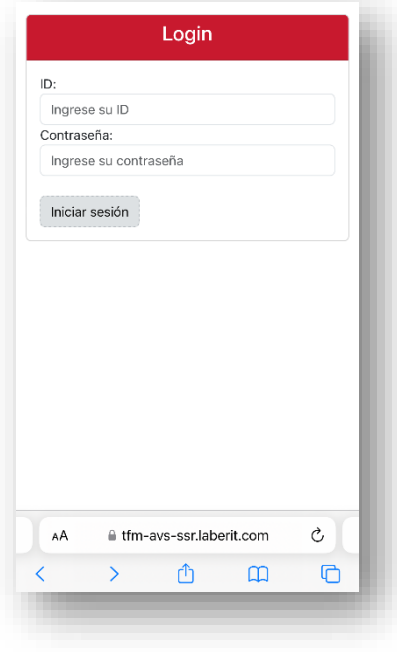

*Figura 9: Componente Login*

<span id="page-31-0"></span>• **Pantalla principal (***Home***):** Este componente [\(Figura 10\)](#page-32-0) no tiene ninguna funcionalidad más allá de la estética. La pantalla principal o *home* contiene los componentes de encabezado (*header*), resumen de citas (*appointment-summary*), resumen de farmacia (*pharmacy-summary*) y resumen de justificantes (*certificatessummary*).

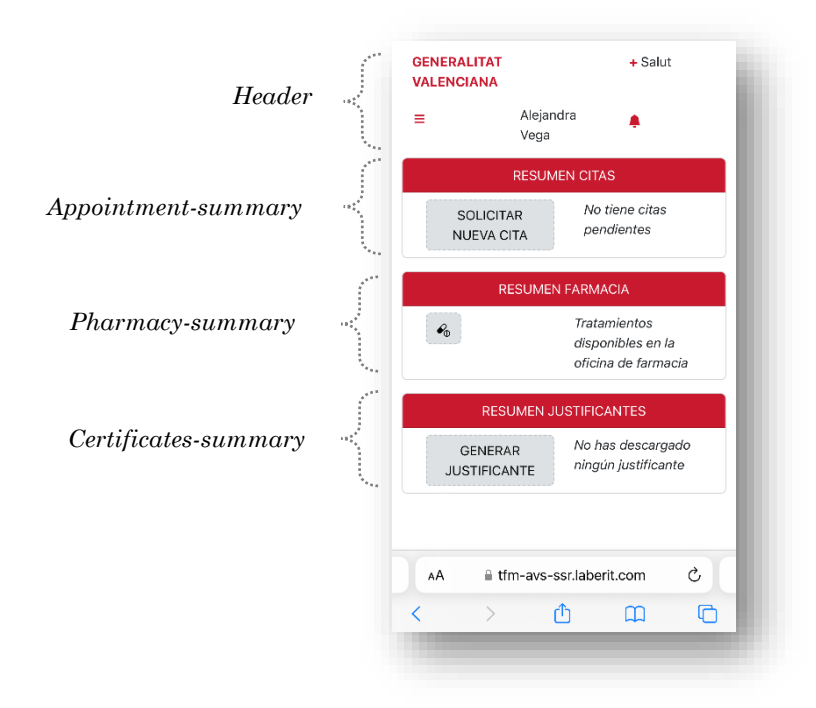

*Figura 10: Pantalla principal (home)*

- <span id="page-32-0"></span>• *Encabezado* **(***Header***):** En este bloque la función también es principalmente estética. Se comunica con el servicio *Patients* también, para mostrar el nombre del paciente con cuyo ID se ha iniciado sesión.
- **Resumen de citas (***Appointment-summary***):** el resumen de citas sí tiene funcionalidad más allá de la estética. Contiene un botón para la solicitud de una nueva cita, al pulsar este botón, se redirige al usuario a la pantalla de solicitud de cita (*Schedule appointment*).
	- o Si no hay ninguna cita programada, el aspecto de este componente es el que se puede ver en la [Figura 10.](#page-32-0)
	- o Si hay alguna cita programada pero no se ha respondido el cuestionario previo a la consulta, el aspecto es el de la [Figura 11.](#page-33-0) Aparece un enlace activo que redirige al usuario al componente de *chatbot* al pulsarlo.

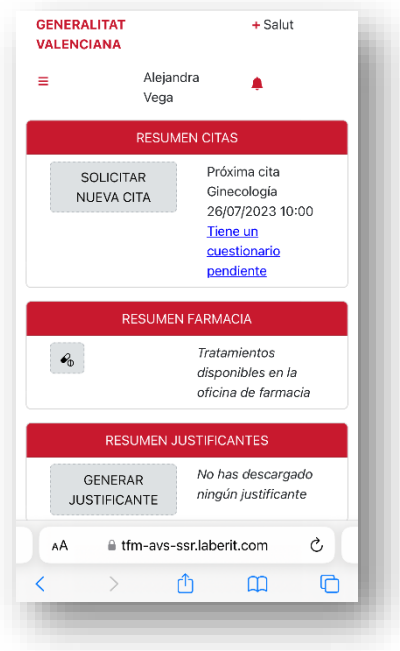

*Figura 11: Componente appointment-summary con cuestionario sin responder*

<span id="page-33-0"></span>o Si hay alguna cita programada y se ha respondido ya al cuestionario, el aspecto es el de la [Figura 12.](#page-33-1)

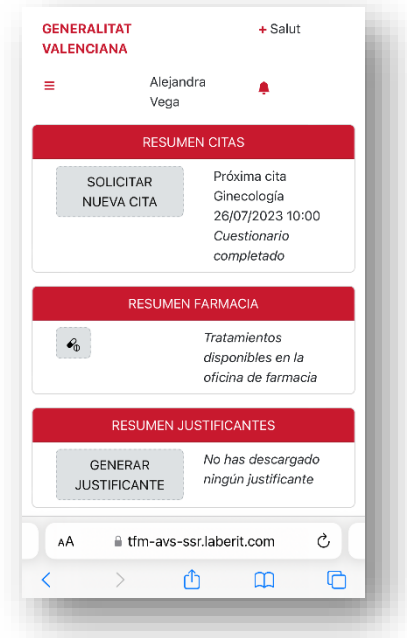

*Figura 12: Componente appointment-summary con cuestionario respondido*

<span id="page-33-1"></span>• **Resumen de farmacia (***Pharmacy-summary***) y Resumen de justificantes (***Certificates-summary***):** Estos dos componentes son un añadido visual sin ningún tipo de funcionalidad. Contienen una plantilla HTML que pinta en la pantalla lo que se observa en la [Figura 10.](#page-32-0) Se ha decidido generar ambos componentes por separado para que, en caso de que escale el proyecto, sea más sencillo el proceso de asignarles cometidos a estos dos elementos.

• **Solicitar cita (***Schedule-appointment***):** A nivel usuario, se accede a este bloque desde el botón "solicitar nueva cita" del componente appointment-summary. La labor de Schedule-appointment es configurar una nueva cita. Para ello el usuario escogerá la especialidad [\(Figura 13\)](#page-34-0), la fecha [\(Figura 14\)](#page-35-0) y la hora [\(Figura 15\)](#page-35-1). Esta información se asociará a su usuario para que cada vez que acceda a la aplicación lo pueda visualizar. Para esta asociación, se comunica con el servicio *Appointment* que tiene el modelo de cita, donde una cita tiene como argumentos un ID (el del paciente), una especialidad, una fecha y una hora. El modelo de cita tiene un último argumento que es "cuestionario-respondido" (answeredQuestionnaire), este será verdadero cuando se haya contestado el cuestionario y falso mientras esté pendiente de respuesta.

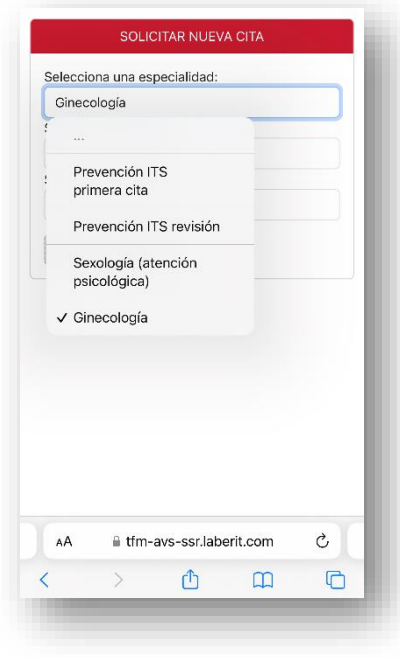

<span id="page-34-0"></span>*Figura 13: Solicitar cita. Selección especialidad.*

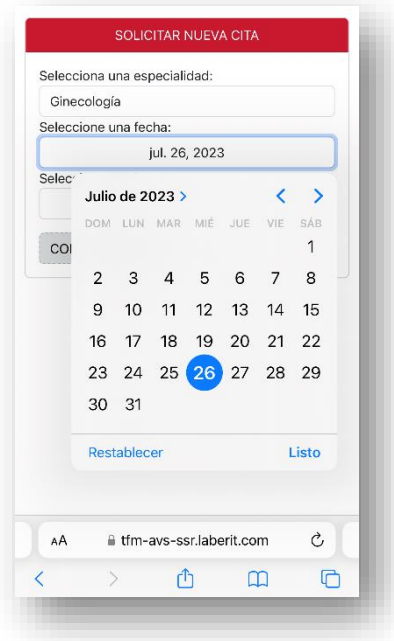

<span id="page-35-0"></span>*Figura 14: Solicitar cita. Selección fecha.*

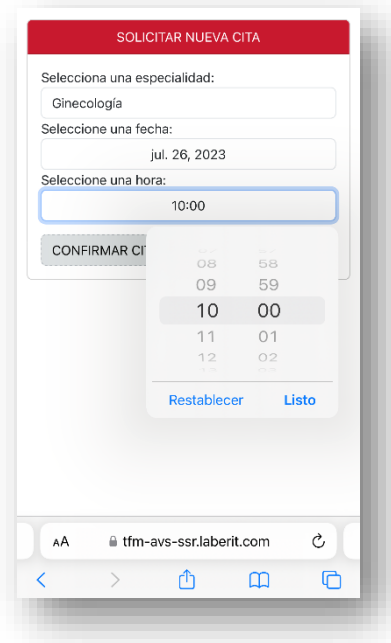

*Figura 15: Solicitar cita. Selección hora.*

<span id="page-35-1"></span>• *Chatbot***:** Este es el componente que se utiliza para el embebido del chatbot que se explicó en el apartado [2.4.2](#page-24-0) [Implementación chatbot en App del Paciente.](#page-24-0) Además de copiarse aquí el código que proporciona IBM WA, se incluye un método que cambia el estado del cuestionario como completado y devuelve al usuario a la pantalla principal. Para esto se comunica con el servicio **Appointments** y toma la cita para la cual se está realizando el cuestionario. Al cerrarse el cuestionario, el
argumento *answeredQuestionnaire* del mismo es marcado como verdadero, lo que permite el cambio del link a "Cuestionario completado" en la pantalla de "Resumen citas". El aspecto de esta pantalla es el de la [Figura 16.](#page-36-0)

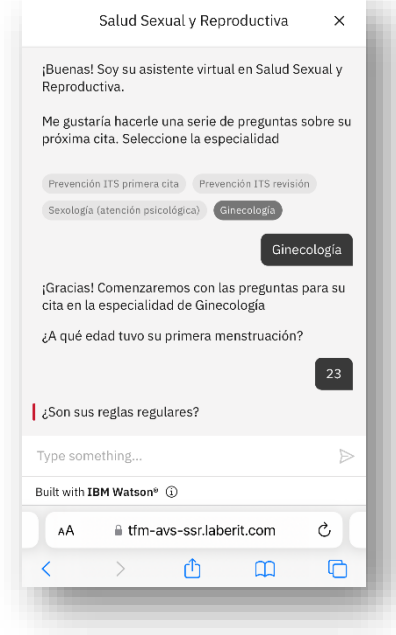

*Figura 16: Aspecto de la pantalla del chatbot*

<span id="page-36-0"></span>La aplicación ha sido implementada siguiendo una serie de pasos que garantizan su correcto despliegue y accesibilidad. En primera instancia, el proyecto de Angular ha sido compilado utilizando el entorno de desarrollo integrado (IDE) IntelliJ. Esto por defecto genera una carpeta llamada ".dist" que contiene los archivos optimizados para su posterior despliegue.

Posteriormente, se ha procedido a la carga del proyecto en el servidor web Nginx, un servidor ligero y de alto rendimiento que actúa como intermediario entre el usuario y la aplicación. Nginx, en este contexto, funciona como un "proxy" inverso, gestionando las peticiones del cliente y direccionándolas hacia la aplicación alojada en el servidor. Su papel es fundamental para garantizar un acceso seguro y eficiente a la aplicación web. La decisión de usar este servidor web viene dada exclusivamente porque es el que se disponía en la empresa junto con la que se ha realizado este TFM, que es Lãberit Sistemas S.L.

Adicionalmente, para su ejecución y puesta en funcionamiento, la aplicación ha sido alojada en los servidores de Lãberit. Estos servidores se encuentran "*dockerizados*," es decir, utilizan la tecnología de contenedores Docker para gestionar y aislar los recursos necesarios para la aplicación. Este enfoque proporciona importantes ventajas, ya que permite la rápida replicación del entorno de ejecución y facilita la escalabilidad y mantenimiento de la aplicación de forma eficiente.

Sin embargo, es importante destacar que al optar por subir la aplicación a servidores de terceros, surge la dependencia de este proveedor externo para el correcto funcionamiento de la aplicación. Esto implica que aspectos como la seguridad y visualización de la app quedan sujetos a las políticas y configuraciones del tercero. Aunque esto último suele ser más una ventaja que un inconveniente, ya que los administradores de estos servidores suelen asegurar en sus políticas la seguridad y visualización correcta de sus servicios.

Con el objetivo de ampliar la accesibilidad de la aplicación, se ha solicitado a la empresa la adquisición de un dominio propio y su externalización. Esto permitirá que la app sea accesible desde fuera del entorno interno de la empresa, posibilitando su uso sin la necesidad de estar conectado a la red privada virtual (VPN) de la compañía.

### *3.3.2 Chatbot*

En esta sección se abordará la configuración del *chatbot* en la herramienta de IBM WA. Así, se explicará en detalle los pasos seguidos para el desarrollo junto con capturas de pantalla de la propia herramienta.

### **Acciones**

De acuerdo con las explicaciones proporcionadas en la sección [2.3.2,](#page-21-0) se ha configurado el flujo de la conversación haciendo uso del entorno de acciones de IBM WA. La licencia gratuita permite configurar hasta diez acciones. Para este caso se han configurado nueve propias, cuatro principales para tener una por cada una de las especialidades que se contemplan: Sexología, Ginecología, Prevención ITS primera cita, Prevención ITS revisión. Las cinco restantes serán sub-acciones de estas que permitirán seguir un flujo natural pero estructurado de la conversación con el usuario. Se ha hecho uso además, de una de las acciones proporcionadas por la herramienta que es la acción de bienvenida. Esta viene configurada por defecto pero es posible personalizarla y adaptarla al caso de uso que desee el desarrollador. La relación se resume en la [Figura 17](#page-37-0) y se detalla a continuación:

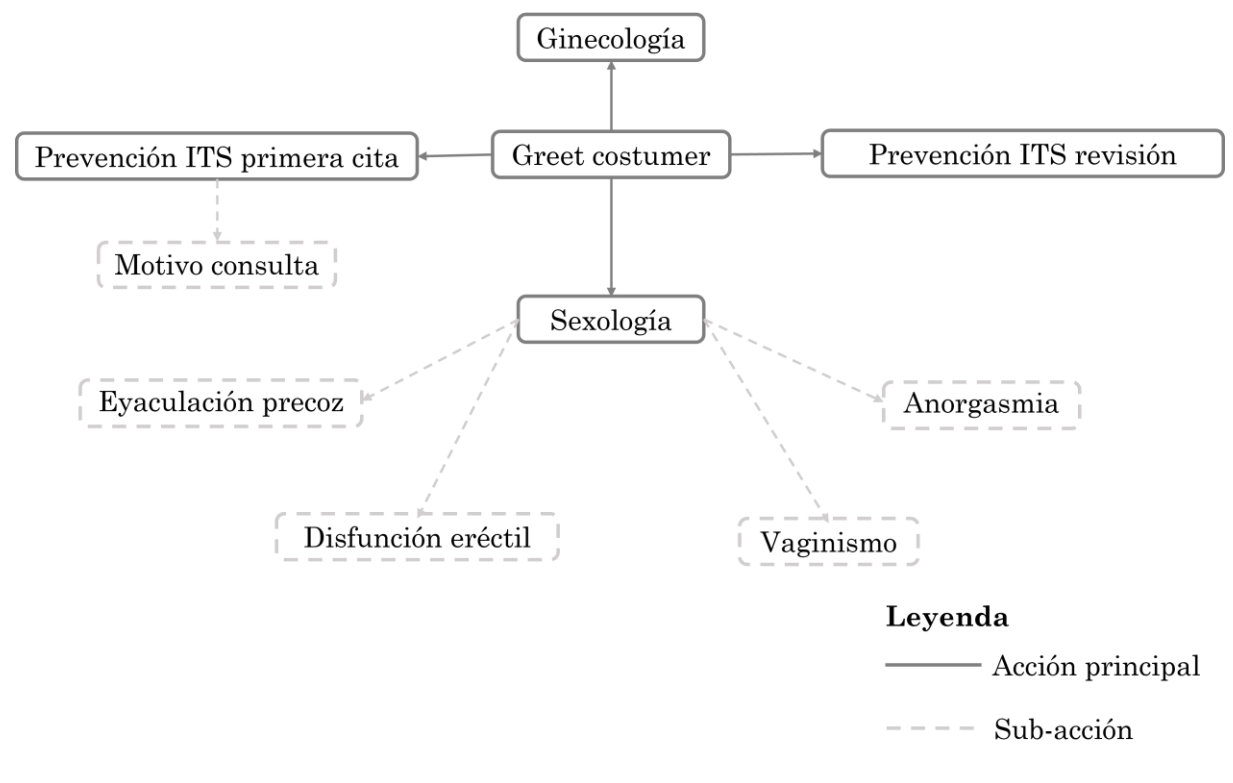

<span id="page-37-0"></span>*Figura 17: Esquema acciones IBM WA*

Cabe destacar aquí que aunque conceptualmente exista una jerarquía entre las acciones, a nivel funcional están todas al mismo nivel. Por ejemplo, las acciones correspondientes a los cuatro motivos principales de consulta en sexología (eyaculación precoz, disfunción eréctil, vaginismo y anorgasmia) son consideradas sub-acciones de la acción "sexología" por derivar de esta y solo dispararse si previamente la acción "sexología" se ha activado. La distinción entre acciones jerárquicas y equivalentes se ha formulado exclusivamente con fines explicativos y de claridad en la representación del sistema, sin que esta diferenciación tenga implicaciones prácticas en el funcionamiento del chatbot.

- **Bienvenida al usuario (***Greet costumer***):** Esta acción se dispara automáticamente al abrirse el *chatbot*. En este caso son cinco los pasos que contiene la acción:
	- o Paso 1 Saludo: Por defecto contiene un mensaje de bienvenida al usuario en inglés, pero se ha cambiado por el siguiente:

"*¡Buenas! Soy su asistente virtual en Salud Sexual y Reproductiva. Me gustaría hacerle una serie de preguntas sobre su próxima cita. Seleccione la especialidad:*"

Este mensaje no solo saluda al paciente sino que también inicia la primera pregunta, donde el usuario dispone de cuatro opciones de respuesta, una por cada especialidad disponible en la aplicación. En la interfaz de la herramienta de IBM WA, e aspecto es el de la [Figura 18,](#page-39-0) mientras que el usuario lo visualizará en el bot como se observa en la [Figura 16.](#page-36-0)

- o Paso 2 a 5 Acción según especialidad: Estos cuatro pasos siguientes se han configurado de forma condicional. De tal forma que en función de la respuesta del usuario al paso primero, se redirija la conversación a otra acción. Es decir, si el paciente selecciona la opción "Ginecología" se le redigirá a la acción que contiene las preguntas para esa especialidad. En la herramienta la configuración es la de la [Figura 19,](#page-39-1) pero el usuario no notaría ningún cambio, sencillamente continuaría el flujo de la conversación con las preguntas correspondientes.
- o Paso 6 Mensaje de despedida: esta acción se dispara una vez se hayan finalizado las acciones de las especialidades. Es decir, de los pasos dos al cinco, el flujo saltará a otra acción según cuál haya sido la especialidad seleccionada por el usuario. Una vez la acción y sub-acciones de la especialidad hayan terminado, lo que quiere decir que se han hecho todas las preguntas y se han obtenido todas las respuestas; el flujo de la conversación volverá a la acción de "greet costumer". Se ejecutará el siguiente y último paso, que es este, el cual contiene el mensaje de despedida [\(Figura 20\)](#page-40-0).

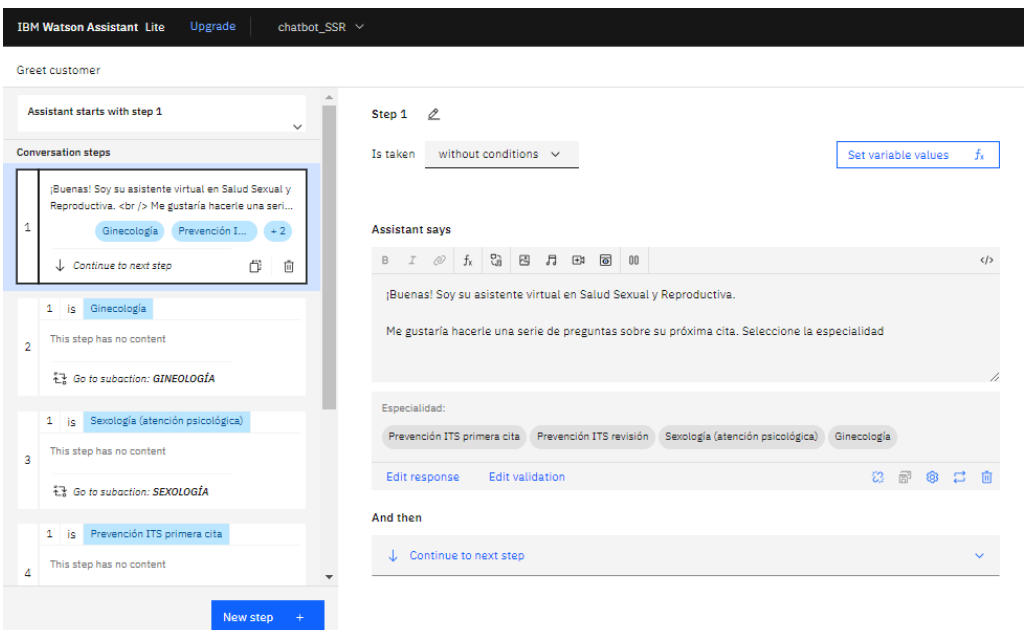

<span id="page-39-1"></span><span id="page-39-0"></span>*Figura 18: Acción "greet costumer", paso uno.*

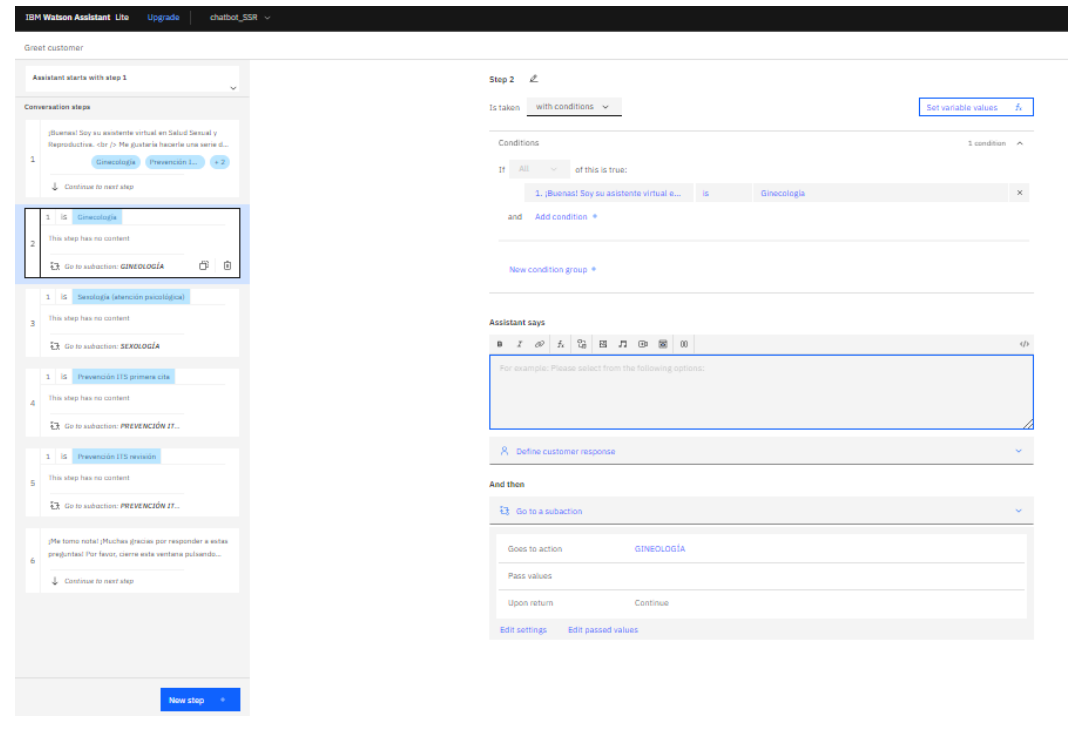

*Figura 19: Acción "greet costumer", paso dos.*

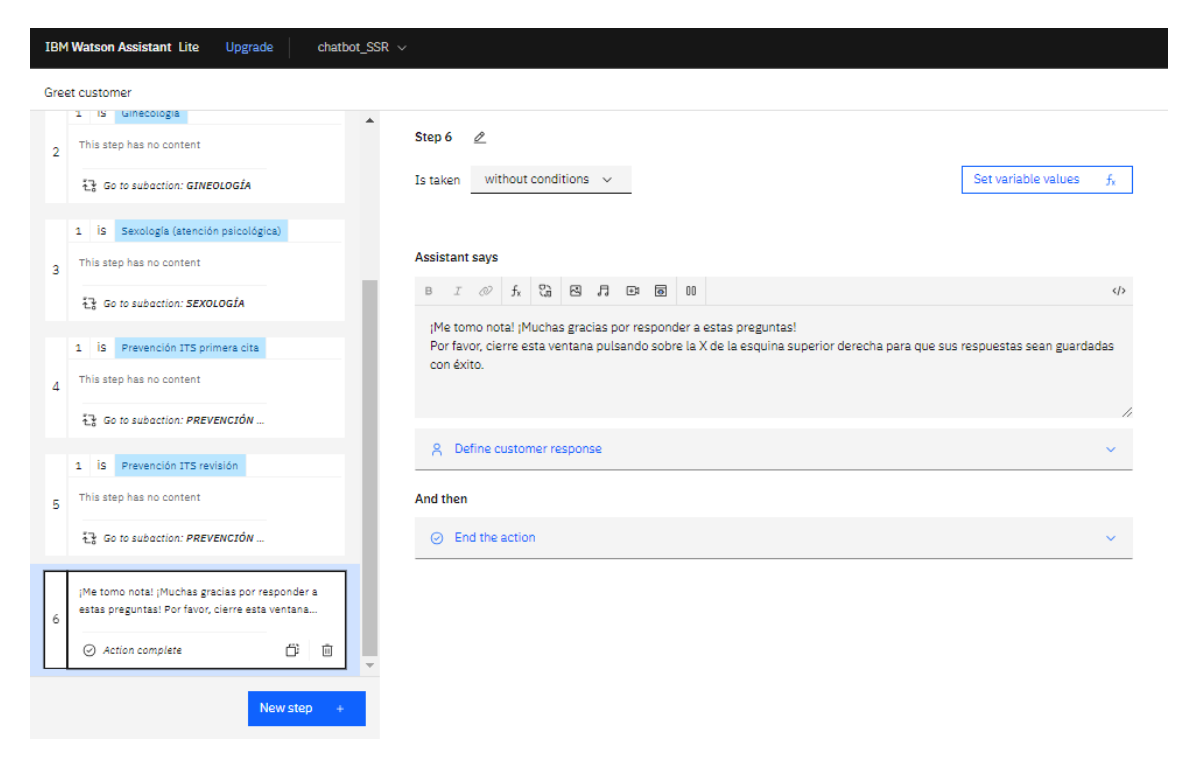

*Figura 20: Acción "greet costumer", paso séis.*

- <span id="page-40-0"></span>• **Ginecología:** Esta acción es disparada cuando el paciente selecciona la especialidad de "ginecología" en la primera pregunta. Consta de treinta y cuatro pasos donde el primero es una frase introductoria: "*¡Gracias! Comenzaremos con las preguntas para su cita en la especialidad de Ginecología*". Los siguientes treinta y tres se corresponden con las preguntas del [Anexo B. Tabla 13.](#page-84-0)
- **Sexología:** Esta acción es disparada cuando el paciente selecciona la especialidad de "sexología" en la primera pregunta. Consta de once pasos y de forma similar al anterior, el primer paso es un mensaje introductorio. Los pasos dos, tres y cuatro se corresponden con las preguntas MCS\_1, MCS\_2, MCS\_3 que pueden revisarse en el [Anexo B. Tabla 14.](#page-86-0) A partir de esto el flujo difiere en función del sexo biológico del paciente:
	- o Si es mujer: se pregunta el motivo de la consulta dando como opciones de respuesta "Anorgasmia", "Vaginismo" u "Otro". Si la respuesta se corresponde con alguna de las dos primeras, se dispararán las sub-acciones de mismo nombre [\(Figura 21: Acción "sexología", paso cinco, motivo de](#page-41-0)  [consulta si el sexo es "mujer"\)](#page-41-0) que contienen las preguntas correspondientes a esos dos bloques [\(Anexo B. Tabla 14\)](#page-86-0). Si la respuesta es "Otro" se dispara el paso séptimo de esta acción. Este paso solicita que se describa brevemente el motivo de la consulta sin más preguntas de anamnesis de las que ya se han realizado.

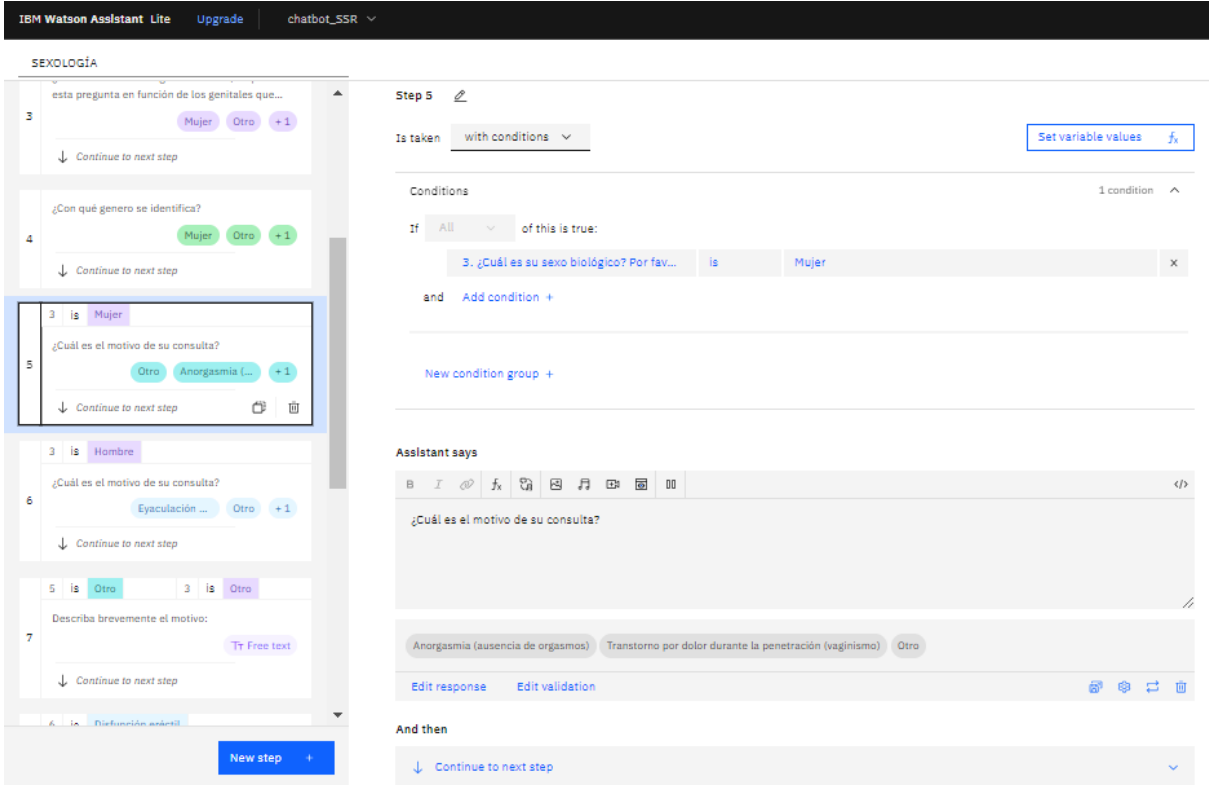

*Figura 21: Acción "sexología", paso cinco, motivo de consulta si el sexo es "mujer"*

- <span id="page-41-0"></span>o Si es hombre: se pregunta el motivo de consulta dando como opciones "Eyaculación precoz", "Disfunción eréctil" u "Otro". Si la respuesta se corresponde con alguna de las dos primeras, se dispararán las sub-acciones de mismo nombre que contienen las preguntas correspondientes a esos dos bloques [\(Anexo B. Tabla 14\)](#page-86-0). Si la respuesta es "Otro" se dispara el paso séptimo de esta acción. Este paso solicita que se describa brevemente el motivo de la consulta sin más preguntas de anamnesis de las que ya se han realizado.
- **Prevención ITS primera cita:** Esta acción es disparada cuando el paciente selecciona la especialidad de "Prevención ITS primera cita" en la primera pregunta. En este caso hay configurados veintisiete pasos, una vez más, con el primero siendo un mensaje introductorio al cuestionario de esta especialidad. Las preguntas dos a veintiséis se corresponden con las del bloque "Datos personales" del [Anexo B. Tabla](#page-76-0)  [11.](#page-76-0) El último paso, el número veintisiete, se encarga de redirigir al paciente a la acción "Motivo consulta" que contiene las preguntas del bloque del mismo nombre del [Anexo B. Tabla 11.](#page-76-0) Idealmente, se hubiera configurado una acción por cada uno de los bloques de este cuestionario, pero la licencia gratuita no permitía crear más acciones. Por esto se tomó la decisión de dejar las preguntas restantes definidas para posibles trabajos futuros en los que se pudiese contar con licencias de pago. Esto también permitía configurar una acción para la especialidad "Prevención ITS revisión".
- **Prevención ITS revisión:** Esta acción es disparada cuando el paciente selecciona la especialidad de "Prevención ITS revisión" en la primera pregunta. Consta de

cuarenta y dos pasos, con el primero como mensaje introductorio y los restantes con las preguntas definidas en el [Anexo B. Tabla 12.](#page-82-0)

Tras consultar y revisar esta configuración con los mismos profesionales que revisaron las encuestas, se hizo la recomendación de añadir una anotación a las preguntas que concernían al sexo biológico. De forma generalizada en las preguntas del tipo "¿Cuál es su sexo biológico?" el siguiente texto explicativo: "Por favor, responda a esta pregunta en función de los genitales que presentó al nacer". Tras este cambio, la configuración de los cuestionarios fue validada.

### **Respuestas**

IBM WA permite crear variables llamadas "respuestas guardadas" (saved responses), que facilitan la configuración de las opciones de respuesta a las preguntas de los cuestionarios. Algunas de ellas vienen definidas por defecto en la herramienta, como es el caso de respuestas numéricas, de texto libre o de tipo fecha. Es posible añadir respuestas personalizadas, y para este proyecto se han definido diecisiete [\(Tabla 3\)](#page-42-0). Estas permiten también añadir los sinónimos que se han mencionado con anterioridad. Al definir una respuesta guardada, estos sinónimos solo tendrán que añadirse una vez y, posteriormente, reutilizar la misma respuesta guardada cuantas veces se haga necesario.

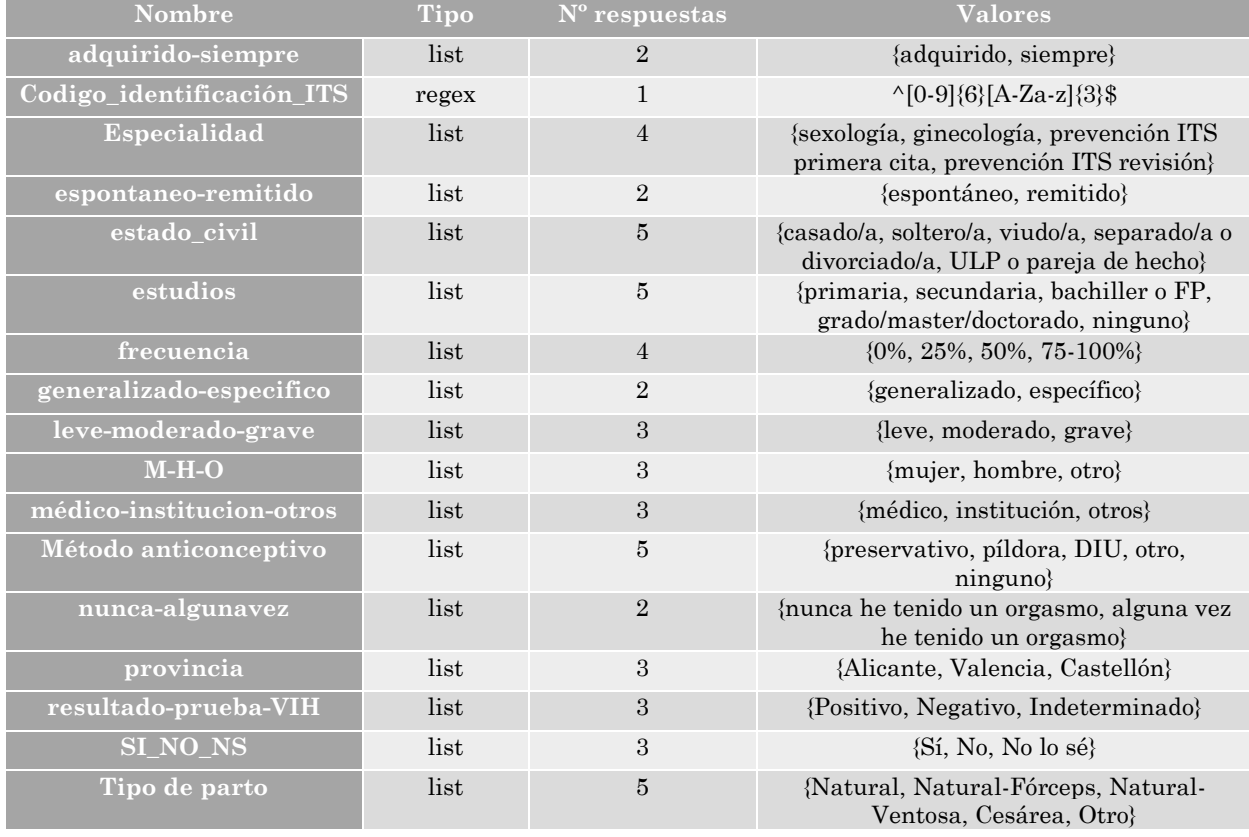

<span id="page-42-0"></span>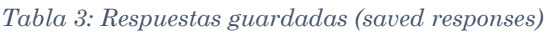

Entre estas hay dos grupos principales de tipo de respuesta:

• Tipo lista (list): este es el caso en el que la posible respuesta del usuario puede ser una de entre varias opciones. El usuario las verá como una serie de burbujas

seleccionables [\(Figura 16\)](#page-36-0) o como un menú desplegable. La totalidad de las respuestas guardadas de este tipo contaban con sinónimos de cada una de las opciones de respuestas. La licencia gratuita que se utilizó permitía añadir hasta cinco sinónimos por cada respuesta, y este es el número de sinónimos que ha sido añadido para cada caso.

• Expresión regular (regex): este es el caso de preguntas que siguen una secuencia concreta. Es el caso de la pregunta DP\_0 del [Anexo B. Tabla 11,](#page-76-0) que solicita un código que debe estar formado por seis números seguidos de tres letras. En estos casos se introduce como respuesta una expresión regular que revisará la entrada del usuario y verificará que coincide con la expresión esperada.

Todas las preguntas llevaban predefinido el tipo de respuesta que se esperaba y sus valores en la etapa de recolección de información previa al desarrollo del chatbot, que está detallada en el apartado [3.2](#page-28-0) de este texto.

Teniendo variables como respuestas guardadas ya definidas, al configurar una acción IBM WA permite seleccionar una de estas variables como respuesta a las preguntas [\(Figura](#page-43-0)  [22\)](#page-43-0), agilizando enormemente el desarrollo de los cuestionarios.

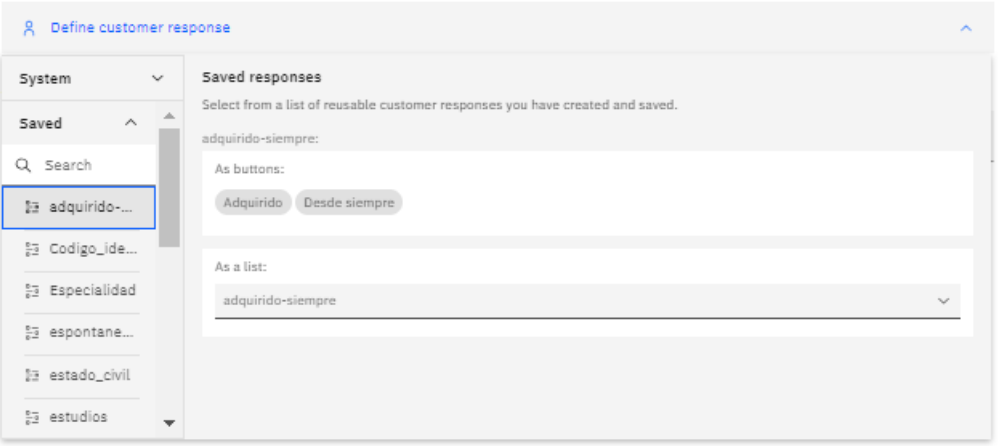

*Figura 22: Selección de respuestas guardadas personalizadas*

<span id="page-43-0"></span>Todo esto también fue revisado por los profesionales que fueron entrevistados en el inicio de este proyecto. El apunte que añadieron fue también respecto a las preguntas de "¿Cuál es su sexo biológico?", donde en un principio se habían definido solo las respuestas "Hombre" o "Mujer". Recomendaron añadir la opción "otro", por existir polimorfismos genéticos que dan como resultado personas con genitales intersexuales. Esto es, personas que presentan ambos tipos de genitales. A pesar de tratarse de un caso poco frecuente, es posible y por tanto era necesario tenerlo en cuenta. El resto de las respuestas, tanto las de las preguntas que pudieron ser incorporadas al *chatbot* como las que no, fueron validadas por los sanitarios.

# **3.4 Encuesta de validación**

Los resultados muestran que, en términos de satisfacción general con la aplicación, la mayoría de los participantes del público general [\(Figura 23\)](#page-44-0) se ubicaron en la categoría "Muy satisfecho". Por otro lado, en la pregunta sobre la recomendación de la aplicación, la mayoría [\(Figura 24\)](#page-44-1) se inclinaron hacia "Algo de acuerdo" y "Totalmente de acuerdo". En relación con la funcionalidad y facilidad de uso [\(Figura 25\)](#page-45-0), 14 de los participantes generales indicaron estar "Algo de acuerdo" o "Totalmente de acuerdo" en que se cumplieron sus expectativas.

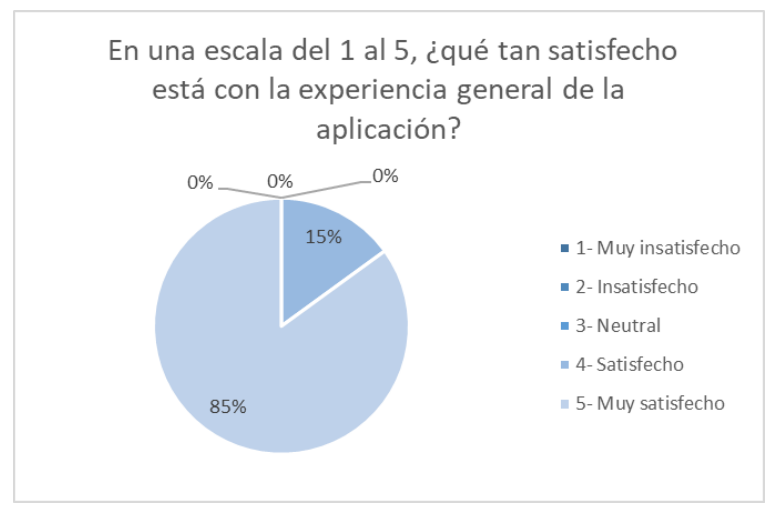

*Figura 23: Primera pregunta de la encuesta de validación a usuarios*

<span id="page-44-0"></span>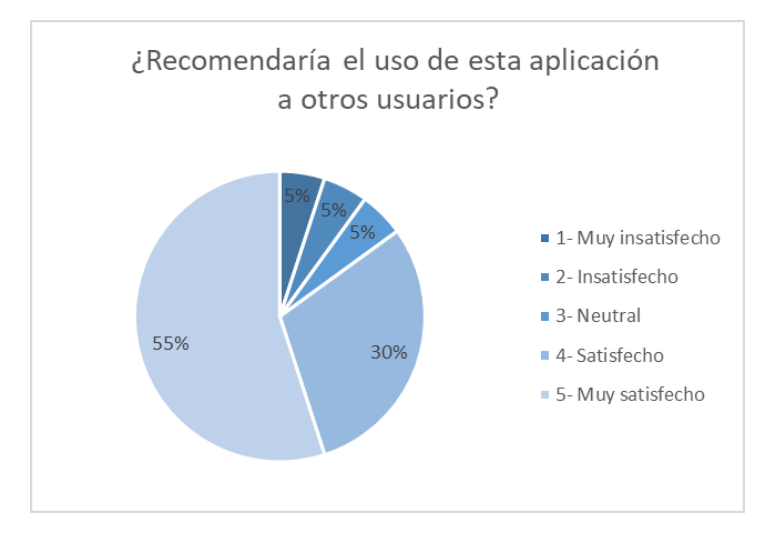

<span id="page-44-1"></span>*Figura 24: Segunda a pregunta de la encuesta de validación a usuarios*

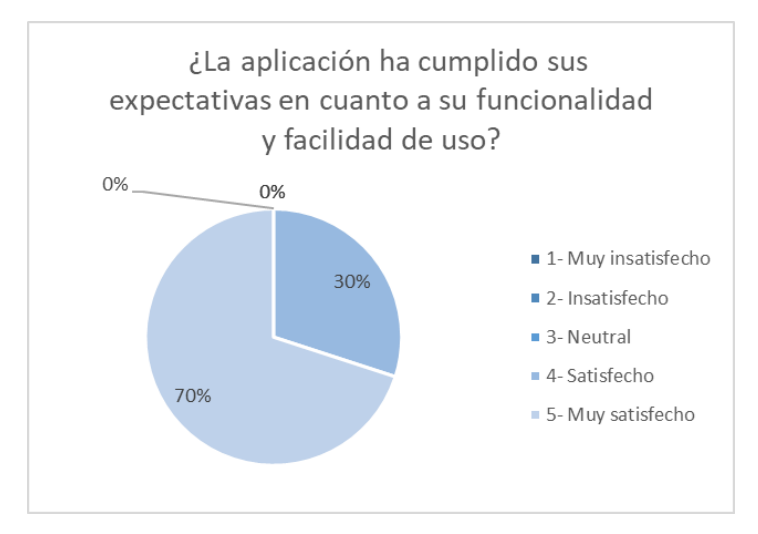

*Figura 25: Tercera pregunta de la encuesta de validación a usuarios*

<span id="page-45-0"></span>En cuanto a los profesionales de la salud, la mayoría [\(Figura 26\)](#page-45-1) calificaron su satisfacción general con la aplicación en el nivel "Satisfecho". Sin embargo, en términos de recomendación a otros usuarios [\(Figura 27\)](#page-46-0), las opiniones se dividieron entre "Neutral" y "Algo de acuerdo". En relación con la funcionalidad y facilidad de uso, la mayoría [\(Figura](#page-46-1)  [28\)](#page-46-1) estuvo en la categoría "Algo de acuerdo" o "Totalmente de acuerdo".

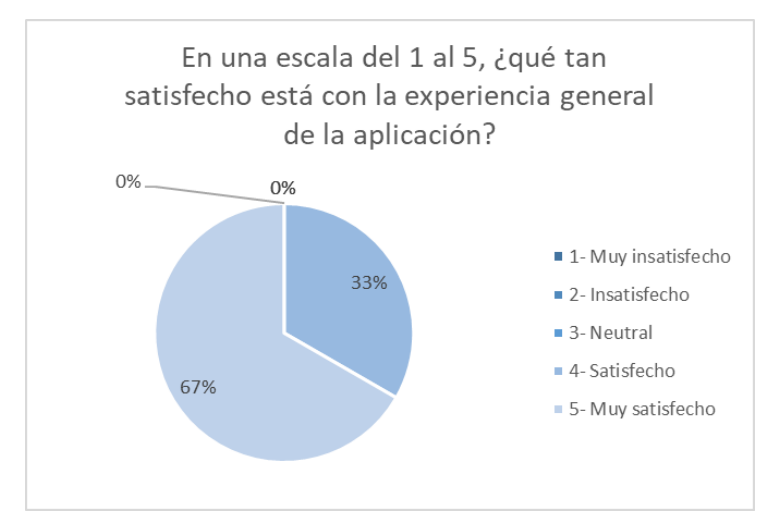

<span id="page-45-1"></span>*Figura 26: Primera pregunta de la encuesta de validación a profesionales*

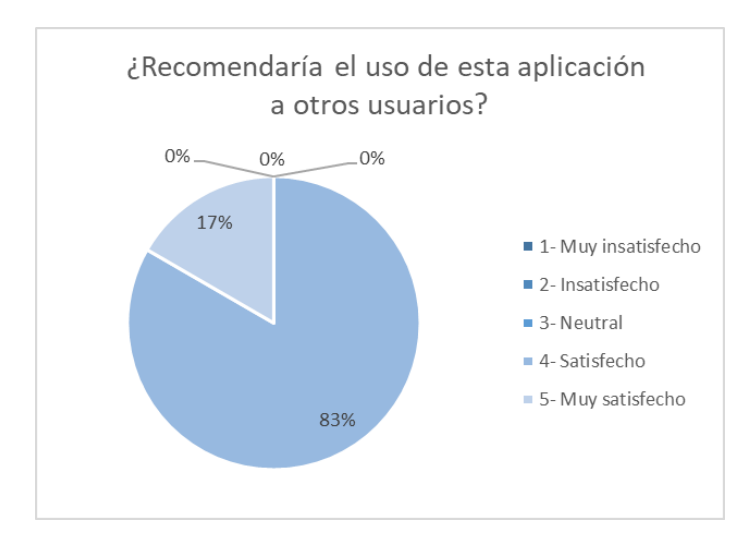

<span id="page-46-0"></span>*Figura 27: Segunda pregunta de la encuesta de validación a profesionales*

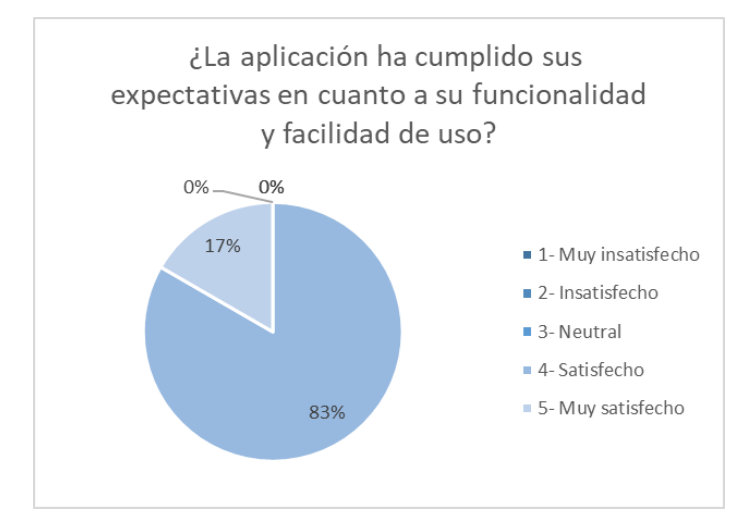

*Figura 28: Tercera pregunta de la encuesta de validación a profesionales*

<span id="page-46-1"></span>Por lo que respecta a la percepción de la implementación de un chatbot en atención médica, tanto los participantes generales como los profesionales de la salud se inclinaron hacia opiniones positivas, con la mayoría marcando "Algo de acuerdo" o "Totalmente de acuerdo" [\(Figura 29](#page-47-0) y [Figura 30\)](#page-47-1). En términos de disposición a financiar el proyecto, la mayoría de ambos grupos estuvo en la categoría "Algo de acuerdo" [\(Figura 31](#page-48-0) y [Figura 32\)](#page-48-1).

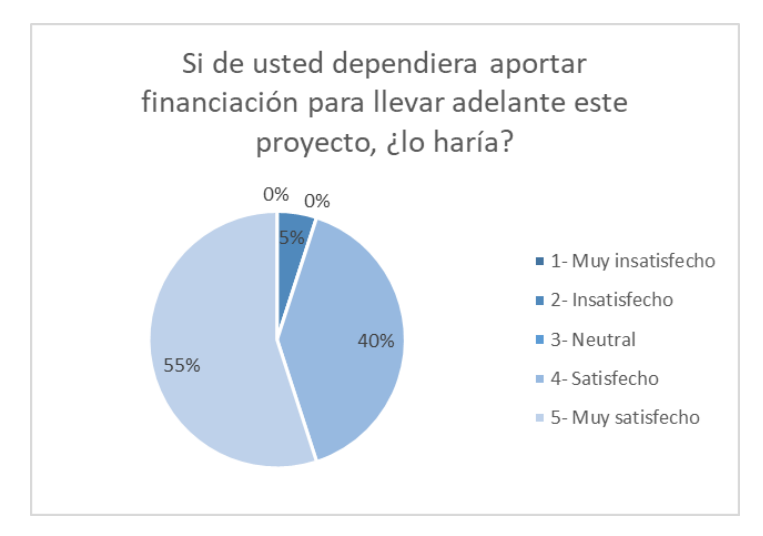

<span id="page-47-0"></span>*Figura 29: Quinta pregunta de la encuesta de validación a usuarios*

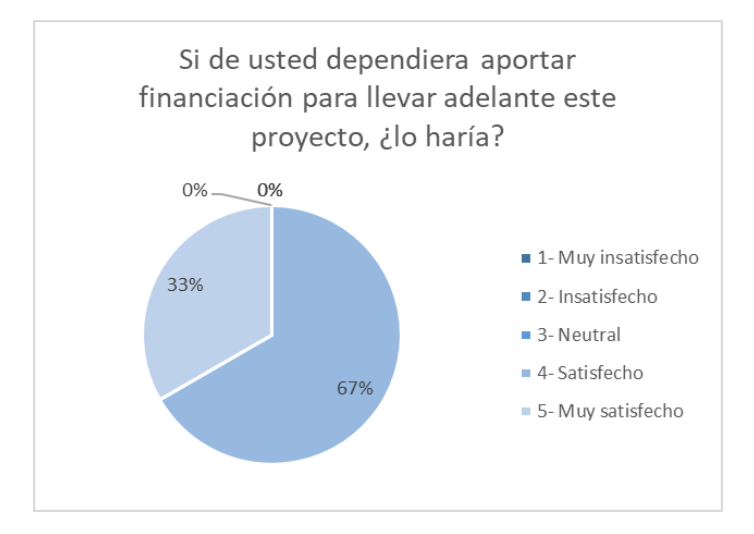

<span id="page-47-1"></span>*Figura 30: Quinta pregunta de la encuesta de validación a profesionales*

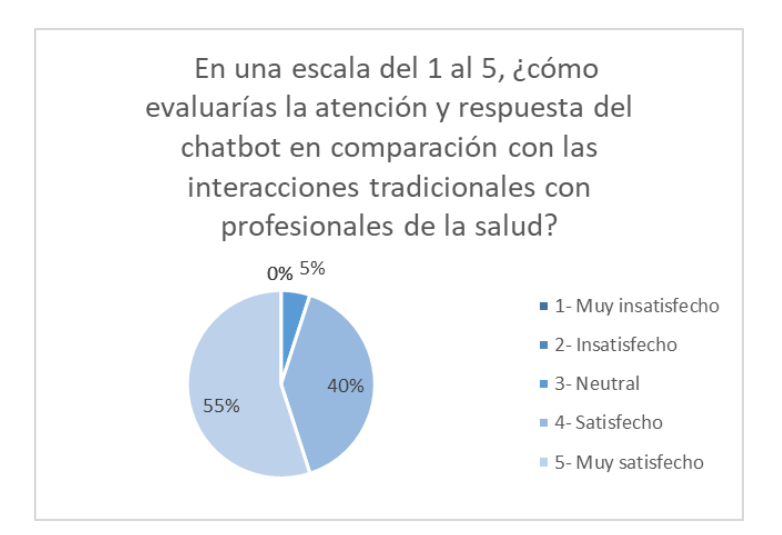

<span id="page-48-0"></span>*Figura 31: Sexta pregunta de la encuesta de validación a usuarios*

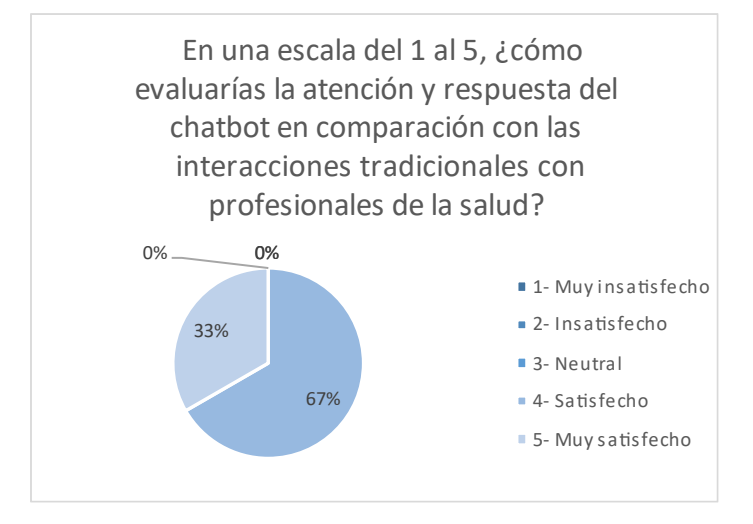

*Figura 32: Sexta pregunta de la encuesta de validación a profesionales*

<span id="page-48-1"></span>Los resultados de esta evaluación sugieren una recepción general positiva hacia la aplicación de chatbot en atención médica. Tanto los usuarios del público general como los profesionales de la salud valoran la funcionalidad, facilidad de uso y la implementación de chatbots en este contexto. Además, las respuestas favorables en relación con la recomendación a otros usuarios y la disposición a financiar el proyecto indican un nivel de confianza en la utilidad y beneficios potenciales de la aplicación.

Es importante tener en cuenta el contexto académico en el que se realizó esta encuesta, ya que esto podría influir en las respuestas y percepciones de los participantes. No obstante, los resultados respaldan la idea de que los chatbots en atención médica pueden ser considerados como una mejora beneficiosa. A medida que la tecnología continúa evolucionando, se espera que estos resultados sirvan como punto de partida para futuras investigaciones y desarrollos en el campo de la atención médica digital.

# **4 CAPÍTULO 4: Discusión**

La implementación de un chatbot en el contexto de la atención médica presenta implicaciones notables para optimizar la recopilación de información previa a las consultas médicas. Este enfoque innovador busca simplificar el proceso de consulta, permitiendo que los profesionales de la salud se centren en aspectos claves del diagnóstico y tratamiento, y ofreciendo a los pacientes una experiencia más cómoda y eficiente.

La importancia radica en la creación de una herramienta que no solo agiliza la interacción paciente-médico, sino que también se adapta a la metodología ágil de la empresa, ofreciendo una respuesta a las cambiantes necesidades y requerimientos en el campo de la salud sexual y reproductiva. A través de la captura de requisitos y la implementación de un chatbot basado en procesamiento de lenguaje natural, se brinda una solución que promueve la comunicación efectiva y el enfoque en la atención personalizada, al tiempo que allana el camino para futuras investigaciones y desarrollos tecnológicos en esta dirección.

En resumen, este trabajo no solo responde a una necesidad actual en el ámbito médico, sino que también establece una base para investigaciones futuras y desarrollos tecnológicos más avanzados. La implementación de un chatbot en la atención médica abre nuevas posibilidades para una atención médica más personalizada y adaptable.

Además, la evaluación de la aplicación reveló una recepción positiva. La mayoría de los participantes, incluyendo el público general y profesionales de la salud, se mostraron "Muy satisfechos" con la aplicación y estuvieron dispuestos a recomendarla. La funcionalidad y facilidad de uso fueron bien valoradas. Los profesionales de la salud calificaron su satisfacción como "Satisfecha". Además, la disposición a financiar el proyecto fue favorable en ambos grupos. Estos hallazgos respaldan la viabilidad de este proyecto, aunque se considera el contexto académico de la evaluación en las respuestas. Estos resultados impulsarán futuras investigaciones en atención médica digital.

# **4.1 Limitaciones y trabajos futuros**

Cabe recordar que el desarrollo de este proyecto se ha llevado a cabo siguiendo la metodología ágil, que enfatiza la colaboración, la adaptabilidad y la entrega iterativa. Esta aproximación se basa en la respuesta efectiva a cambios y necesidades, permitiendo un análisis y discusión de los resultados en línea con este enfoque. En términos de organización, se ha considerado la fase previa al desarrollo como un estudio de mercado, y la fase de desarrollo web y chatbot se equipara con el primer *sprint* del proyecto, entregando un producto funcional inicial para su aprobación y validación antes de continuar con las etapas subsiguientes.

En esa fase inicial, podría considerarse que los requisitos a cumplir se corresponden con los objetivos específicos OE1 y OE2. Así:

• OE1 - Estudiar y analizar los conceptos teóricos del PLN mediante un chatbot: ha sido completado y entregado en el apartado [1.1.2](#page-8-0) de este texto. Donde se analiza qué es el PLN a nivel teórico y su uso en el desarrollo de *chatbots*. Además, se

complementa con lo redactado en [1.1.3,](#page-11-0) [1.1.4,](#page-12-0) [2.3.1,](#page-20-0) y [2.3.2,](#page-21-0) donde se explica su aplicación en el mundo de la medicina y la propuesta que hace IBM en este ámbito. Dando con esto último los primeros pasos para el cumplimiento de otro objetivo específico que es el OE3.

- OE2 Capturar requisitos de usuarios potenciales. Este objetivo contemplaba tanto la captura de las peticiones de los profesionales de la salud como de los pacientes potenciales que pudieran hacer uso de una iniciativa como esta. Así, ambos grupos fueron encuestados, en el caso de los profesionales también entrevistados. Esto ha permitido:
	- o Conocer la predisposición de los pacientes y los profesionales para usar una aplicación de este tipo.
	- o Las características que debían contemplar los cuestionarios a implementar en el chatbot.

Todo esto ha sido planteado en los apartados [2.1](#page-17-0) y [2.2](#page-19-0) dando como resultado lo capturado en los apartado[s 0](#page-26-0) y [3.2.](#page-28-0) Dando con esto por cumplido con éxito el objetivo específico segundo.

Seguido de esta fase, debía tener lugar el primer *sprint*. Este debía resultar en un producto mínimo viable que cumpliese los requisitos, que en este caso se corresponden con los objetivos específicos tercero y cuarto:

- OE3 Analizar la viabilidad del ecosistema tecnológico de IBM para la implementación de un chatbot como soporte en la recopilación de información previo a la consulta médica: este requisito comienza su desarrollo en la sección [0](#page-19-1) del texto. Allí es analizado el entorno, no solo por sí solo sino frente a sus competidores. Sin embargo, durante la producción no se ha contado con todas las utilidades que IBM ofrecía, por haberse utilizado una licencia gratuita. Las limitaciones que esto supone, y, por tanto, los trabajos futuros que plantea serán discutidos más adelante.
- OE4 Presentar una iniciativa que, mediante el uso de un cuestionario previo a la cita, permita a los médicos centrarse en los aspectos más relevantes del diagnóstico y tratamiento de los pacientes: esta iniciativa se ha presentado con la aplicación web que ha sido desarrollada implementando un *chatbot* configurado en IBM WA. Por tanto, una primera aproximación al cumplimiento de este requisito ha sido conseguida. Se conoce, sin embargo, que dadas las limitaciones de tiempo y presupuesto propias de un proyecto de carácter académico, los resultados son meramente una prueba de concepto del potencial producto final.

El resultado de este *sprint* es por tanto la entrega de una aplicación web con funcionalidades básicas pero que debían incluir un *chatbot*, y así se recoge en el bloque [3.3](#page-29-0) de este proyecto.

El último objetivo específico que debía tenerse en cuenta en este proyecto es el de presentar conclusiones y recomendaciones que aporten futuras líneas de investigación sobre la implementación de un chatbot como herramienta de soporte para la preconsulta médica (OE5). Por lo que a continuación se detallarán las limitaciones del proyecto de la mano de la escalabilidad del mismo. Es decir, todos los posibles trabajos futuros que podrían llevarse a cabo de contar con una ampliación no solo en tiempo sino en financiación.

# *4.1.1 Limitaciones en el PLN y el uso de IBM WA*

El uso de la licencia *Lite* de IBM WA (Precios - IBM Watson Assistant – España; IBM, n.d.), que tiene la gran ventaja de ser gratuita, lleva de la mano una serie de limitaciones que es conveniente tener en cuenta. Algunas ya han sido comentadas, como es el añadido de acciones al flujo de la conversación, que tiene un número limitado.

Algunas otras limitaciones son:

- Límites de uso: La licencia Lite generalmente tiene un límite en la cantidad de solicitudes o mensajes que se pueden procesar en un mensualmente. Esto podría suponer la pérdida de las respuestas de algunos de los pacientes que respondieran al cuestionario o incluso que no lleguen a tener disponible el cuestionario. Esto también puede limitar la capacidad de escalado: las versiones gratuitas pueden tener limitaciones en la capacidad de escalado para soportar un alto volumen de usuarios o interacciones simultáneas.
- Funciones avanzadas restringidas: Algunas características avanzadas de PLN o capacidades específicas de integración pueden no estar disponibles en la versión Lite y requerir una licencia de pago. Por ejemplo, no es posible entrenar y utilizar modelos de lenguaje personalizados. Los modelos personalizados permiten adaptar el procesamiento del lenguaje a un dominio específico o a términos de jerga particulares para mejorar la comprensión y precisión del bot.
- Soporte técnico limitado: Las versiones gratuitas generalmente tienen un nivel de soporte técnico más limitado en comparación con las versiones de pago.
- Integraciones con servicios externos: Las integraciones más avanzadas con servicios de terceros, como herramientas de análisis de sentimientos o motores de búsqueda, no están disponibles en la versión Lite. Este es el caso de una de las integraciones más potentes de IBM que es Watson Discovery. De disponerse de una licencia de pago y por tanto de esta integración, esto podría suponer lo siguiente:
	- o Búsqueda avanzada: Watson Discovery permite realizar búsquedas en bases de datos y documentos no estructurados, lo que enriquece el conocimiento del bot y mejora las respuestas.
	- o Análisis de sentimientos: Puede realizar análisis de sentimientos para comprender mejor las emociones y opiniones expresadas por los usuarios.
	- o Procesamiento de lenguaje avanzado: Watson Discovery ofrece capacidades avanzadas de PLN para extraer entidades, relaciones y conceptos de los documentos, lo que puede mejorar la comprensión y la relevancia de las respuestas del bot. Esta es de especial interés. De los trabajos realizados de forma paralela a este proyecto, se conoce que las licencias personalizadas de empresa en IBM WA permiten la recopilación de respuestas para generar datos de entrenamiento para los modelos de machine learning de PLN. Dando lugar a una adaptación del modelo al ámbito específico.

Existen otras integraciones que incluyen las licencias de pago que podrían ser de interés para un proyecto como este. Por ejemplo, una de esas integraciones es el uso de Twilio, que permite que el *chatbot* diseñado se utilice a través de llamadas telefónicas en lugar de a través de una pantalla.

• Acceso a API extendidas: Algunas API o interfaces de programación de aplicaciones avanzadas que ofrecen una mayor flexibilidad y control sobre el procesamiento del lenguaje o la interacción con otras herramientas pueden no estar disponibles en la versión *Lite*. Idealmente, el desarrollo de un *chatbot* debería comunicarse con una API de la empresa que lo implementa. Así, las preguntas, opciones de respuesta y demás variables de los cuestionarios pueden estar contenidos en una BBDD. Esto no solo facilitaría la comunicación y envío de datos entre otras aplicaciones, también la escalabilidad del proyecto. Esto se detallará en el apartado siguiente de limitaciones en el desarrollo web.

A pesar de utilizar la versión *Lite* de IBM Watson Assistant, el *chatbot* implementado es completamente funcional y está disponible para su uso. Es capaz de mantener conversaciones interactivas con los usuarios. Gracias a la interfaz usable de IBM WA, la implementación se realizó de manera rápida y sencilla. Esto permitió ponerlo en funcionamiento en un breve periodo de tiempo, lo que representa una ventaja significativa para su disponibilidad y uso.

# *4.1.2 Limitaciones en el desarrollo web*

El desarrollo de la aplicación web para el paciente con la implementación de un *chatbot* no se ha realizado con la metodología estándar de las aplicaciones web actuales. Esta metodología consiste en dividir el trabajo en dos partes principales: el front-end (interfaz de interacción con el usuario) y el back-end (parte del servidor, procesamiento de datos y lógica de negocio). Además, se suele utilizar una base de datos (BBDD) para almacenar los datos intercambiados entre ambas partes. Como una prueba de concepto y para un desarrollo inicial, se ha desarrollado solo el front-end de la aplicación. Esto supone algunas ventajas:

- Rápido prototipado: Al concentrarse solo en el front-end, es posible crear prototipos rápidos y funcionales de la interfaz de usuario. Esto permite obtener retroalimentación temprana de los usuarios o interesados y validar la experiencia del usuario antes de invertir tiempo en desarrollar la lógica del back-end y la base de datos, que al fin y al cabo, es uno de los principios de las metodologías ágiles.
- Menor costo y tiempo de desarrollo: Al omitir el desarrollo del back-end y la configuración de una base de datos, el tiempo y los recursos necesarios para completar la aplicación pueden ser menores, lo que puede ser beneficioso en proyectos de menor escala o con plazos ajustados.
- Independencia tecnológica: Al no estar vinculado a un back-end o una base de datos específicos, el front-end puede ser desarrollado utilizando tecnologías más diversas o independientes, lo que proporciona una mayor flexibilidad en la elección de herramientas y frameworks.

Además, el desarrollo de un front-end no impide la posterior realización de un back-end de forma independiente, por lo que no es un obstáculo para continuar con el trabajo. Sin embargo, las ventajas de hacer ambas partes de la aplicación, en un contexto como este, suponen una flexibilidad y un aumento de las funcionalidades importantes a tener en cuenta.

En este texto se ha presentado una implementación de un *chatbot* en la plataforma IBM WA para aplicaciones de atención médica. Se destaca la ventaja de su rápida implementación y facilidad de uso. Sin embargo, se plantean limitaciones en cuanto a la especificidad del chatbot y la necesidad de crear múltiples *chatbots* futuros para abordar diferentes conversaciones. Se propone, entonces, una estrategia futura para desarrollar un *chatbot* "agnóstico" a la conversación.

La implementación actual del *chatbot* se ha realizado por completo en la propia plataforma de IBM WA, lo que proporciona una interfaz usable y permite su rápida puesta en funcionamiento. La facilidad de uso de IBM WA permite la creación de un producto funcional en un corto período de tiempo con poca mano de obra, lo que resulta en una rápida entrega y puesta en producción.

Pero con toda la lógica conversacional incluida en la herramienta. Para operar este *chatbot*, solo se requiere familiaridad con la herramienta y nociones básicas de desarrollo de front-end. Es por esto por lo que se considera la primera fase correspondiente al primer *sprint* del proyecto.

Una de las limitaciones identificadas en la implementación actual es que el chatbot está diseñado específicamente para conversaciones particulares. Aunque estas conversaciones pueden variar mediante la introducción de condicionales, validación de respuestas, sinónimos, etc., están bien definidas, lo que impide agregar preguntas completamente distintas. La solución actual requeriría la creación de un nuevo chatbot para cada conversación distinta que se desee tener.

Para superar las limitaciones mencionadas, se plantea una estrategia futura para desarrollar un chatbot agnóstico a la conversación. Esta estrategia implica que la plataforma IBM WA solo recibiría preguntas de un tercero, y el chatbot se comunicaría con el backend de dicho tercero para realizar las preguntas y recibir las respuestas. Esta aproximación permitiría una enorme flexibilidad en la gestión de conversaciones y se ha demostrado posible mediante licencias de pago.

La metodología sugerida para implementar un chatbot agnóstico a la conversación es la siguiente:

- I. Comunicación a través de una API: IBM WA se comunicaría mediante una API con el backend del tercero que contendría toda la lógica de la conversación.
- II. Envío de información adicional: Cada mensaje enviado del backend a la plataforma de IBM WA contendría no solo el texto de la pregunta, sino también información como el tipo de respuesta esperada para validar las respuestas, texto de validación en caso de que el bot no entienda al usuario y variables de contexto, como idioma, género y especialidad.
- III. Uso de variables de contexto: Una variable de contexto interesante sería la especialidad médica solicitada por el usuario. Si esta variable se envía al inicio de la conversación, el chatbot sabría qué camino seguir según el valor de esa variable y no necesitaría preguntar al paciente por la especialidad al realizar el cuestionario.
- IV. Almacenamiento de conversaciones en BBDD: Registrar todas las interacciones en una base de datos permitiría a otras aplicaciones extraer información útil, lo que facilitaría la generación de informes para los profesionales sanitarios antes de las consultas.

Aunque la implementación de un chatbot agnóstico a la conversación sería más compleja y requeriría personal cualificado con capacidades de desarrollo web avanzadas, así como licencias de pago para IBM WA, sus beneficios serían significativos. Entre estos beneficios destacan:

- Flexibilidad y adaptabilidad: La estrategia permitiría gestionar múltiples conversaciones sin la necesidad de crear bots específicos para cada caso.
- Escalabilidad: El chatbot sería altamente escalable debido a la capacidad de almacenar conversaciones en una base de datos y generar informes para profesionales.
- Mantenimiento sencillo: A pesar del esfuerzo inicial, el mantenimiento del chatbot sería más sencillo en comparación con la implementación actual.

# **5 CAPÍTULO 5: Conclusiones**

La presente investigación ha abordado la implementación de un chatbot en el ámbito de la atención médica con el propósito de optimizar la recopilación de información previa a las consultas. La implementación actual del chatbot en IBM Watson Assistant ha demostrado ser rápida y fácil de poner en funcionamiento, lo que representa una ventaja en la fase inicial del proyecto.

En este contexto, se han alcanzado conclusiones significativas tanto en el logro del objetivo principal como en cada uno de los objetivos específicos planteados:

- **Objetivo Principal:** La implementación exitosa de un chatbot en el contexto de la atención médica, a través de IBM Watson Assistant, ha evidenciado la viabilidad tecnológica y supone una iniciativa que podría optimizar la atención médica, estableciendo una base sólida para futuras investigaciones y desarrollos tecnológicos en esta dirección.
- **Objetivos Específicos:**
	- o OE1 Estudio y análisis del PLN mediante un chatbot: El análisis teórico y la aplicación práctica del Procesamiento de Lenguaje Natural (PLN) en la implementación del chatbot han proporcionado una comprensión profunda de su utilidad en la atención médica. Esta aproximación ha sentado las bases para futuras exploraciones en la adaptación de modelos de PLN a necesidades específicas del campo médico.
	- o OE2 Captura de requisitos de usuarios potenciales: La recopilación de requisitos tanto de profesionales de la salud como de pacientes ha permitido diseñar un chatbot que se ajusta a sus necesidades y expectativas. Esta investigación ha destacado la importancia de la retroalimentación constante para el diseño de soluciones efectivas y personalizadas.
	- o OE3 Análisis de viabilidad del ecosistema tecnológico: La evaluación de la viabilidad del ecosistema tecnológico, a pesar de las limitaciones impuestas por la versión gratuita de IBM Watson Assistant, ha señalado la necesidad de considerar soluciones de licencia para acceder a características avanzadas. Esta conclusión orienta hacia la importancia de considerar adecuadamente los recursos tecnológicos disponibles para una implementación más robusta.
	- o OE4 Presentación de una iniciativa de cuestionario previo a la consulta: La creación de una iniciativa que emplea un chatbot para administrar cuestionarios previos a la consulta médica ha demostrado su potencial para simplificar la atención médica y optimizar el tiempo del profesional. Aunque es una prueba de concepto, esta iniciativa establece una base sólida para desarrollos posteriores y mejoras en su aplicabilidad. Además, se ha integrado conocimiento médico tres ramas y distintos cuestionarios en una misma aplicación, guiado por expertos y ahora con asistencia computacional.

o OE5 - Conclusiones y recomendaciones para futuras investigaciones: El análisis de las limitaciones y potencialidades del proyecto ha revelado una estrategia futura interesante: el desarrollo de un chatbot agnóstico a la conversación. Esta recomendación señala la dirección hacia la cual se pueden llevar a cabo investigaciones adicionales, promoviendo una mayor flexibilidad y adaptabilidad en la atención médica a través de la tecnología. Se ha identificado la necesidad de una estrategia más flexible para gestionar conversaciones y se ha propuesto un chatbot agnóstico a la conversación como una mejora futura. Esta estrategia requeriría mayores recursos y tiempo de desarrollo, pero ofrecería un producto altamente adaptable y escalable para aplicaciones de atención médica.

Cabe destacar, además, que la viabilidad tecnológica que se demuestra en el presente trabajo viene acompañada de una recepción positiva de la aplicación de chatbot en atención médica. Tanto por parte de usuarios como de los profesionales, respaldando su utilidad y beneficios potenciales, como queda reflejado en la encuesta de validación.

En resumen, este trabajo ha demostrado que la implementación de un chatbot en la atención médica es tecnológicamente viable. Las conclusiones obtenidas no solo responden a necesidades actuales en este ámbito, sino que también establecen una base sólida para futuros desarrollos tecnológicos y exploraciones más avanzadas. La relevancia de esta investigación radica en su capacidad para transformar la atención médica tradicional en una experiencia más personalizada y adaptable, allanando el camino para un futuro más eficiente y cómodo en el ámbito de la salud.

# **6 CAPÍTULO 6: Presupuesto**

En esta sección del texto, se detallan los costes relacionados con la elaboración del proyecto. Dada la naturaleza del mismo, se tendrán en cuenta tres tipos de coste distintos:

- Coste de personal
- Coste de *hardware*
- Coste de *software*

Se añadirá además un presupuesto final donde se reúnan todos los costes.

# **6.1 Detalle del presupuesto**

### *6.1.1 Coste de personal*

Se toman en cuenta los costes correspondientes a las personas que han colaborado en la elaboración de este trabajo [\(Tabla 4\)](#page-57-0), siendo estas:

- D. Carlos Sáez Silvestre: Investigador en Ciencias Biomédicas, realizando las tareas de guiado, supervisión y corrección del trabajo.
- D. Marco Polo Ruiz Herrera: Desarrollador en Lãberit Sistemas S.L., realizando las tareas de planteamiento, guiado, supervisión y corrección del trabajo.
- D.ª Alejandra Vega Sarabia: Estudiante del Máster en Ingeniería Biomédica y responsable de la realización del proyecto.

<span id="page-57-0"></span>*Tabla 4: Desglose del presupuesto relacionado con el personal*

| Perfil                         | Número de horas | Coste Unitario $(\epsilon)$ | Coste Total $(\epsilon)$ |
|--------------------------------|-----------------|-----------------------------|--------------------------|
| <b>Estudiante de</b><br>Máster | 500             | 8,17                        | 4085                     |
| Desarrollador                  | 35              | 25                          | 875                      |
| Doctor e Investigador          | 35              | 25                          | 875                      |
|                                |                 | Subtotal                    | 5835                     |

El coste total del personal es por lo tanto de **cinco mil ochocientos treinta y cinco euros** (5835 €).

### *6.1.2 Coste de hardware*

Por lo que respecta a los costes relacionados con el *hardware* se han calculado tomando en cuenta los periodos de amortización [\(Tabla 5\)](#page-57-1), que en este caso se trata únicamente de un ordenador portátil.

<span id="page-57-1"></span>*Tabla 5: Desglose del presupuesto relacionado con el hardware*

| Hardware                                             | Coste con IVA<br>(E) | Periodo de amortización<br>(meses) | Periodo de uso<br>(meses) | Coste<br>(E) |
|------------------------------------------------------|----------------------|------------------------------------|---------------------------|--------------|
| Ordenador<br>portátil<br>Lenovo<br><b>V15 G2 ITL</b> | 887,14               | 60                                 | 6                         | 88,71        |
|                                                      |                      |                                    | Subtotal                  | 88,71        |

El coste total del *hardware* es por lo tanto de **ochenta y ocho euros con setenta y un céntimos** (88,71 €).

## *6.1.3 Coste de software*

En lo que se refiere a los costes relacionados con el *software* se han calculado tomando en cuenta los periodos de amortización de las licencias utilizadas [\(Tabla 6\)](#page-58-0), que en este caso se trata de las licencias de IntelliJ para el uso de Angular, y de la herramienta Watson Assistant de IBM. Cabe mencionar que IntelliJ ofrece una licencia gratuita para estudiantes. Puesto que el Máster de Ingeniería Biomédica tiene un periodo de duración de un año, se considerará el número de meses de amortización igual a doce.

<span id="page-58-0"></span>*Tabla 6: Desglose del presupuesto relacionado con el software*

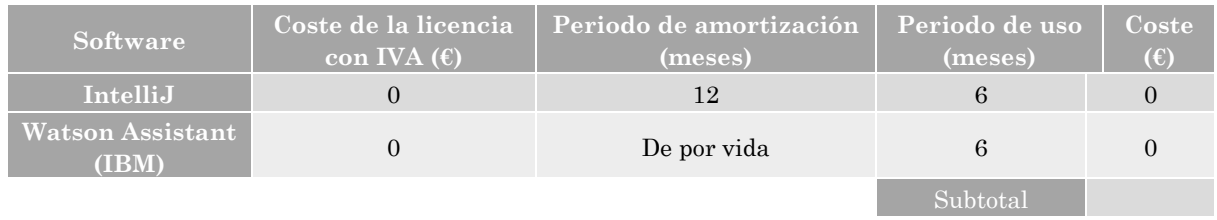

El coste total del *software* es por lo tanto de **cero euros**  $(0 \infty)$ .

# **6.2 Presupuesto final**

El presupuesto final será la suma de todos los elementos mencionados en los apartados anteriores, que dará el presupuesto de ejecución material. A partir de este se calculan los gastos generales como un trece por ciento del presupuesto de ejecución de material y el beneficio industrial como un seis por ciento. La suma de estas cifras resultará en el presupuesto bruto, para obtener el presupuesto neto será necesario añadir un veintiún por ciento de IVA [\(Tabla 7\)](#page-58-1).

<span id="page-58-1"></span>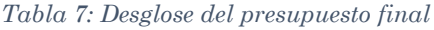

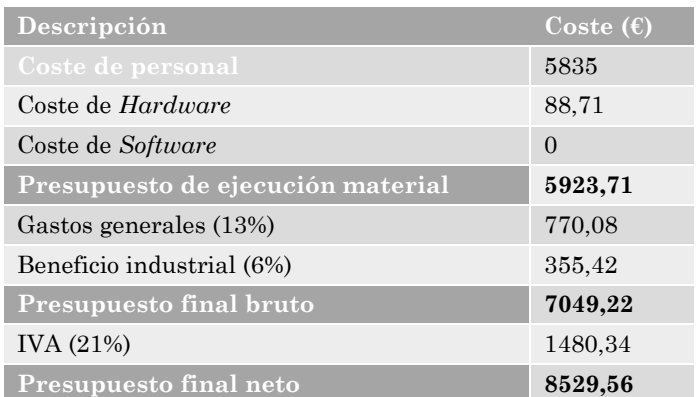

Siendo entonces el presupuesto final neto de **ocho mil quinientos veintinueve euros con cincuenta y seis céntimos** (8529,56 €)

# **7 CAPÍTULO 7: Bibliografía**

*AmericAn PsychiAtric AssociAtion*. (2013). www.appi.org

- Ananthakrishnan, A. N., Cai, T., Savova, G., Cheng, S. C., Chen, P., Perez, R. G., Gainer, V. S., Murphy, S. N., Szolovits, P., Xia, Z., Shaw, S., Churchill, S., Karlson, E. W., Kohane, I., Plenge, R. M., & Liao, K. P. (2013). Improving Case Definition of Crohn's Disease and Ulcerative Colitis in Electronic Medical Records Using Natural Language Processing: A Novel Informatics Approach. *Inflammatory Bowel Diseases*, *19*(7), 1411. https://doi.org/10.1097/MIB.0B013E31828133FD
- *API Reference - OpenAI API*. (2021). https://platform.openai.com/docs/api-reference
- Borgo, R., Marai, G. E., Schreck, T., South, L., Saffo, D., Vitek, O., Dunne, C., & Borkin, M. A. (2022). Effective Use of Likert Scales in Visualization Evaluations: A Systematic Review. In *EuroVis)* (Vol. 2022, Issue 3). https://osf.io/exbz8/.
- Chowdhary, K. R. (2020). Fundamentals of artificial intelligence. In *Fundamentals of Artificial Intelligence*. Springer India. https://doi.org/10.1007/978-81-322-3972-7
- Denecke, K., Gabarron, E., Grainger, R., Konstantinidis, S. T., Lau, A., Rivera-Romero, O., Miron-Shatz, T., & Merolli, M. (2019). Artificial Intelligence for Participatory Health: Applications, Impact, and Future Implications: Contribution of the IMIA Participatory Health and Social Media Working Group. *Yearbook of Medical Informatics*, *28*(1), 165. https://doi.org/10.1055/S-0039-1677902
- Devlin, J., Chang, M.-W., Lee, K., Google, K. T., & Language, A. I. (2019). BERT: Pretraining of Deep Bidirectional Transformers for Language Understanding. *Proceedings of the 2019 Conference of the North*, 4171–4186. https://doi.org/10.18653/V1/N19-1423
- Dillman, D. A., Smyth, J. D., & Christian, L. M. (2014). *Internet, Phone, Mail, and Mixed-Mode Surveys The Tailored Design Method by Don A. Dillman, Jolene D. Smyth, Leah Melani Christian*. 1–530. https://www.wiley.com/enfr/Internet%2C+Phone%2C+Mail%2C+and+Mixed+Mode+Surveys%3A+The+Tailor ed+Design+Method%2C+4th+Edition-p-9781118456149
- *Documentación de Dialogflow | Google Cloud*. (2022). https://cloud.google.com/dialogflow/docs?hl=es-419
- Fitzpatrick, K. K., Darcy, A., & Vierhile, M. (2017). Delivering Cognitive Behavior Therapy to Young Adults With Symptoms of Depression and Anxiety Using a Fully Automated Conversational Agent (Woebot): A Randomized Controlled Trial. *JMIR Ment Health 2017;4(2):E19 Https://Mental.Jmir.Org/2017/2/E19*, *4*(2), e7785. https://doi.org/10.2196/MENTAL.7785
- Heaton, J. (2018). Ian Goodfellow, Yoshua Bengio, and Aaron Courville: Deep learning. *Genetic Programming and Evolvable Machines*, *19*(1–2), 305–307. https://doi.org/10.1007/s10710-017-9314-z
- Herbenick, D., Reece, M., Schick, V., Sanders, S. A., Dodge, B., & Fortenberry, J. D. (2010). Sexual Behavior in the United States: Results from a National Probability Sample of Men and Women Ages 14–94. *The Journal of Sexual Medicine*, *7*(Supplement\_5), 255–265. https://doi.org/10.1111/J.1743-6109.2010.02012.X
- Hernán, M. A., & Hernández-Díaz, S. (2012). Beyond the intention to treat in comparative effectiveness research. *Clinical Trials (London, England)*, *9*(1), 48. https://doi.org/10.1177/1740774511420743
- Holt, J. M., Cusatis, R., Winn, A., Asan, O., Spanbauer, C., Williams, J. S., Flynn, K. E., Somai, M., Laud, P., & Crotty, B. H. (2020). The impact of previsit contextual data collection on patient-provider communication and patient activation: Study protocol for a randomized controlled trial. *JMIR Research Protocols*, *9*(9). https://doi.org/10.2196/20309
- *INEbase / Sociedad /Salud /Encuesta de salud y hábitos sexuales / Metodología*. (2003). https://www.ine.es/dyngs/INEbase/es/operacion.htm?c=Estadistica\_C&cid=1254736 176785&menu=metodologia&idp=1254735573175
- Jibb, L. A., Khan, J. S., Seth, P., Lalloo, C., Mulrooney, L., Nicholson, K., Nowak, D. A., Kaur, H., Chee-A-Tow, A., Foster, J., & Stinson, J. N. (2020). Electronic Data Capture Versus Conventional Data Collection Methods in Clinical Pain Studies: Systematic Review and Meta-Analysis. *J Med Internet Res 2020;22(6):E16480 Https://Www.Jmir.Org/2020/6/E16480*, *22*(6), e16480. https://doi.org/10.2196/16480
- Jurafsky, D., & Martin, J. H. (2023). *Speech and Language Processing An Introduction to Natural Language Processing, Computational Linguistics, and Speech Recognition Third Edition draft Summary of Contents*.
- *Jurafsky, Martin.-Speech and Language Processing\_ An Introduction to Natural Language Processing (2007)*. (2007).
- Louangrath, P. (2018). *Reliability and Validity of Survey Scales*. https://doi.org/10.5281/zenodo.1322695
- Makoul, G., Krupat, E., & Chang, C. H. (2007). Measuring patient views of physician communication skills: Development and testing of the Communication Assessment Tool. *Patient Education and Counseling*, *67*(3 SPEC. ISS.), 333–342. https://doi.org/10.1016/j.pec.2007.05.005
- Manning, C. D., & Schiitze, H. (2000). *Foundations of Statistical Natural Language Processing E0123734*.
- Nadkarni, P. M., Ohno-Machado, L., & Chapman, W. W. (2011). Natural language processing: An introduction. In *Journal of the American Medical Informatics Association* (Vol. 18, Issue 5, pp. 544–551). https://doi.org/10.1136/amiajnl-2011- 000464

*Neural Network Methods for Natural Language Processing*. (2017).

- *Precios - IBM Watson Assistant - España | IBM*. (2022). https://www.ibm.com/eses/products/watson-assistant/pricing
- *¿Qué es el SDK de Bot Framework? - Bot Service | Microsoft Learn*. (2023). https://learn.microsoft.com/es-es/azure/bot-service/bot-service-overview?view=azurebot-service-4.0
- Reading Turchioe, M., Volodarskiy, A., Pathak, J., Wright, D. N., Tcheng, J. E., & Slotwiner, D. (2022). Systematic review of current natural language processing methods and applications in cardiology. In *Heart (British Cardiac Society)* (Vol. 108, Issue 12, pp. 909–916). NLM (Medline). https://doi.org/10.1136/heartjnl-2021-319769
- Sánchez-Bermejo, R., Herrero-Valea, A., & Garvi-García, M. (2021). *LOS SISTEMAS DE TRIAJE DE URGENCIAS EN EL SIGLO XXI: UNA VISIÓN INTERNACIONAL*. www.mscbs.es/resp
- Shah, V., & Shah, S. (2019). *A Comparison of Various Chatbot Frameworks*. http://cikitusi.com/
- Srivastava, S., & Prabhakar, T. V. (2020). Desirable Features of a Chatbot-building Platform. *Proceedings - 2020 IEEE International Conference on Humanized Computing and Communication with Artificial Intelligence, HCCAI 2020*, 61–64. https://doi.org/10.1109/HCCAI49649.2020.00016
- Terradas, J. (2015). El pensamiento evolutivo de Ramón Margalef. *Ecosistemas*, *24*(1), 104–109. https://doi.org/10.7818/ECOS.2015.24-1.17
- *Thinking about answers: The application of cognitive processes to survey methodology.* (1996). https://psycnet.apa.org/record/1995-98746-000
- Thorat, S. A., & Jadhav, V. D. (2020). *A Review on Implementation Issues of Rule-based Chatbot Systems* (Vol. 2020). https://ssrn.com/abstract=3567047
- *Welcome to the new Watson Assistant | IBM Cloud Docs*. (2023). https://cloud.ibm.com/docs/watson-assistant?topic=watson-assistant-welcome-newassistant
- *What is Amazon Lex V2? - Amazon Lex*. (2021). https://docs.aws.amazon.com/lexv2/latest/dg/what-is.html

# **8 CAPÍTULO 8: Anexos**

#### Anexo A: Glosario

#### *B*

BBDD

Base de datos.

#### *C*

#### CAT

Communication Assessment Tool.

#### **CIPS**

Centro de Información y Prevención del Sida.

#### CRF

Campos Aleatorios Condicionales.

#### *H*

#### **HCCAI**

Computación Humanizada y Comunicación con Inteligencia Artificial.

#### **HMM**

Modelos Ocultos de Markov.

### *I*

A

Inteligencia Artificial.

#### **INE**

Instituto Nacional de Estadística.

#### **ITS**

Infecciones de Transmisión Sexual.

#### **ITT**

Intención de tratamiento.

#### *O*

**OMS** 

Organización Mundial de la Salud.

#### *P*

PCD

Datos Contextuales del Paciente.

### PLN

Procesamiento de Lenguaje Natural.

#### *S*

### SSR

Salud Sexual y Reproductiva.

#### *U*

UPS e ITS

Unidades de Prevención del Sida e Infecciones de Transmisión Sexual.

#### UPV

Universidad Politécnica de Valencia.

# *W*

WA

Watson Assistant.

**WSD** 

Desambiguación del Sentido de la Palabra.

# **8.1 Anexo B: Tablas**

# *8.1.1 Índice de tablas*

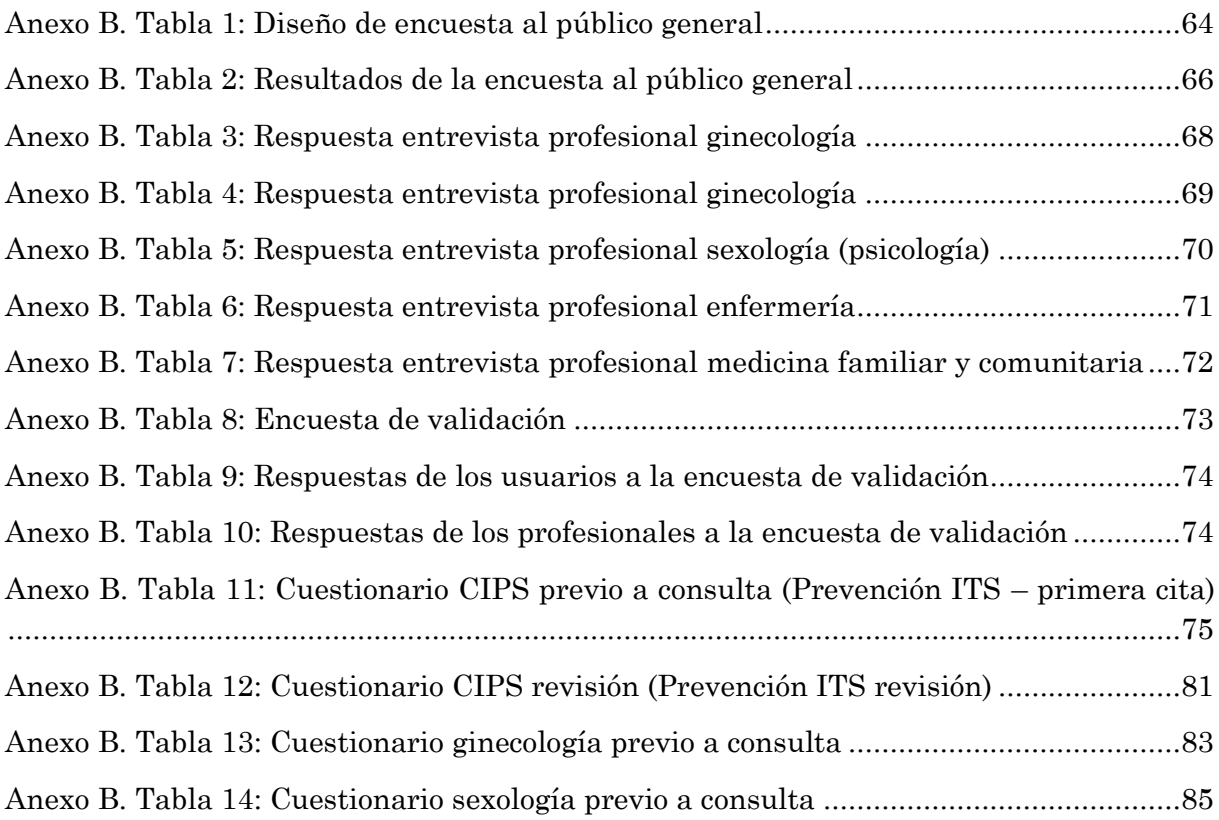

| <b>SECCIÓN</b>                                                        | <b>PREGUNTAS</b>                                                                                                    | <b>RESPUESTAS</b>                                                                                                    |
|-----------------------------------------------------------------------|----------------------------------------------------------------------------------------------------|----------------------------------------------------------------------------------------------------|
| Sección 1:<br>Preguntas<br>generales                                  | ¿Cuál es su rango de edad?                                                                                                    | Menor de 18 años<br>De 18 a 24 años.<br>De 25 a 34 años.<br>De 35 a 44 años.<br>De 45 a 54 años.<br>De 55 a 64 años.<br>Mayor de 65 años |
|                                                                       | ¿Con qué género se identifica?                                                                                                    | Mujer<br>Hombre<br>Otro                                                                                                    |
|                                                                       | ¿Cuál es su sexo biológico?                                                                                                    | Mujer<br>Hombre<br>Otro                                                                                                    |
|                                                                       | ¿Es una persona sexualmente activa?                                                                                                    | Sí<br>No<br>NS/NC                                                                                                    |
|                                                                       | ¿Ha tenido alguna vez una consulta médica relacionada con<br>su salud sexual o reproductiva, ya sea para realizar un<br>chequeo, tratamiento o asesoramiento? Incluye ginecología,<br>urología, psicología sexual, etc.                                                                                       | Sí<br>No<br>NS/NC                                                                                                    |
| Sección 2:<br>Personas que sí han<br>acudido a consultas<br>sobre SSR | ¿Ha tenido algún problema al comunicarse con los<br>profesionales de la salud durante las consultas médicas<br>sobre temas relacionados con su salud sexual y<br>reproductiva?                                                                                                    | Nunca<br>En pocas ocasiones<br>En<br>algunas<br>ocasiones<br>En la mayoría de las<br>ocasiones<br>Siempre                                |
|                                                                       | ¿Se ha sentido juzgado/a o avergonzado/a por responder<br>preguntas sobre su salud sexual y reproductiva durante las<br>consultas médicas?                                                                                                    | Nunca<br>En pocas ocasiones<br>En<br>algunas<br>ocasiones<br>En la mayoría de las<br>ocasiones<br>Siempre                                |
|                                                                       | $i$ Cree<br>ha<br>tenido<br>suficiente<br>privacidad<br>que<br>y<br>confidencialidad durante las consultas médicas cuando se<br>le han hecho preguntas sobre su salud sexual y<br>reproductiva?                                                                                                    | Nunca<br>En pocas ocasiones<br>En<br>algunas<br>ocasiones<br>En la mayoría de las<br>ocasiones<br>Siempre                                |
|                                                                       | ¿Ha mentido u ocultado parte de la respuesta durante las<br>consultas médicas cuando se le han hecho preguntas sobre<br>su salud sexual y reproductiva?<br>Para tener en cuenta que algunas de estas preguntas<br>podrían referirse a número y tipo de parejas sexuales, tipos<br>de prácticas sexuales, etc. | Nunca<br>En pocas ocasiones<br>En<br>algunas<br>ocasiones<br>En la mayoría de las<br>ocasiones<br>Siempre                                |
| Sección 3:                                                            | ¿Cree que tendría algún problema al comunicarse con los<br>profesionales de la salud durante las consultas médicas                                                                                                    | Nunca<br>En pocas ocasiones                                                                                                    |

<span id="page-65-0"></span>*Anexo B. Tabla 1: Diseño de encuesta al público general*

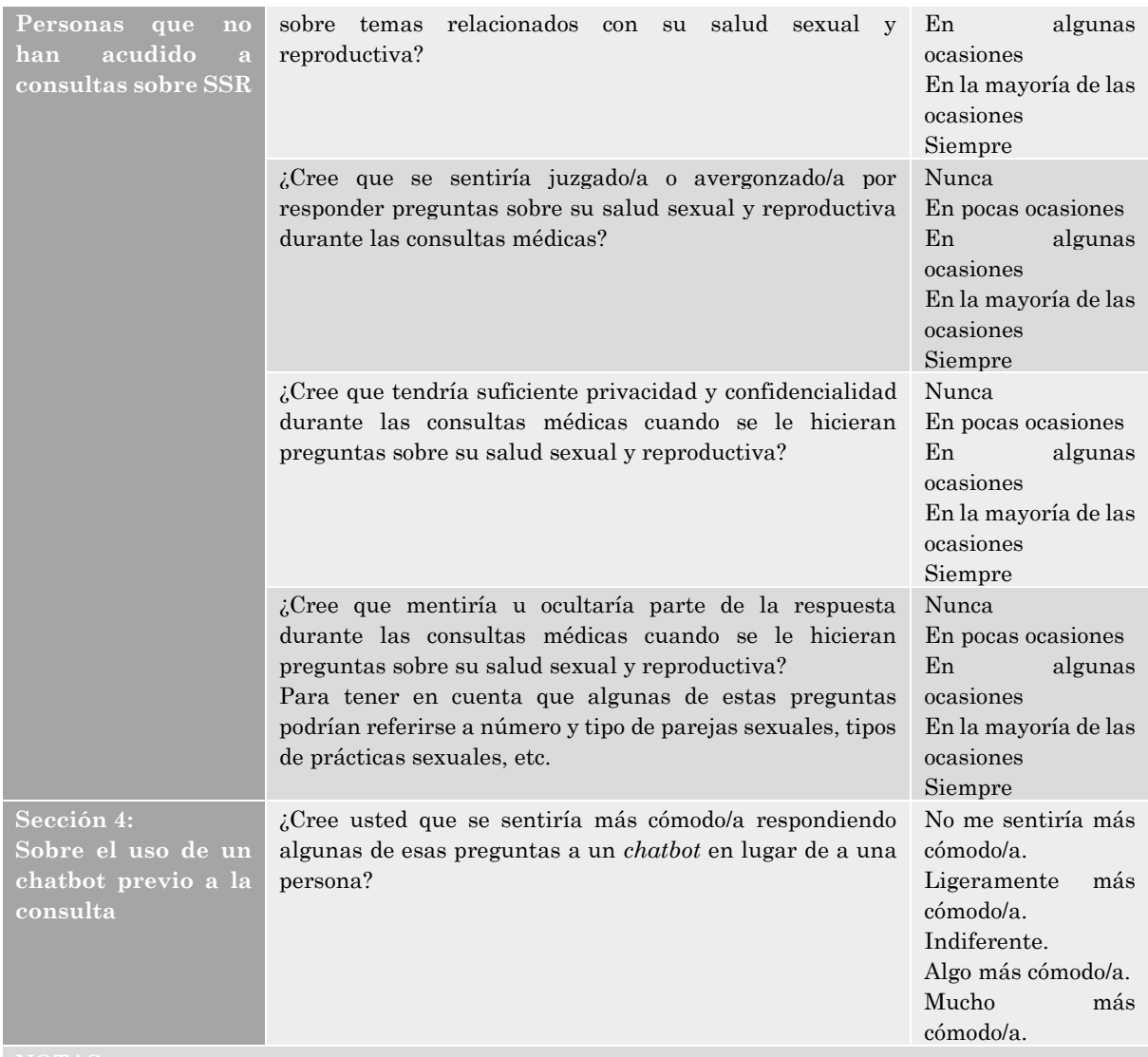

<span id="page-67-0"></span>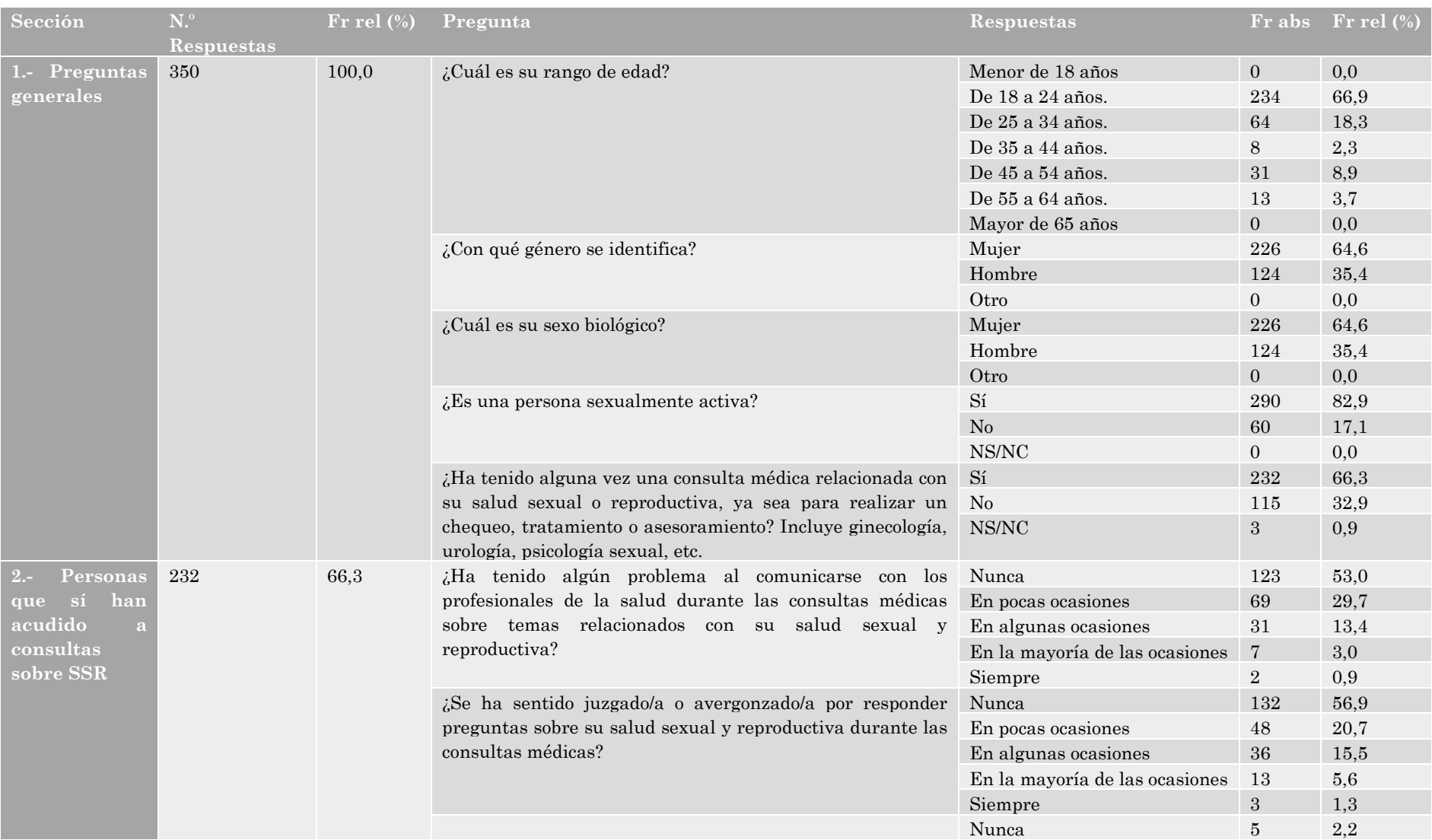

### *Anexo B. Tabla 2: Resultados de la encuesta al público general*

Página **66** de **90**

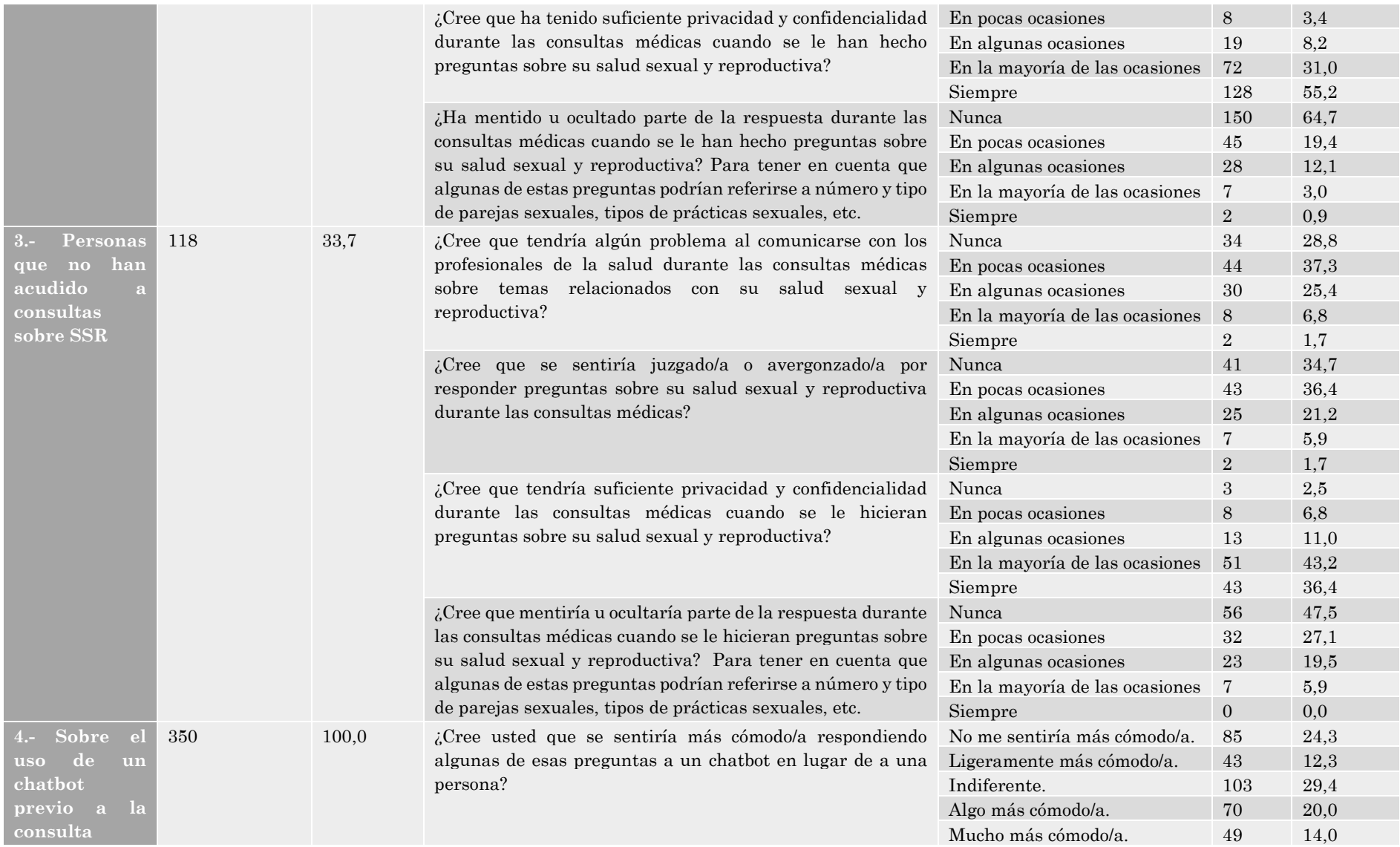

#### *Anexo B. Tabla 3: Respuesta entrevista profesional ginecología*

<span id="page-69-0"></span>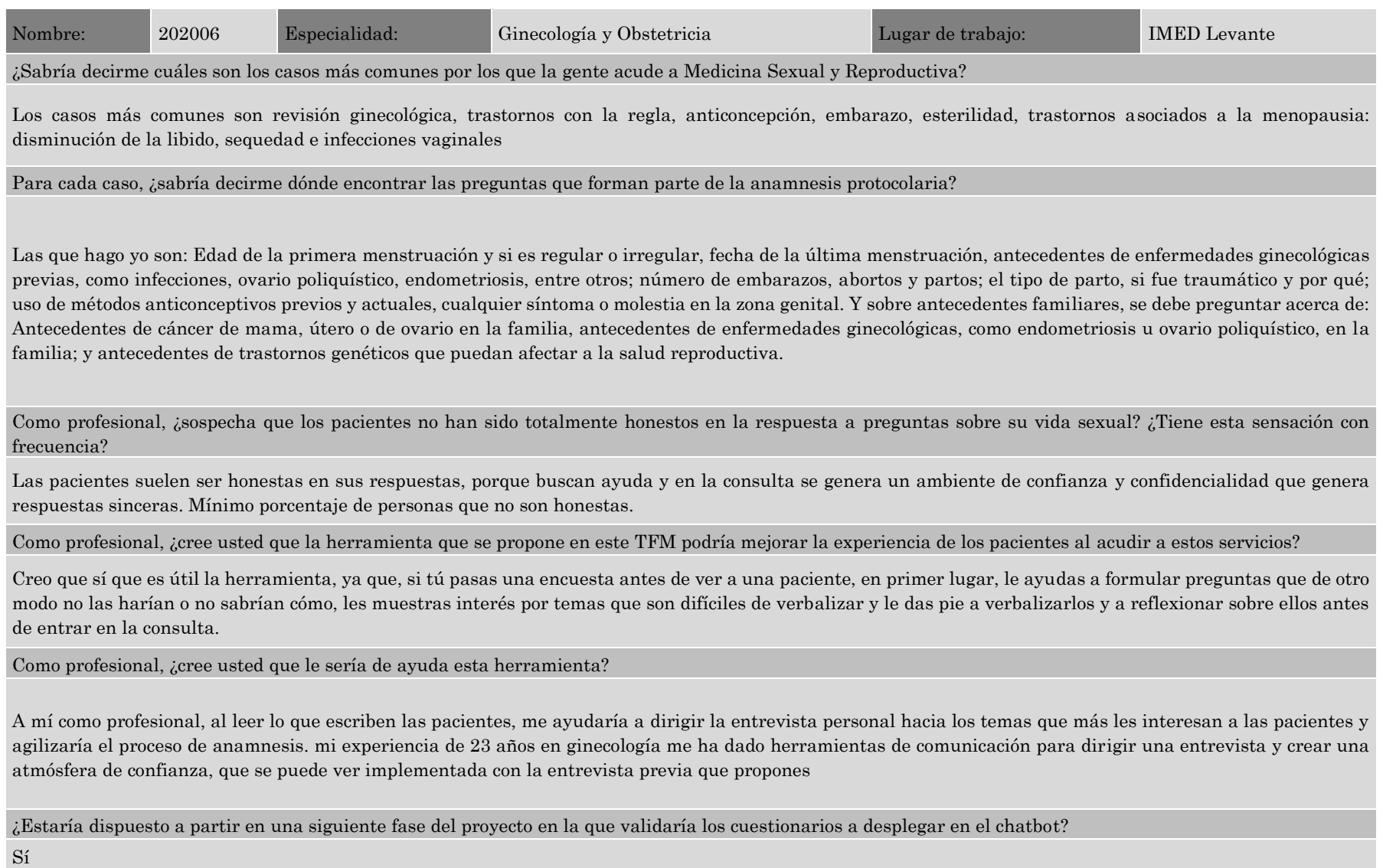

#### *Anexo B. Tabla 4: Respuesta entrevista profesional ginecología*

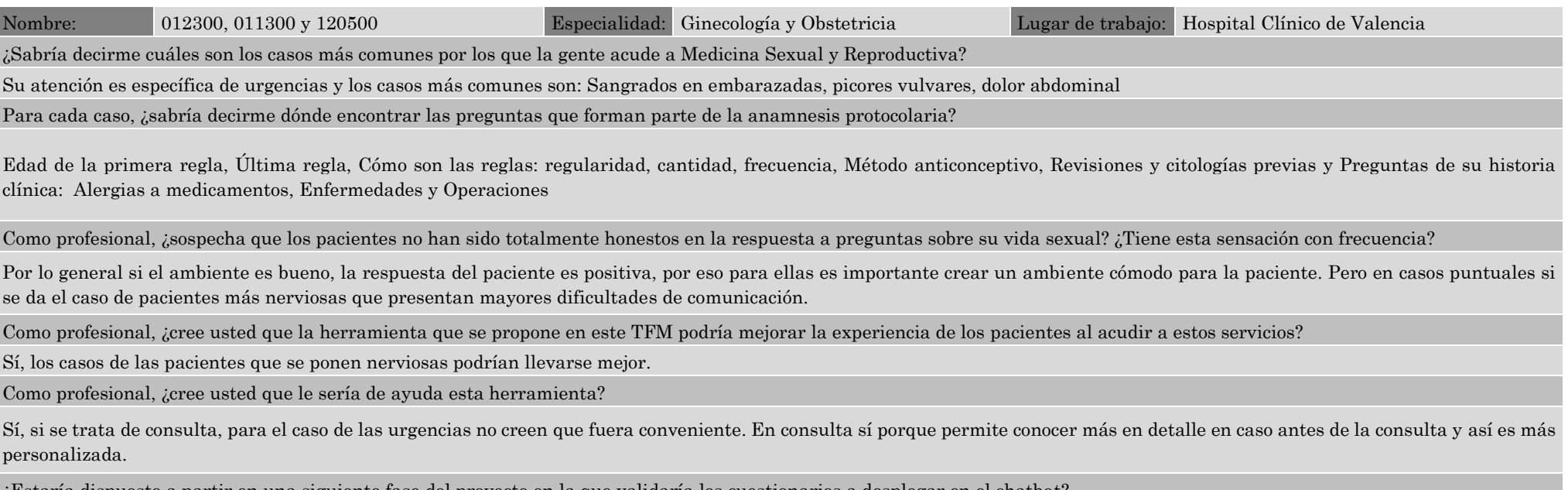

<span id="page-70-0"></span>¿Estaría dispuesto a partir en una siguiente fase del proyecto en la que validaría los cuestionarios a desplegar en el chatbot?

Sí

NOTA: En este caso se recogieron de forma conjunta las respuestas de las tres doctoras.

#### *Anexo B. Tabla 5: Respuesta entrevista profesional sexología (psicología)*

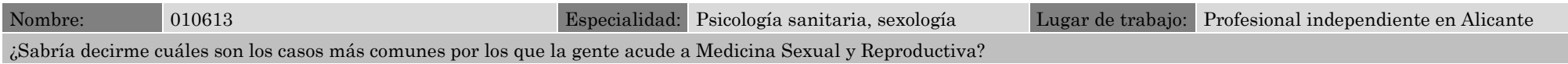

Bajo mi experiencia, cuando las personas acuden a terapia sexual en pareja, suele ser por diferencias en el deseo sexual entre ellos. En el caso de los hombres, lo más común es por disfunción eréctil y eyaculación precoz. En el caso de las mujeres, suele ser por anorgasmia y vaginismo.

Para cada caso, ¿sabría decirme dónde encontrar las preguntas que forman parte de la anamnesis protocolaria?

En el manual DSM-V puedes encontrar los criterios diagnósticos para las diversas disfunciones sexuales, de él puedes sacar la anamnesis para ver si cumplen los criterios para dicho diagnóstico

Como profesional, ¿sospecha que los pacientes no han sido totalmente honestos en la respuesta a preguntas sobre su vida sexual? ¿Tiene esta sensación con frecuencia?

Sospecho que algunos pacientes al principio no son del todo sinceros en el sentido de que minimizan o exageran en algunos de los datos o explicaciones que ofrecen. Con el transcurso de las sesiones y estableciendo un clima de confianza, la honestidad aumenta. Y sí, tengo esa sensación con frecuencia

Como profesional, ¿cree usted que la herramienta que se propone en este TFM podría mejorar la experiencia de los pacientes al acudir a estos servicios?

<span id="page-71-0"></span>Si, creo que la herramienta que se propone en este TFM podría mejorar la experiencia de los usuarios. Hablar de sexualidad es un tema íntimo y tener alguna dificultad con ello, avergüenza a muchas personas. Es por ese motivo que muchos pacientes tardan en pedir ayuda o hacer consultas a profesionales. Esta tecnología facilita mucho el intercambio de información más honesta debido a la falsa sensación de anonimato o seguridad que nos ofrecen las pantallas.

Como profesional, ¿cree usted que le sería de ayuda esta herramienta?

Si, podía ser de utilidad incorporarla en las páginas web de los centros de sexología. De esta forma podía conseguirse una forma más sencilla de ponerse en contacto con profesionales, realizar un diagnóstico preliminar y facilitar un inicio de terapia adecuado desde el principio.

¿Estaría dispuesto a partir en una siguiente fase del proyecto en la que validaría los cuestionarios a desplegar en el chatbot?

Sí
## *Anexo B. Tabla 6: Respuesta entrevista profesional enfermería*

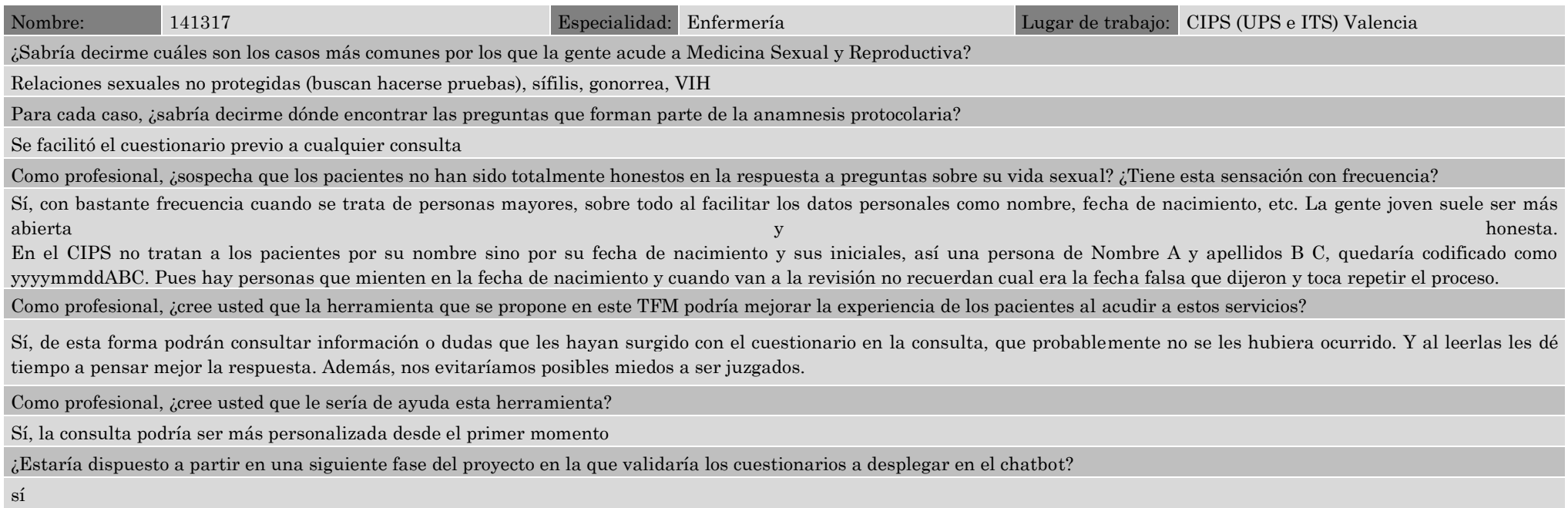

*Anexo B. Tabla 7: Respuesta entrevista profesional medicina familiar y comunitaria*

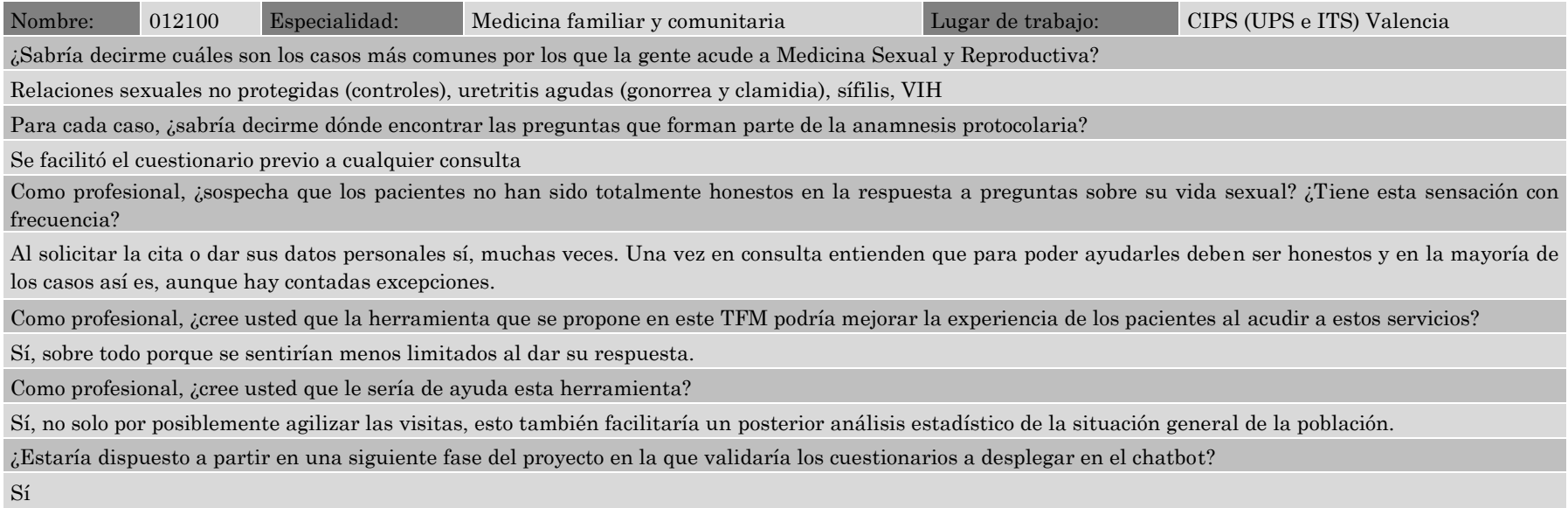

#### *Anexo B. Tabla 8: Encuesta de validación*

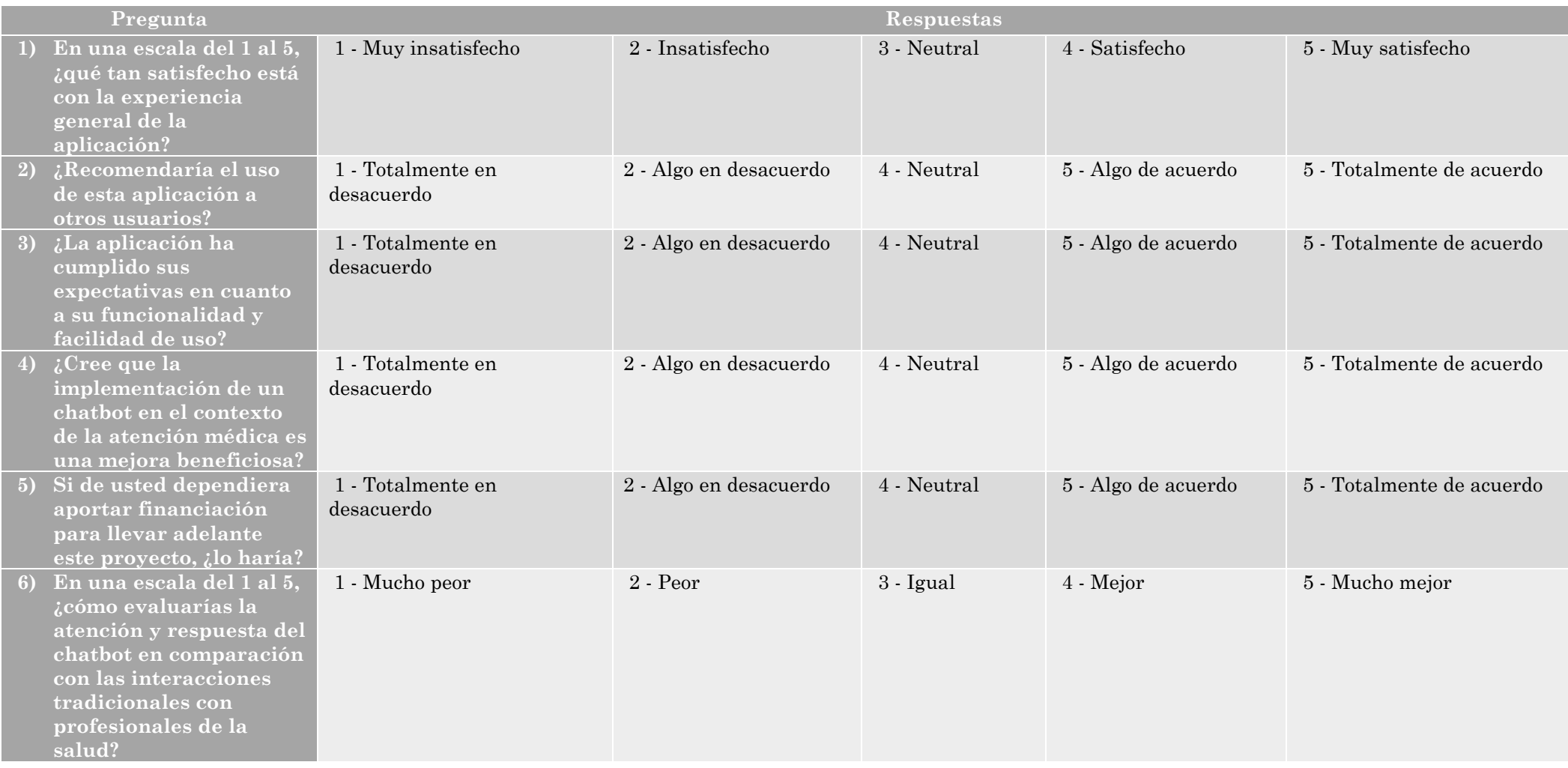

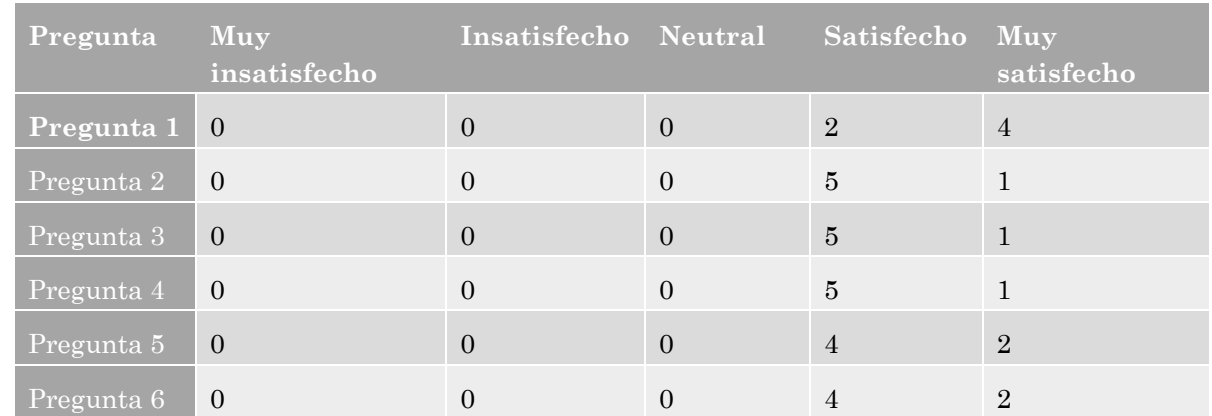

### *Anexo B. Tabla 9: Respuestas de los usuarios a la encuesta de validación*

*Anexo B. Tabla 10: Respuestas de los profesionales a la encuesta de validación*

| Pregunta            | Muy<br>insatisfecho | Insatisfecho Neutral Satisfecho |          |   | Muy<br>satisfecho |
|---------------------|---------------------|---------------------------------|----------|---|-------------------|
| Pregunta            | $\overline{0}$      | $\Omega$                        | $\Omega$ | 3 | 17                |
| Pregunta 2   1      |                     |                                 | 1        | 6 | 11                |
| Pregunta 3          | $\theta$            | $\Omega$                        | $\Omega$ | 6 | 14                |
| Pregunta $4 \mid 0$ |                     | $\Omega$                        | $\Omega$ | 7 | 13                |
| Pregunta 5          | $\theta$            |                                 | $\Omega$ | 8 | 11                |
| Pregunta 6          | $\Omega$            | 0                               |          | 8 | 11                |

| <b>Bloque</b>    | ID           | Pregunta                                                              | Tipo<br>respuesta | <b>Respuestas</b>                                                                       | Dependencia              |
|------------------|--------------|-----------------------------------------------------------------------|-------------------|-----------------------------------------------------------------------------------------|--------------------------|
| Datos personales | $DP_0$       | ¿Cuál es su código de identificación?                                 | Free text         |                                                                                         | None                     |
|                  | $DP_1$       | ¿En qué centro ha solicitado su cita?                                 | List              | Alicante, Valencia, Castellón                                                           | None                     |
|                  | $DP_2$       | ¿Cuál es su sexo biológico?                                           | List              | Mujer, Hombre, Otro                                                                     | None                     |
|                  | $DP_3$       | ¿Qué edad tiene?                                                      | Int               | Número entero                                                                           | None                     |
|                  | $DP_4$       | ¿En qué ciudad nació?                                                 | Free text         |                                                                                         | None                     |
|                  | $DP_5$       | ¿Cuál es su nacionalidad?                                             | Free text         |                                                                                         | None                     |
|                  | $DP_6$       | ¿Cuál es su provincia de residencia?                                  | List              | Valencia,<br>Castellón,<br>Alicante,<br>Otro                                            | None                     |
|                  | $DP_7$       | ¿Cuál es su localidad de residencia?                                  | List              | Lista de las localidades de la CV<br>+ opción de "otro"                                 | $DP_6$                   |
|                  | $DP_8$       | ¿Cuál es su estado civil?                                             | List              | Casado/a, Soltero/a,<br>Viudo/a,<br>Separado/a o Divorciado/a, ULP o<br>pareja de hecho | None                     |
|                  | $DP_9$       | ¿Cuántos hijos tiene?                                                 | Int               | Número entero                                                                           | None                     |
|                  | $DP_10$      | Liste por favor las edades que tienen sus hijos                       | Free text         |                                                                                         | If $DP_9>0$              |
|                  | $DP_11$      | ¿Cuál es su profesión?                                                | Free text         |                                                                                         | None                     |
|                  | $\rm DP\_12$ | ¿Está usted en paro?                                                  | List              | Sí, No, NS/NC                                                                           | None                     |
|                  | $DP_13$      | ¿A qué edad finalizó sus estudios?                                    | Int               | Número entero                                                                           | None                     |
|                  | $DP_14$      | Nivel de estudios máximo alcanzado                                    | List              | Primaria, Secundaria, Bachiller,<br>FP, Grado, Máster, Doctorado,<br>Ninguno            | None                     |
|                  | $DP_15$      | ¿Acude a consulta de forma espontánea o ha sido<br>remitido/a?        | List              | Espontáneo, Remitido                                                                    | None                     |
|                  | $DP_16$      | ¿Por quién/qué ha sido remitido/a?                                    | List              | Médico, Institución, Otros                                                              | If<br>DP_15=Remiti<br>do |
|                  | $DP_17$      | ¿Tiene información previa sobre su posibilidad de portar<br>VIH/SIDA? | List              | Sí, No, NS/NC                                                                           | None                     |
|                  | $DP_18$      | Especifique el número de pruebas VIH previas:                         | Int               | Número entero                                                                           | If $DP_17 = Si$          |

*Anexo B. Tabla 11: Cuestionario CIPS previo a consulta (Prevención ITS – primera cita)*

Página **75** de **90**

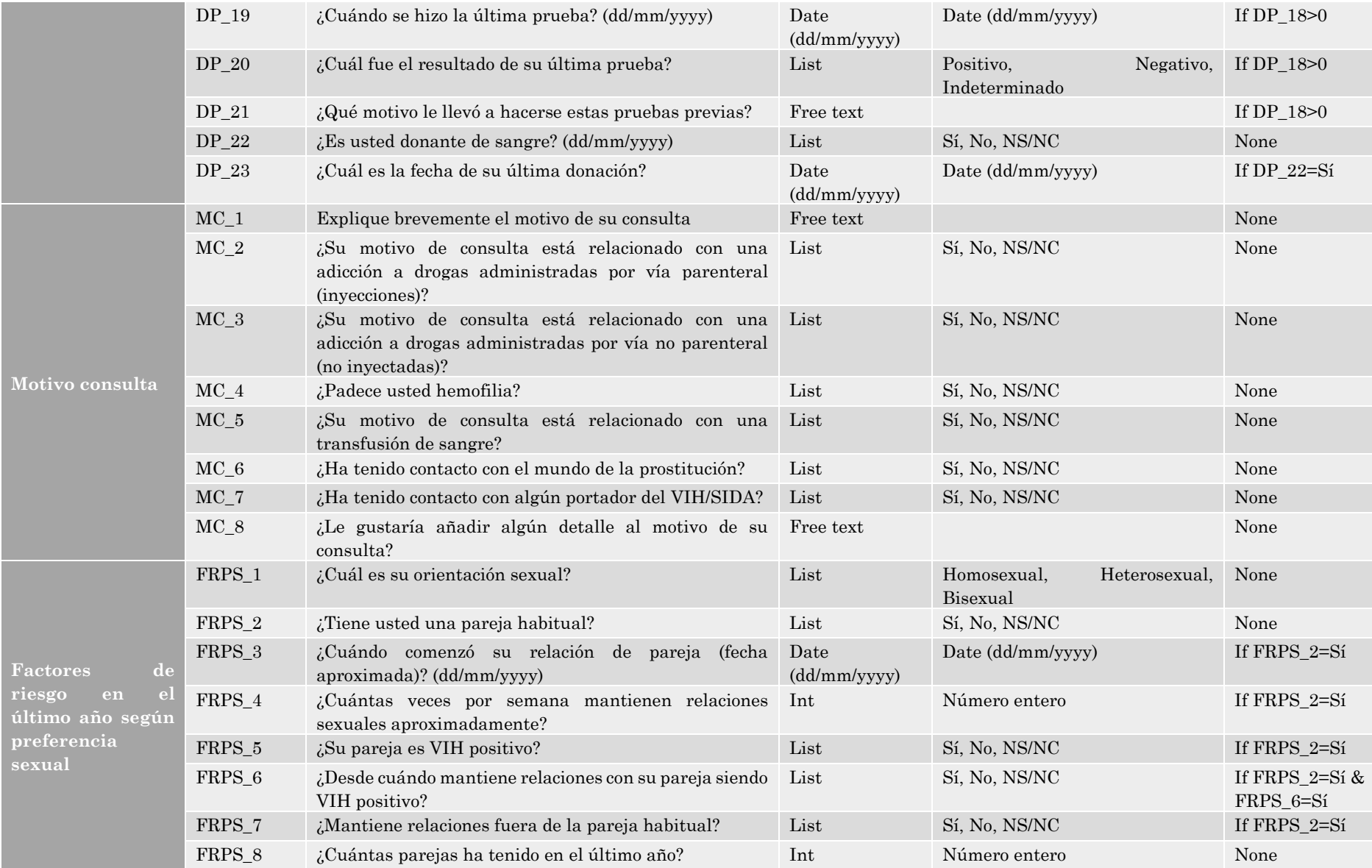

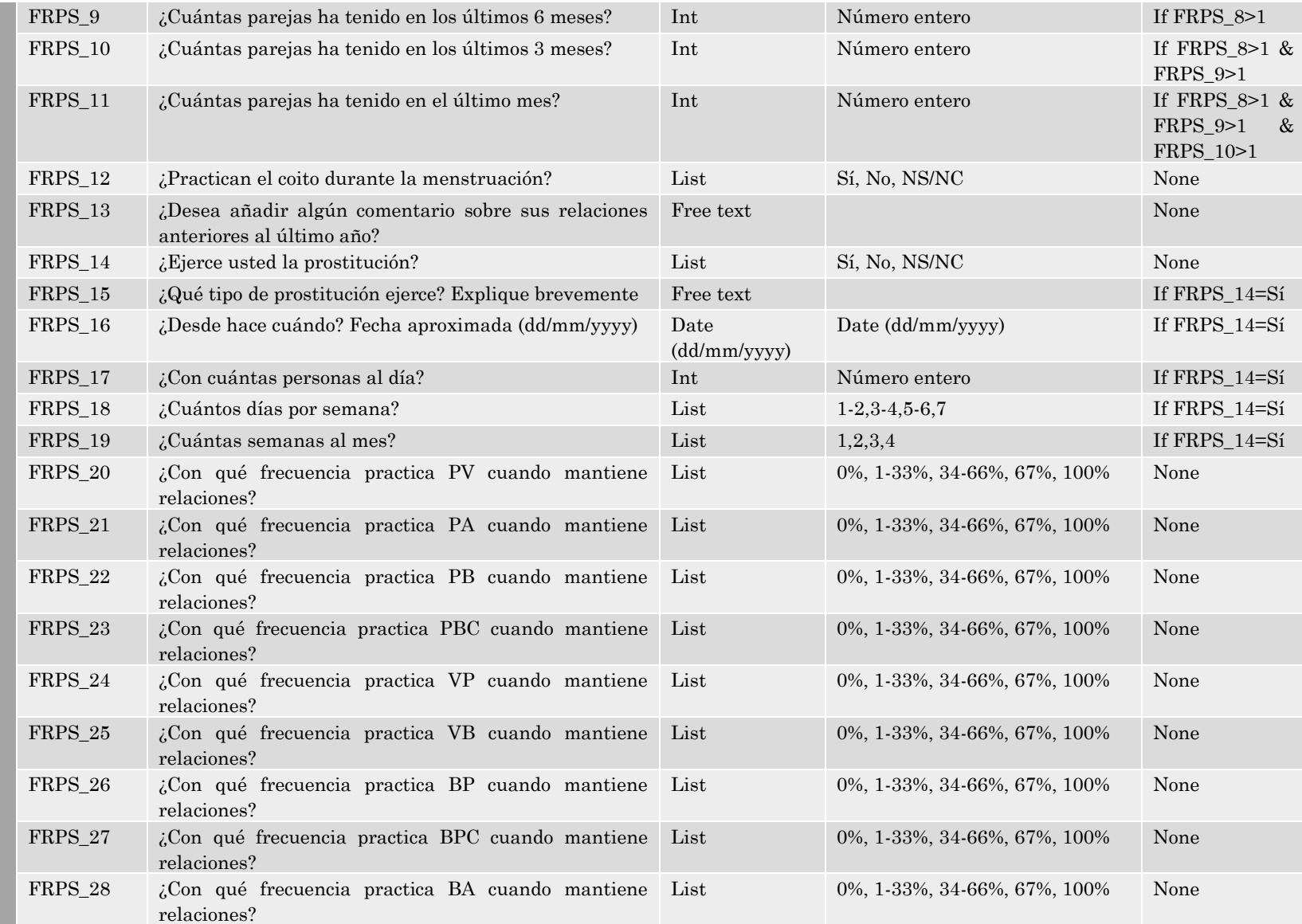

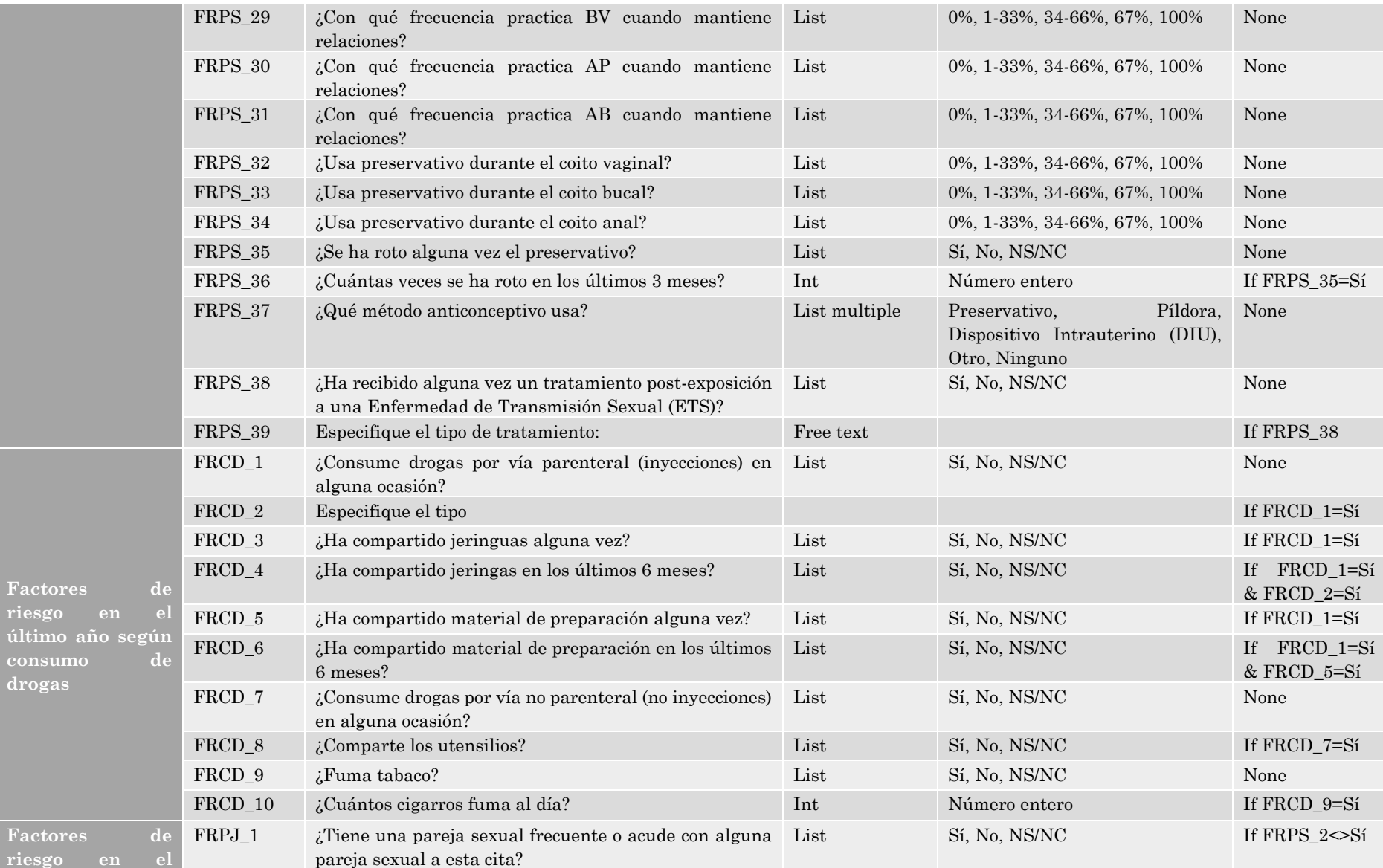

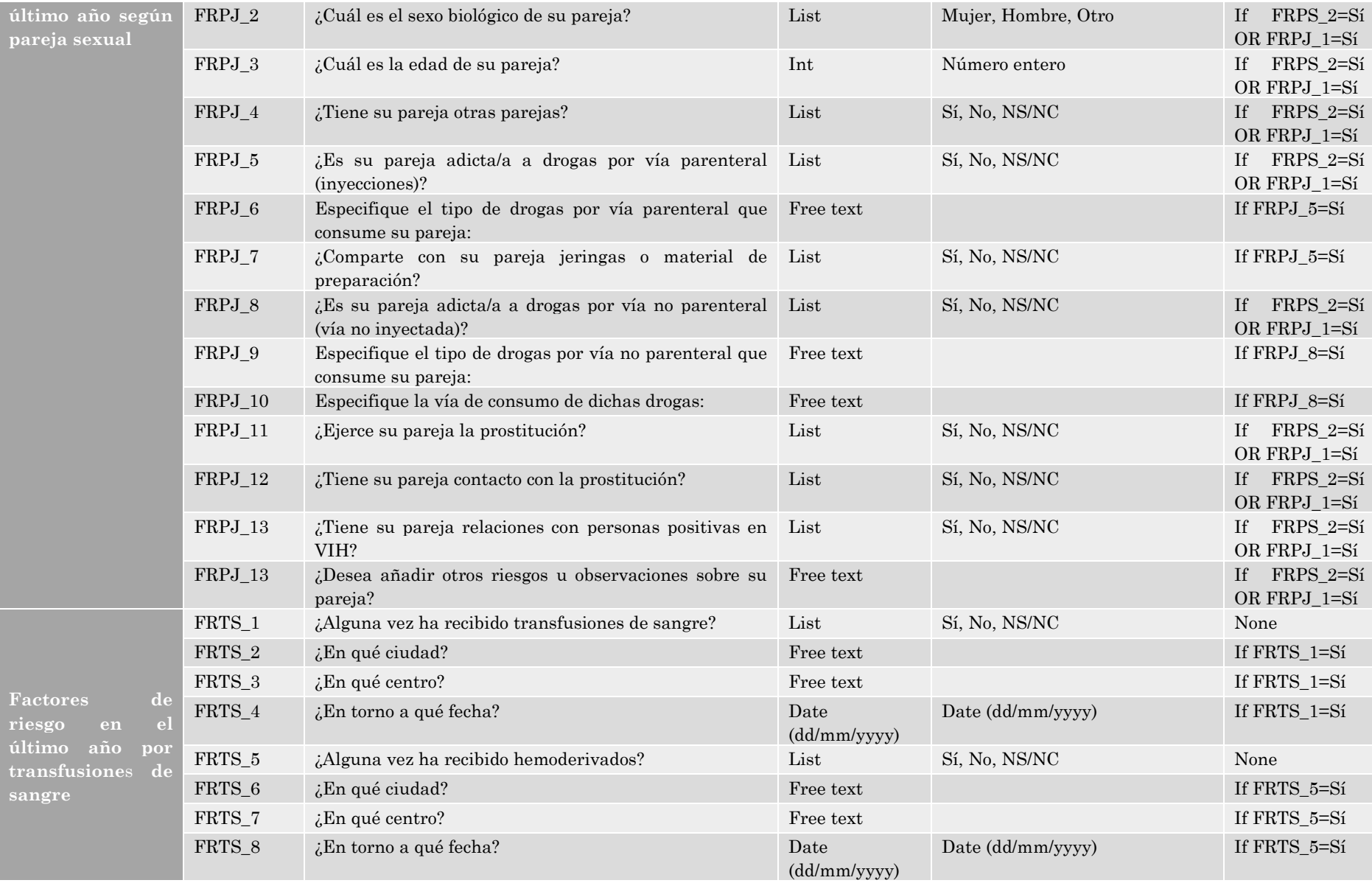

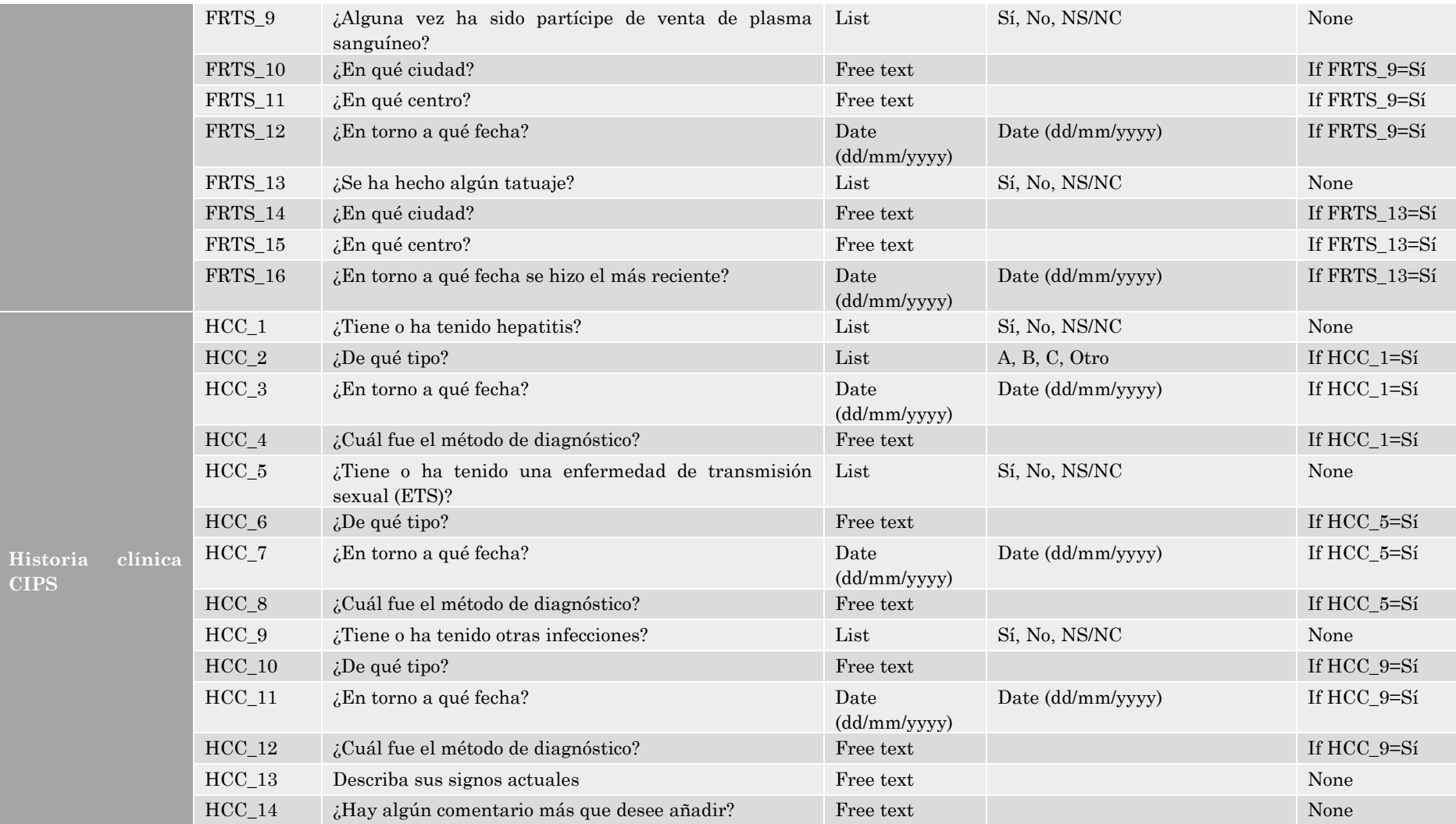

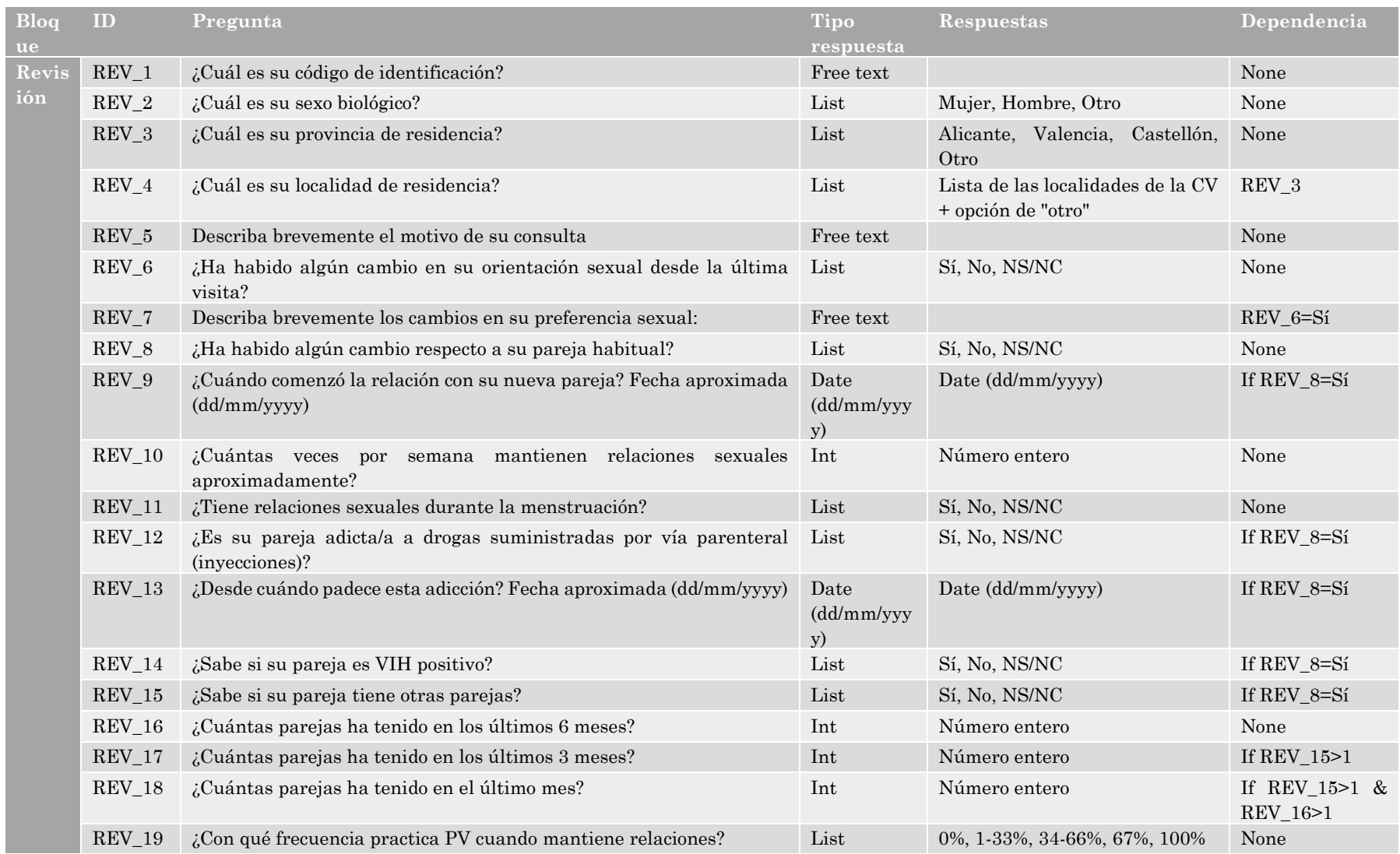

#### *Anexo B. Tabla 12: Cuestionario CIPS revisión (Prevención ITS revisión)*

Página **81** de **90**

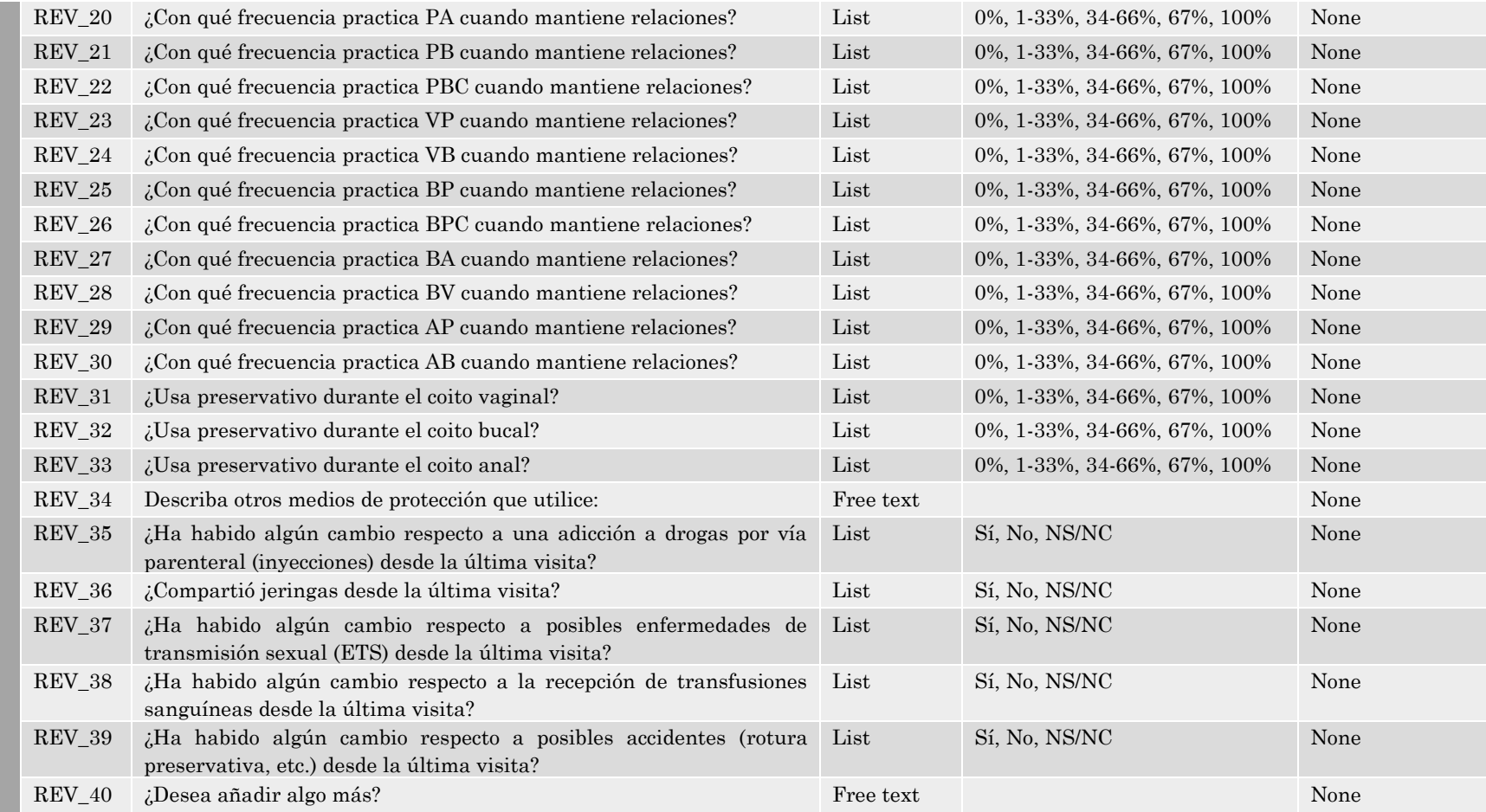

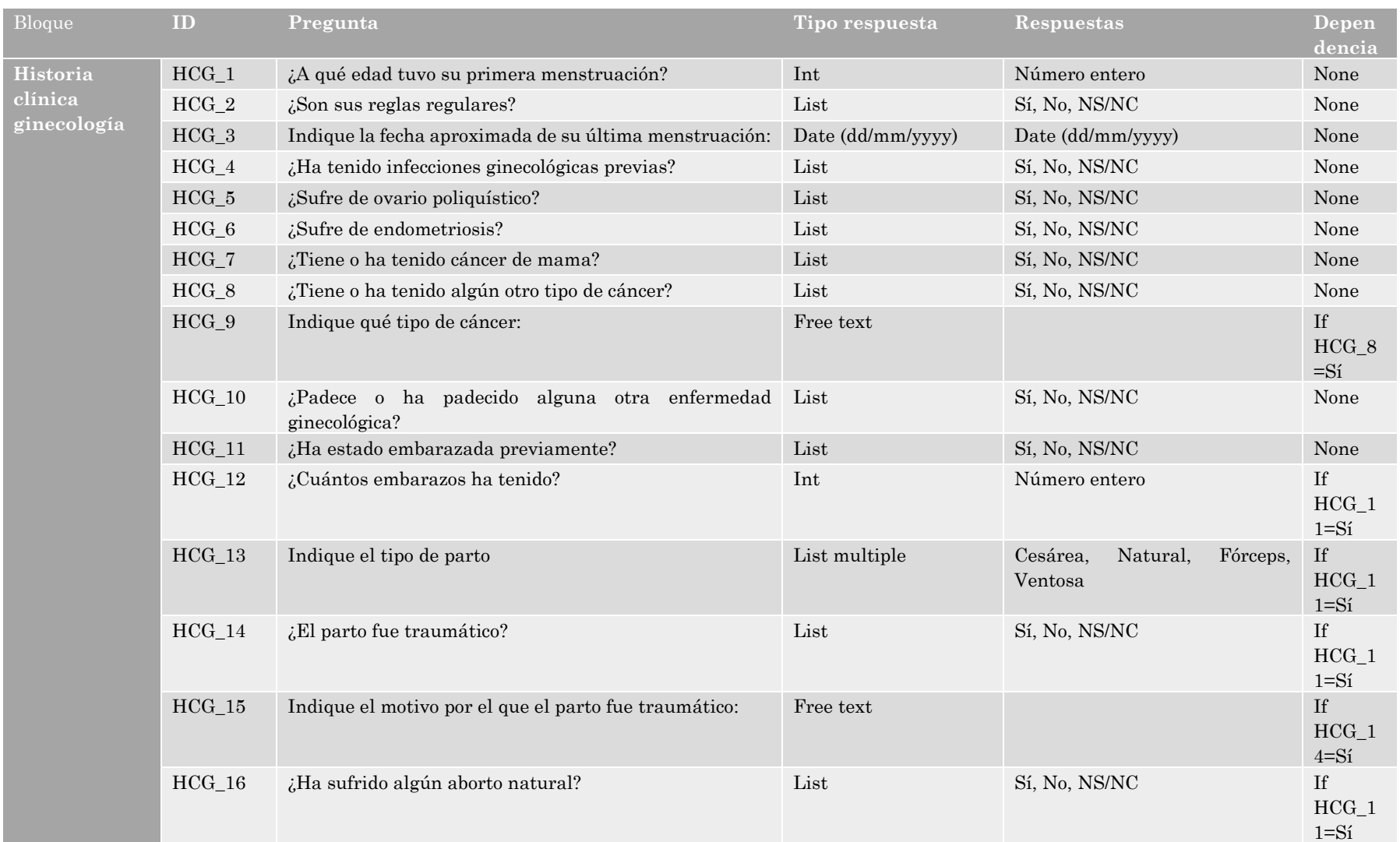

## *Anexo B. Tabla 13: Cuestionario ginecología previo a consulta*

Página **83** de **90**

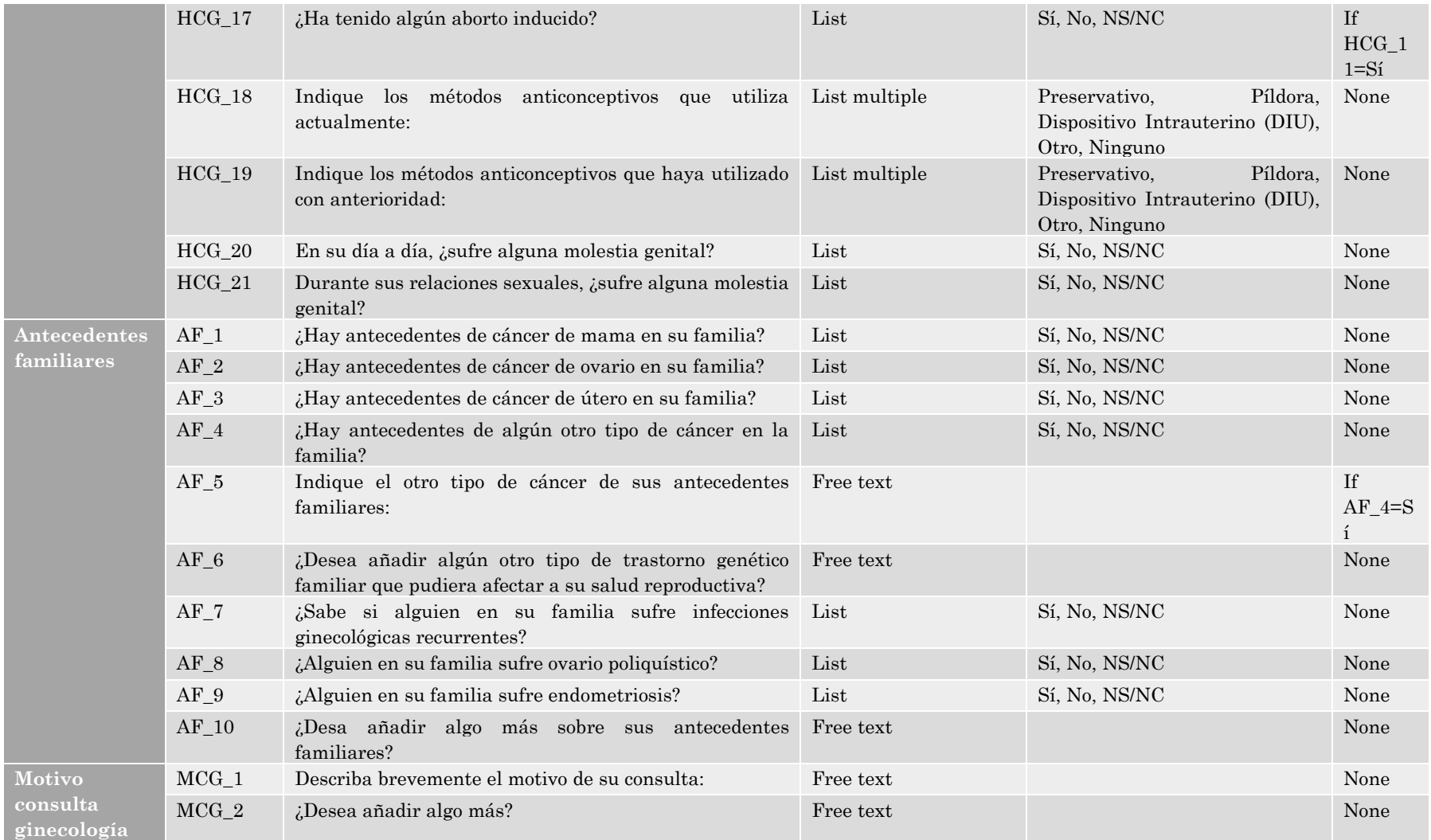

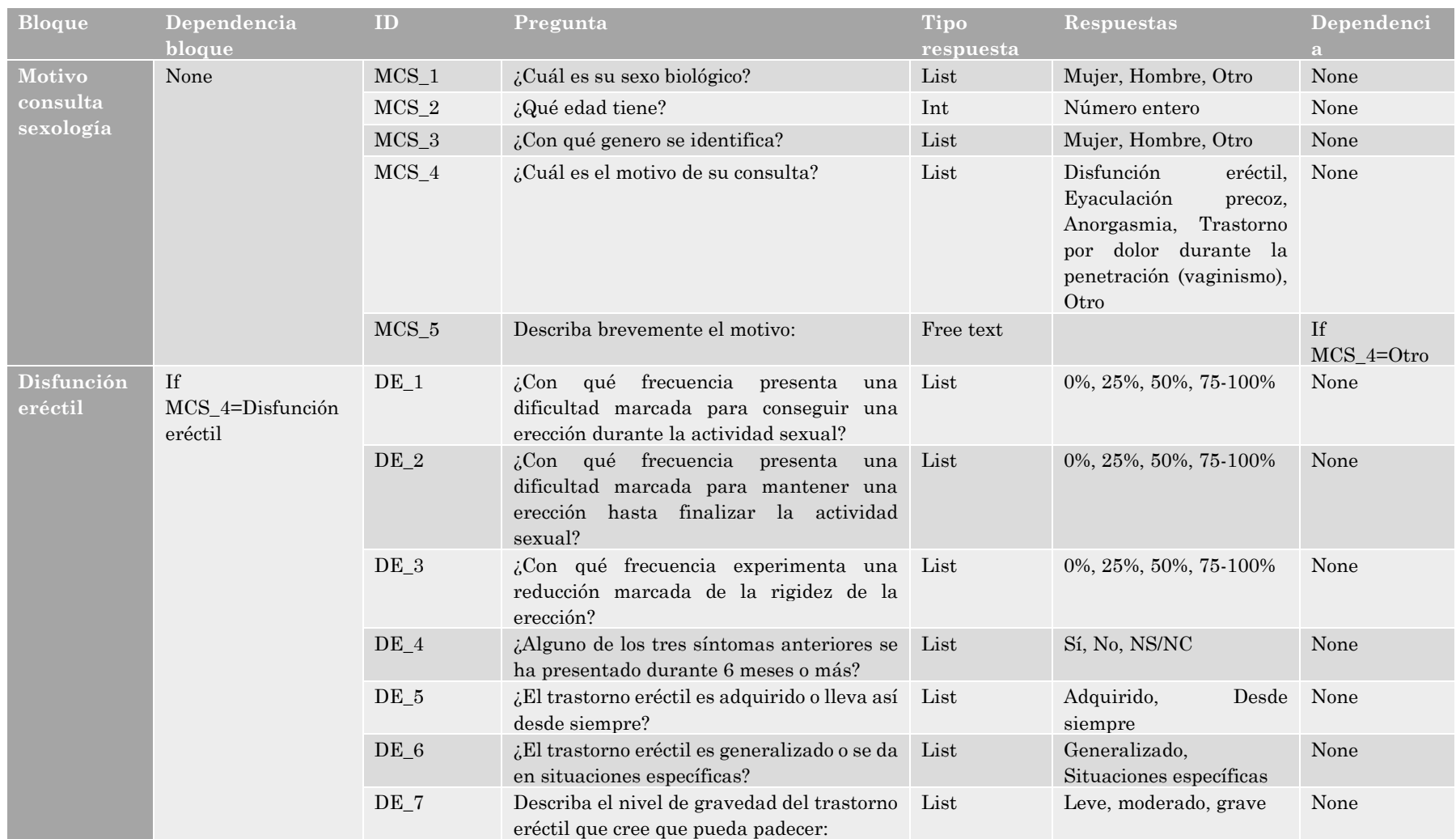

## *Anexo B. Tabla 14: Cuestionario sexología previo a consulta*

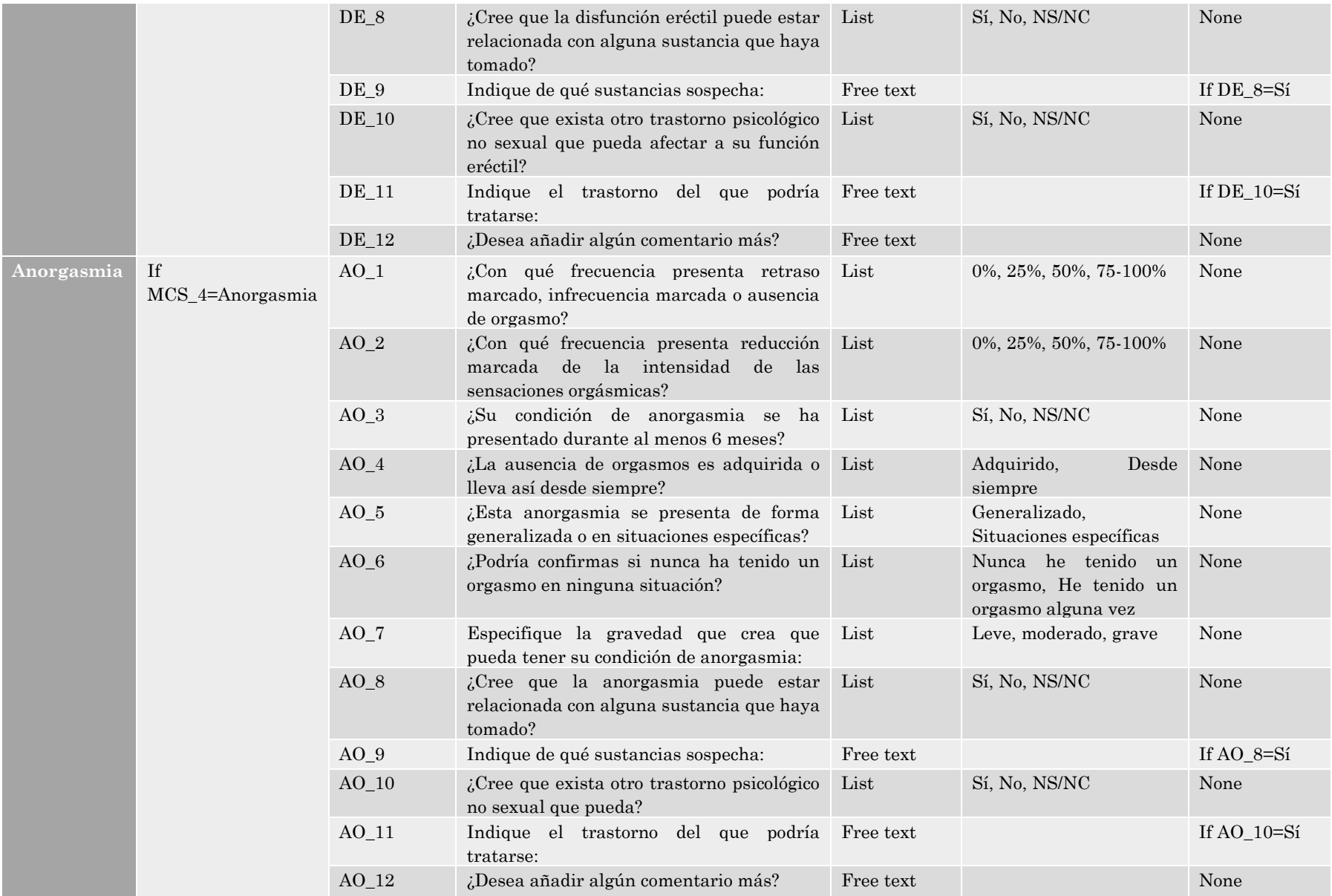

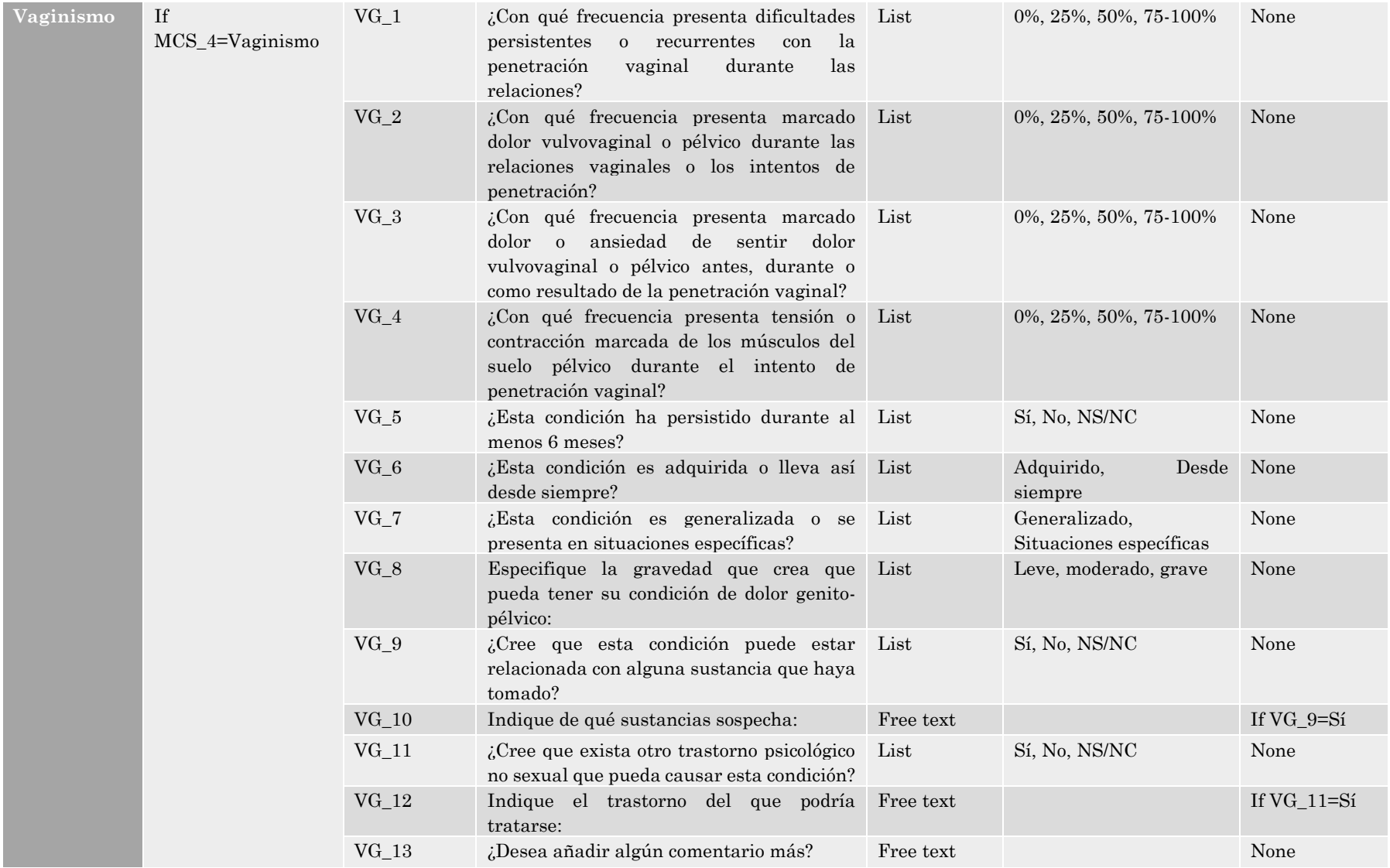

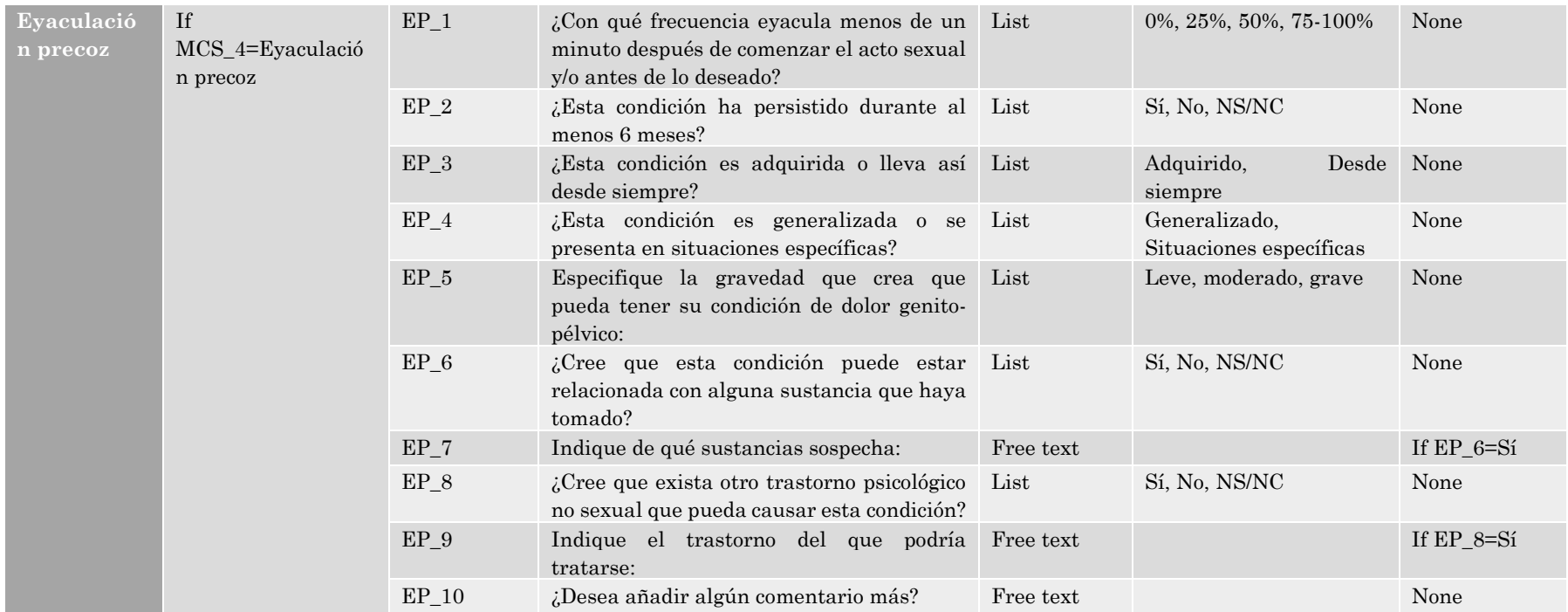

# **8.2 Anexo C: Código**

Consultar archivos adjuntos.